## COPYRIGHT (C) 1972 DIGITAL EQUIPMENT CORPORATION MAYNARD, MASSACHUSETTS 01754

# IDENTIFICATION

PRODUCT CODE: MAINDEC.11-DBKEB-A-D KE11F (PDP-11 FIS) EXERCISER PRODUCT NAME: DATE CREATED:  $1 - A \cup G = 72$ DIAGNOSTIC GROUP MAINTAINER: AUTHOR' KEN CHApMAN

 $\sim$   $\sim$ 

ad  $\psi_{\ell e}$ 

 $\sqrt{\frac{2\lambda}{\lambda}}\frac{1}{\lambda}$  in .

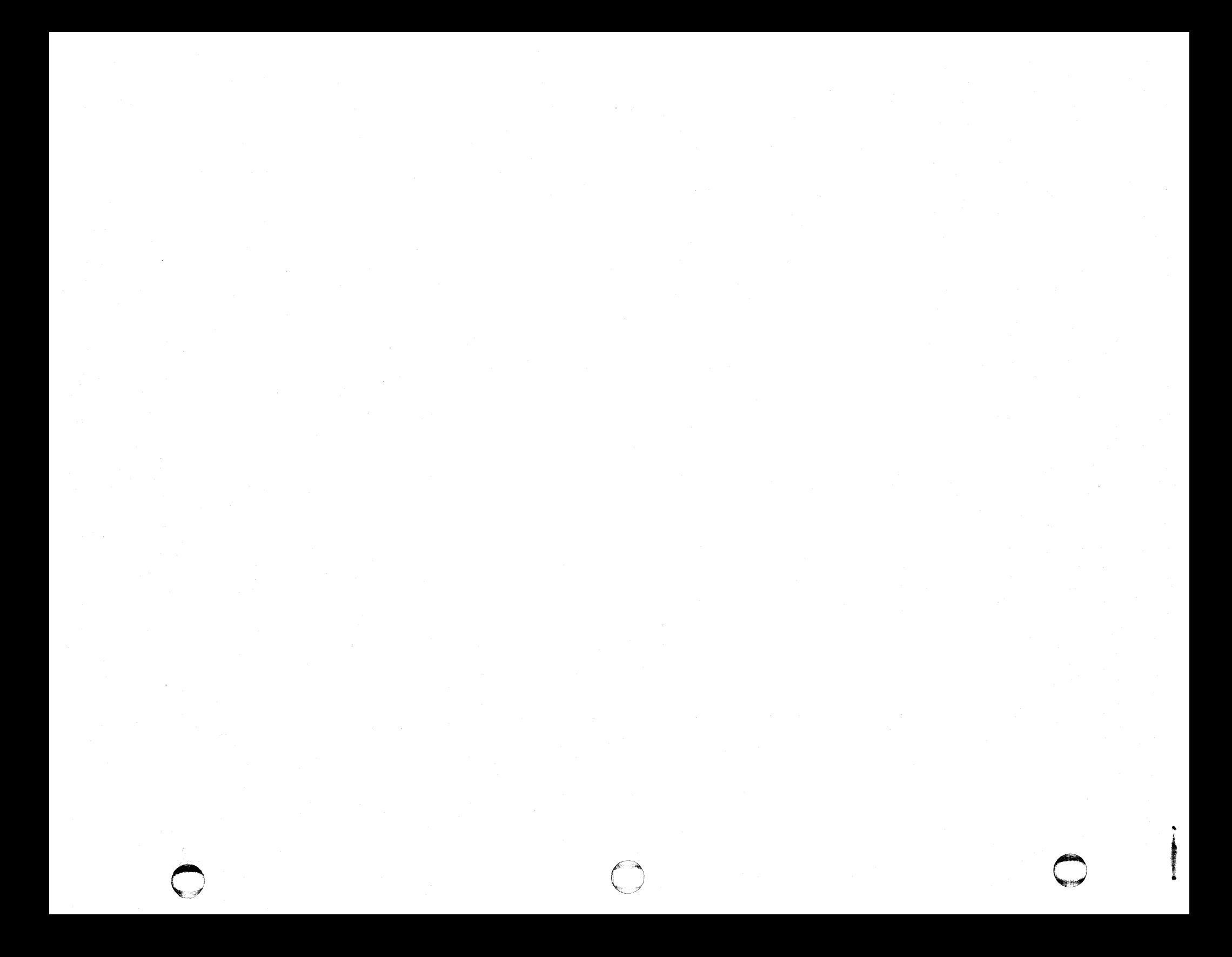

## MAINDEC-11-DBKEB-A-D TABLE OF CONTENTS

 $\overline{\mathbf{c}}$ 

CONTENTS

- $1.$ ABSTRACT
- $\overline{2}$ . REQUIREMENTS
- $2, 1$ Equipment
- $2, 2$ Storage
- $2, 3$ Preliminary programs
- LOADING PROCEDURE  $3.$
- STARTING PROCEDURE  $4.$
- Control switch settings  $4, 1$
- $4, 2$ Starting address
- $4,3$ Program and/or operator action
- OPERATING PROCEDURE  $5<sub>1</sub>$
- $5,1$ Operational switch settings
- $5,2$ Subroutine abstracts
- **ERRORS**  $6.$
- Error printout  $6,1$
- $6, 2$ Error recovery
- $6,3$ Error gounter
- $7,$ RESTRICTIONS
- 8, MISCELLANEOUS
- Execution time  $8,1$
- Stack pointer  $8, 2$
- $8,3$ Pass counter
- $8, 4$ Power fall
- 9. PROGRAM DESCRIPTION

PAGE 3 KF11F (PDP-11 FIS) EXERCISER MAINDEC-11-DBKEB-A-D TABLE OF CONTENTS

#### **ARSTRACT**  $1.$

This program exercises the KE11F floating point instructions (FADD, FSUB, FMUL, FDIV) with random number patterns, The answers are checked against results obtained using the corresponding FORTRAN software routines, About 200 passes should be run to establish credability.

### **REQUIREMENTS**  $2.$

 $2.1$ Equipment

PDP-11 (KD11A) standard computer with KE11F option

### Storage  $2.2$

The routines use memory locations 0 - 17500. The map at the end of the listings shows the absolute locations of the FORTRAN math routines which were assembled seperately and linked to the main program via LNKX11 on a DECsystems10.

 $2.3$ Preliminary programs

MAINDEC-11-DBKEA-A KE11F Instruction Tests,

 $3.$ LOADING PROCEDURE

Use standard procedure for ABS tapes,

- STARTING PROCEDURE  $4.$
- Control switch sattings  $4.1$

See 5.1.1 (all down for worst case testing)

 $4.2$ Starting address

The program should always be started at 200,

- Program and/or operator action  $4.3$ 
	- 1) Load program into memory using ABS loader,
	- 2) Load address 200,
	- 3) Set switches (see 5.1.1) All down for worst case,

## MAINDEC-11-OBKEB-A-D Description

 $5.$ 

KF11F (PDP=11 FIS) EXERCISER

PAGE 4

4) Press start.

5) The program will loop and belt will ging once every pass,

**OPERATING PROCEDURE** 

Operational switch settings  $5.1$ 

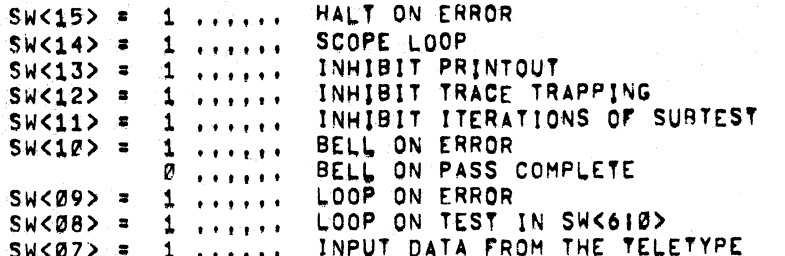

Caution: SW<8!0> are also used for ROM word match with KM11 maintenance card,

 $5.2$ Subroutine Abstracts

 $5, 2, 1$ TYPIN

> If SW<7> is on a Ø, the program calculates a pseudo-random number to be used as input data. If SW<7> is on a 1, the program will ask for input data from the teletype at the beginning of each pass, The same data is used with all Instructions (FADD, FSUB, FMUL, FDIV) for the entire pass, If SWK7> is put down after entering the data entry routine, that data is used as the starting numbers for the random number generator.

The input format is:

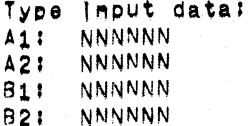

Where:

 $\overline{1}$ 

 $A1 = |$ eft word of first argument  $A2 =$  alght word of first argument  $B1 = |$ eft word of second argument  $B2 =$  right word of second argument

### MAINDEC-+1-DBKFB-A-D KE11F (PDP=11 FIS) EXERCISER PAGE 5 Description

### $1.9. A1. A2 (+, 9.4)/B1. B2 =$  answer

VNNNNN = data typed by the operator

At, A2, B1, and B2 must be 16 bit left justified octal numbers,

 $F.G.$ 

```
42 = 000042200000 = not accepted (17 blts)4812 = not accepted (8 is not octa))
```
They are assumed to be in fleating point format, I.E. bit 15 of A1 and B1 are the sign bits, bits 7-14 of A1 and B1 are the exponents (excess 128 format) and the rest (bits Ø=6 of 41 and 81 and all of A2 and B2) form the mantissa (normalized) less the hidden bit. For more information read the maintenance manual, A1, A2, B1, and B2 are put into RAND, A, RAND, B, RAND, C, and RAND. D respectively.

### FORTAN  $5.2.2$

This routing make use of "polish mode" to link the FORTRAN MATH PACKAGE ROUTINES TO CALCULATE THE EXPECTED RESULT.

```
LOCATIONS SADD1, SADD2 contain addition answer,
Locations SSUB1, SSUB2 contain subtract answer,
Locations SMULI, SMUL2 contain multiply answer,
Locations SDIV1, SDIV2 contain divide answer,
```
If a floating error occurrs (overflow, underflow, or divide by zero), these answers are meaningless. The locations SADDPS, SSUBPS, SMULPS, or SDIVPS contains 340 and SADDER. SSUBER, SMULER, or SDIVER, contain the conditions codes of the error.

### $5.2.3$ **SCOPE**

This subroutine call is placed between each subtest in the tast section, It records the starting address of each subtest as it is being entered in location "LADS", If a scope loop is requested, the current subtest will be looped upon. SW<11> on a 1 inhibits iteration of subtests. The contents of LADS may be used to determine the last subtest successfully completed,

KE11F (PDP-11 FIS) EXERCISER MAINDEC-11-DBKEB-A-D Description

**PAGE** 

### $5.2.4$ **HLT**

This routine prints out an error message (See 6,1), To Inhibit typeouts, put SW<13> on a 1.

### $5, 2, 5$ **TRTRAP**

1f SW<12> la on a 0, the T-bit will be set on alternate passes. When the Tobit is set, the processor traps after each instruction. The first instruction executed upon trapping is an "RTT" which returns to the interrupted sequence of Instructions, This sequence is continued until the and of the program is reached.

#### $5, 2, 6$ **TRAPCATCHER**

A ",+2" = "HALT" sequence is repeated from 0 = 776 to gatch any unexpected traps, Thus any unexpected traps of Interupts will HALT at the vector  $\div$  2.

### FLOATING POINT TRAP (to 244)  $5, 2, 7$

All tests set the floating point trap vector (244) to Doint to the instruction following the floating point instruction. Thus, whether or not a trap occurs is only detected if the data or the stack pointer(s) are wrong,

**ERRORS** 

ъ,

 $\rightarrow$ 

- 1

 $\mathcal{F}$ 

- 1

Error printout  $6.1$ 

> There are two formats for error typeout; one for normal numbers and one for floating errors (overflow, underflow and divide by zero).

The normal format (when no floating point  $\blacksquare$  $6, 1, 1$ error Indicated) is as follows!

> AAAAAA MMMMMM, MMMMMM S MMMMMM, MMMMMM **PSW** — SP **ANSWER EXPECTI** NNN NNN NNNNNN, NNNNNN GOT: NNN NNN NNNNNN, NNNNNN

Where: AAAAAA ==> PC of HLT Instruction MMMMMM ==> Input data (RAND, A, RAND, B, RAND, C, RAND, D)  $\Rightarrow$  type of operation being tested  $\leftrightarrow$ ,  $\leftrightarrow$ , or /) S.

MAINDEC-41-DBKEB-A-D KE11F (PDP=11 FIS) EXERCISER PAGE 7 Description

NNNNNN ==> results processor status word PSW = stack pointer (not necessarily R6)  $SP =$ ANSWER = resulting answer off the stack When a floating point error is indicated (overflow,  $6, 1, 2$ underflow, or divide by zero) the format is as follows! AAAAAA MMMMMM, MMMMMM S MMMMMM, MMMMMM ANS4 ANS5 **ANS6** PSW SP ANSi ANS2 ANS3 GOT: Where: AAAAAA ==> PC of HLT Instruction MMMMMM ==> Input data (RAND, A, RAND, B, RAND, C, RAND, D) ==> type of operation being tested (\*\*\*\*\*, or /)  $\mathbf{s}$ NNNNNN ==> results PSW = processor status word stack pointer (not necessarily R6) SP E PC of Interusted Instruction (should be  $ANS1 =$  $FIS$  $ANS2 =$ PSW at Interupt time Input data (RAND.C)  $ANS3 =$  $ANS4 =$  $\pmb{\mathfrak{p}}$ 11 (RAND.D)  $\mathbf{r}$ Ħ (RAND, A) ANSS .  $\pmb{\mathfrak{p}}$ Ħ (RAND, B)  $ANS6 =$ To find the falling test, look at the listing above the address typed.

 $6, 2$ Error recovery

Restart at 200

 $6, 3$ Error count

> An error count is kept in "ERRORS" (LOC 1002), **It Is** cleared by restarting at 200.

RESTRICTIONS  $3 - 7$ 

None

-8

 $8,1$ Execution time

> A bell will ring within 5 seconds with all switches down, More than 200 passes should be run to insure a wide varieey of number patterns.

 $8,2$ **Stack Pointer** 

Stack is initally set to 604

 $8,3$ Pass counter

> A 32 blt (2 words) pass count is kept in "PCNT" ILOG 1004,1006), It is cleared by restarting at 200,

### $8,4$ Power Fail

 $9<sub>1</sub>$ 

 $\rightarrow$ 

 $\rightarrow$ 

Each test can be power falled with no errors, To use, start the test as usual and power down then up at any time. The program should type "POWER" and continue to run from Where power fall interupted with no other typeouts.

## PROGRAM DESCRIPTION

This program tests all the FIS Instructions on the KE11F using all registers except 7 for the "stack pointer". The program has many subtests (the code between 2 SCOPE statements) which are run 256 times before continuing to the next, SW<11> on a 1 causes each subtest to be run only once, The address ICNT (LOC 1000) contains the iteration count in the left byte and the test number in the flaht All the subtests should be run sequentially by byte, starting at 200 not by starting at the beginning of the subtest, To loop on a particular subtest, put the test number (see listing) in SW<610> of the switch register and SW<8> on a 1, This test will be looped upon until SW<85 Ts put on a Ø or the right byte is changed, If the test is non-existant, the program will be run as usual,

The FORTRAN math routines, which are used to calculate the correct answers, were taken unmodified from the PDP+11 FORTRAN package and assembled as seperate modules, They were linked to the main programs via LNKX11 on a DECsystem-10 which produces a binary tape in the normal absolute format, Thus, the program loads and runs just Tike any other diagnostic program.

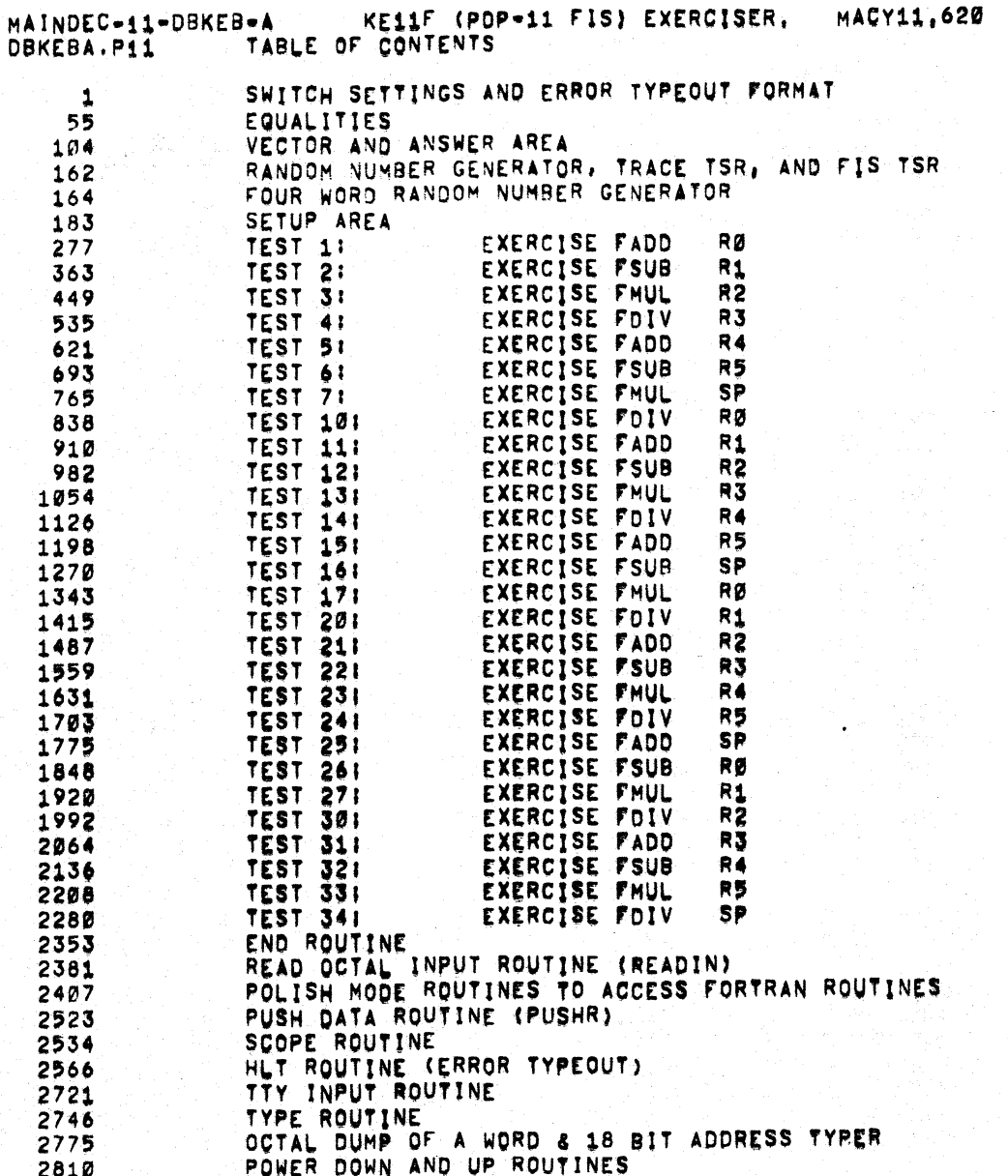

22=AUG=72 11|40

STA 1

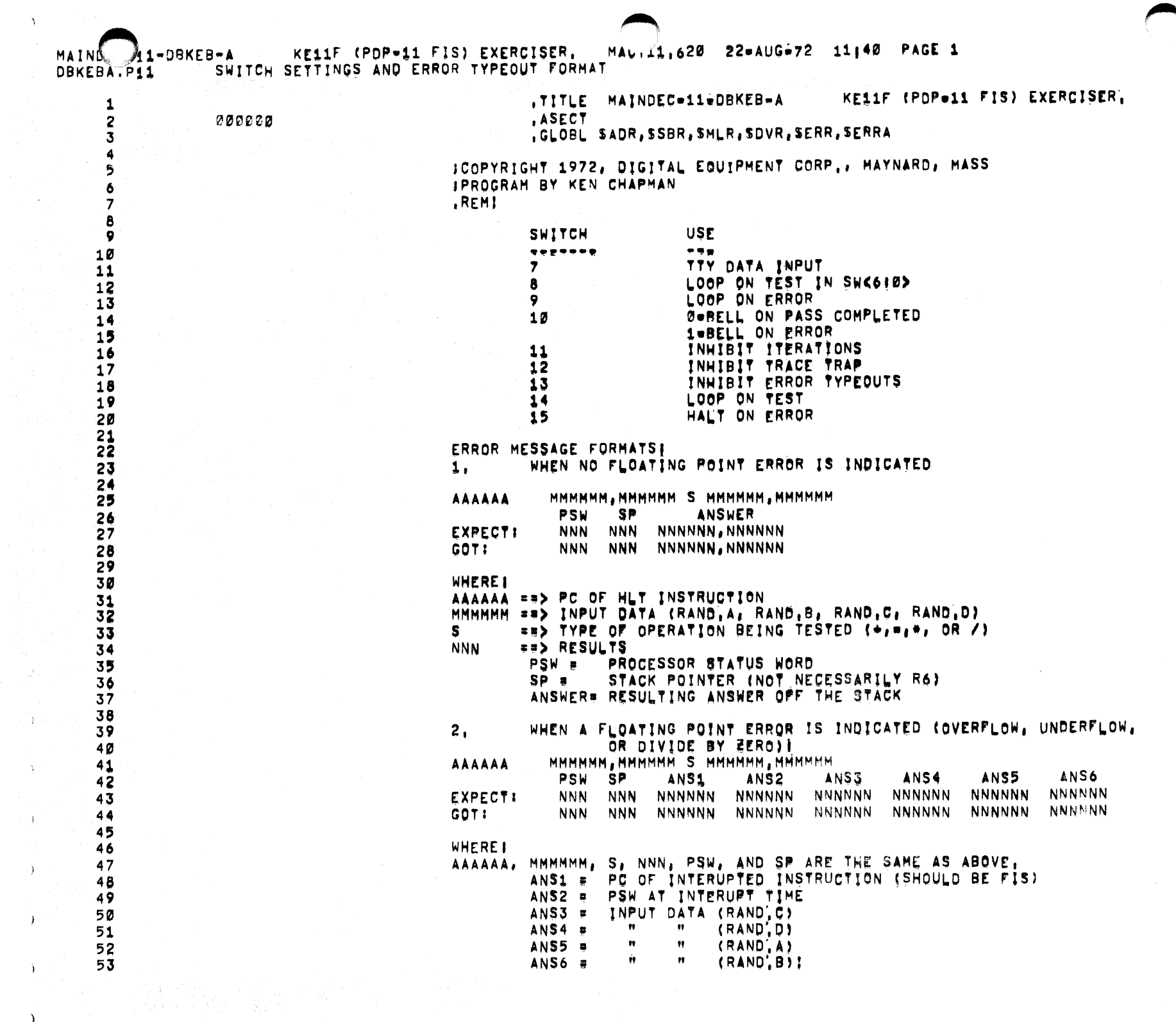

 $\langle \rangle$ 

 $\mathbf{v}^{\mathrm{th}}$ 

 $\bullet$ 

MAINDEC-11-DBKEB-A KE11F (PDP-11 FIS) EXERCISER,<br>DBKEBA.P11 EQUALITIES MACY11,620 22=AUG=72 11,40 PAGE 2 100km 사장의 사장은 200ml 100km 100km<br>1월 100km 100km 100km 100km 100km 100km 100km

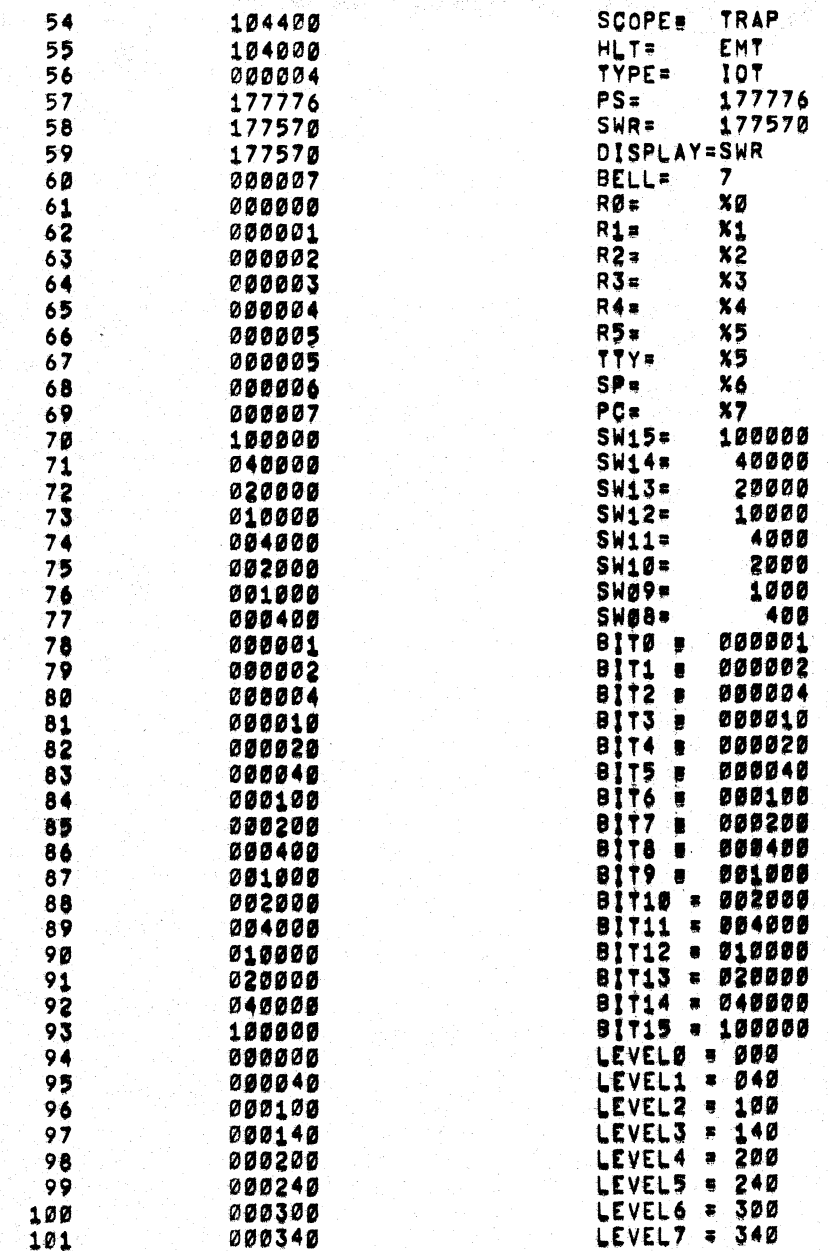

MAINDEC-11-DBKEB-A KE11F (PDP-11 FIS) EXERCISER, MACY11,620 22-AUG=72 11140 PAGE 3<br>DBKEBA.P11 VECTOR AND ANSWER AREA

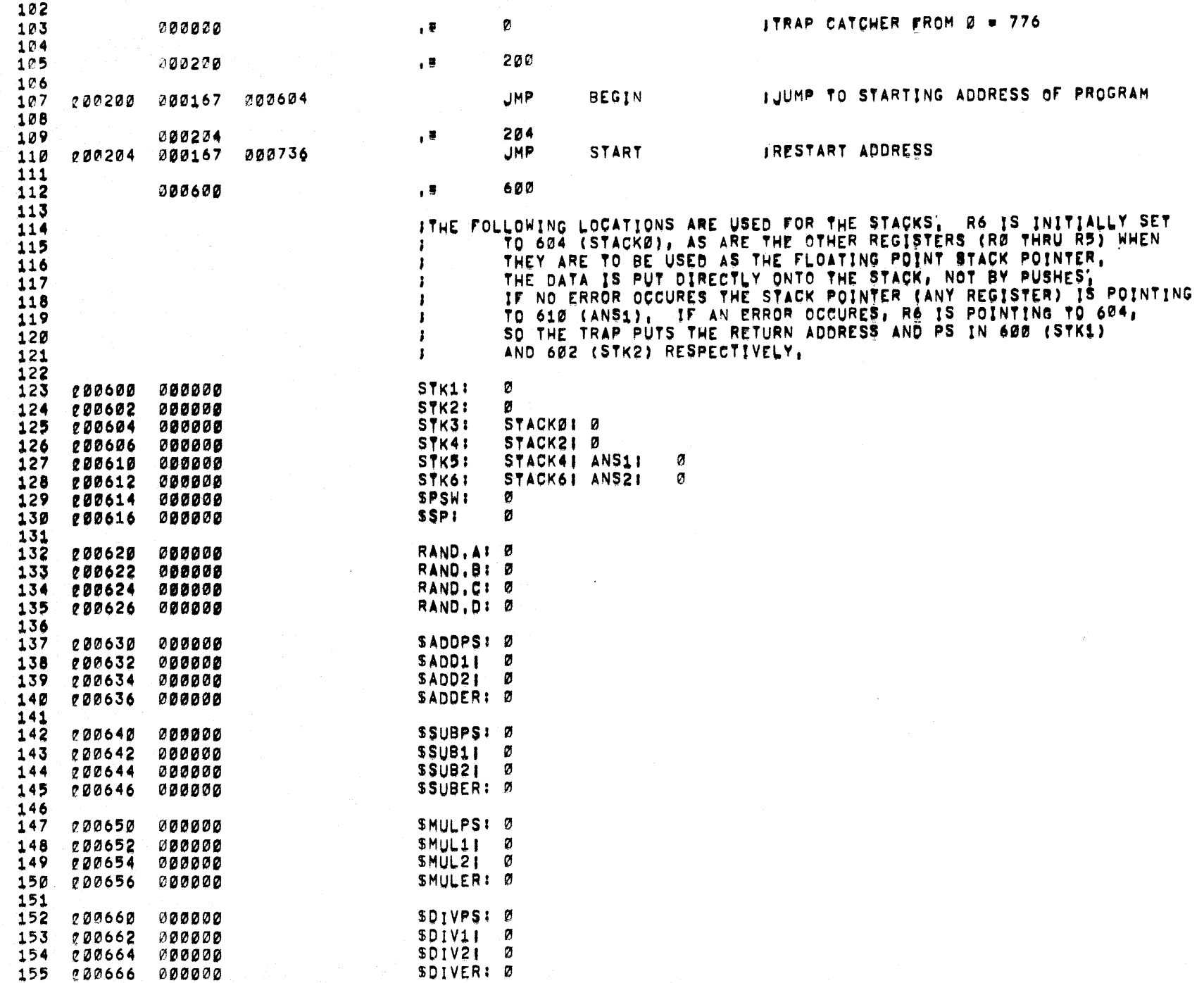

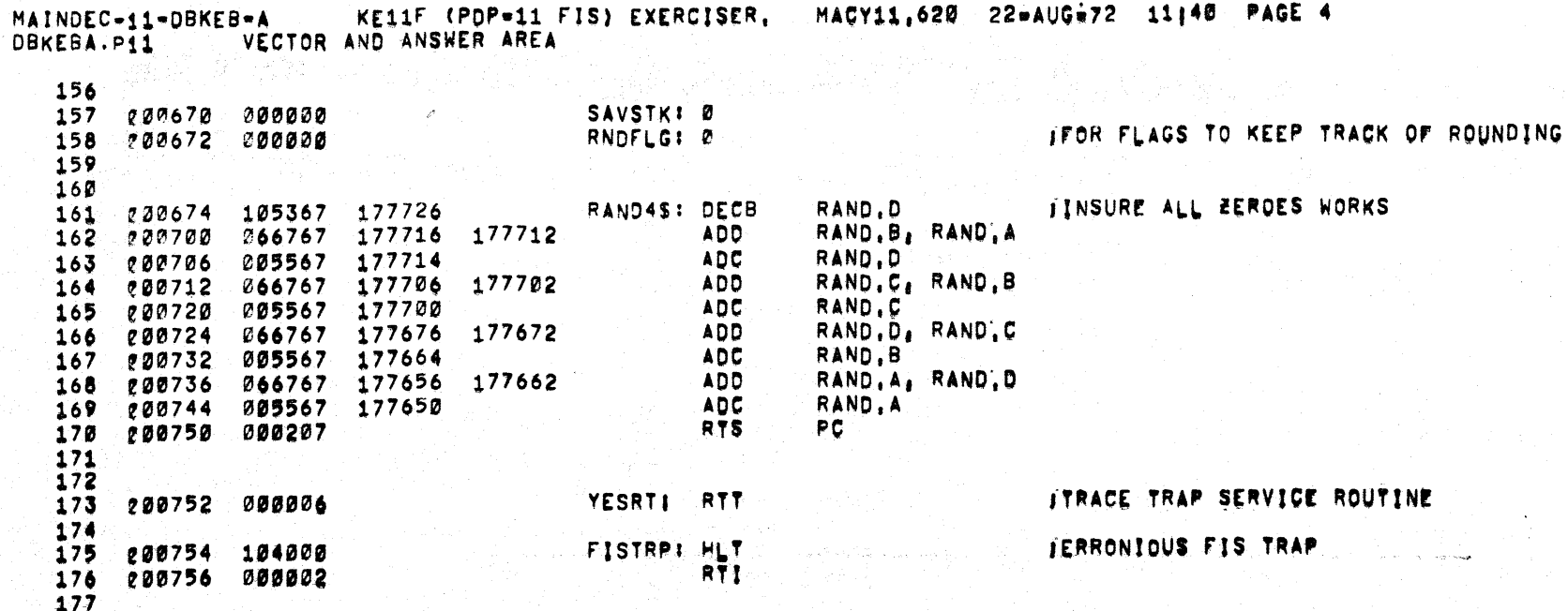

 $2S:$ 

KE11F (PDP=11 FIS) EXERCISER, MACY11,620 22=AUG=72 11140 PAGE 5 MAINDEC-41-DBKEB-A SETUP AREA DBKEBA.P11

, . **ITTERATION COUNT (HI BYTE)) TEST # (LO BYTE)** ICNT: Ø **JERROR COUNT LOCATION** ERRORS: Ø TPASS COUNT LOCATION PCNT: ø,ø ISET UP STACK **BEGINI** MOV **#STACKØ.SP** #YESRT, @#14 ISET UP TRACE TRAP MOV MOV #20,RØ MOV #, IOT, (RØ)+ **SET UP 10T VECTOR** MOV #340, (RØ) \* **JSET UP POWER FAIL VECTOR** MOV #PDOWNS, (RØ)+ MOV #340,(RØ)+ ISET EMT VECTOR MOV #HLTS, (RØ)& MOV #340,(RØ)+ **ISET TRAP VECTOR** MOV #SCOPES, (RØ)+ MOV 《良话》主 #340. #FISTRP, 0#244 ISET UP FIS VECTOR MOV MOV #340,0#246 FRIME THE RANDOM NUMBER GENERATOR MOV #123456, RAND, A MOV #107654, RAND, B MOV #070707,RAND,C MOV #125252, RAND, D **JOLEAR ERROR COUNTER** CLR **ERRORS JOLEAR PASS COUNTER** CLR PCNT  $CLR$ PCNT+2 MOV #STACKØ, SP **ISET UP STACK STARTI** ISET UP PROCESSOR STATUS MOV #140, **@#PS** CLR ICNT  $CLR$ **LADS C01164 JOLEAR THE ROUNDING FLAGS** RNDFLG CLR **JOHECK FOR TTY INPUT TSTB @#SWR** 21Ø BMI TYPIN PC, RAND45 JSR TORANCH TO ROUTINE TO CALCULATE ANSWERS BR. FORTAN FTHE FOLLOWING ROUTINE ACCEPTS DATA FROM THE TELETYPE, THE FORMAT IS FIXED!  $A1, A2$   $\rightarrow$   $\rightarrow$   $\rightarrow$   $\rightarrow$   $\rightarrow$   $\rightarrow$   $B1, B2$ . THE PROGRAM ASKES FOR ONE ARGE FONT AT A TIME. AND RECASKES J WHEN INVALID DATA IS ENTERED. TYPINI TYPE,  $, *2$ ,ASCIZ <15><12>"TYPE INPUT DATA!"<15><12> **.EVEN** TYPE,  $, *2$  $15:$ , ASCIZ  $"$ A1! C01246 n READIN JACCEPT FIRST ARGUEMENT FROM THE TIY JSR R5, RAND, A **BCS** TYPIN TYPE,  $, *2$ 

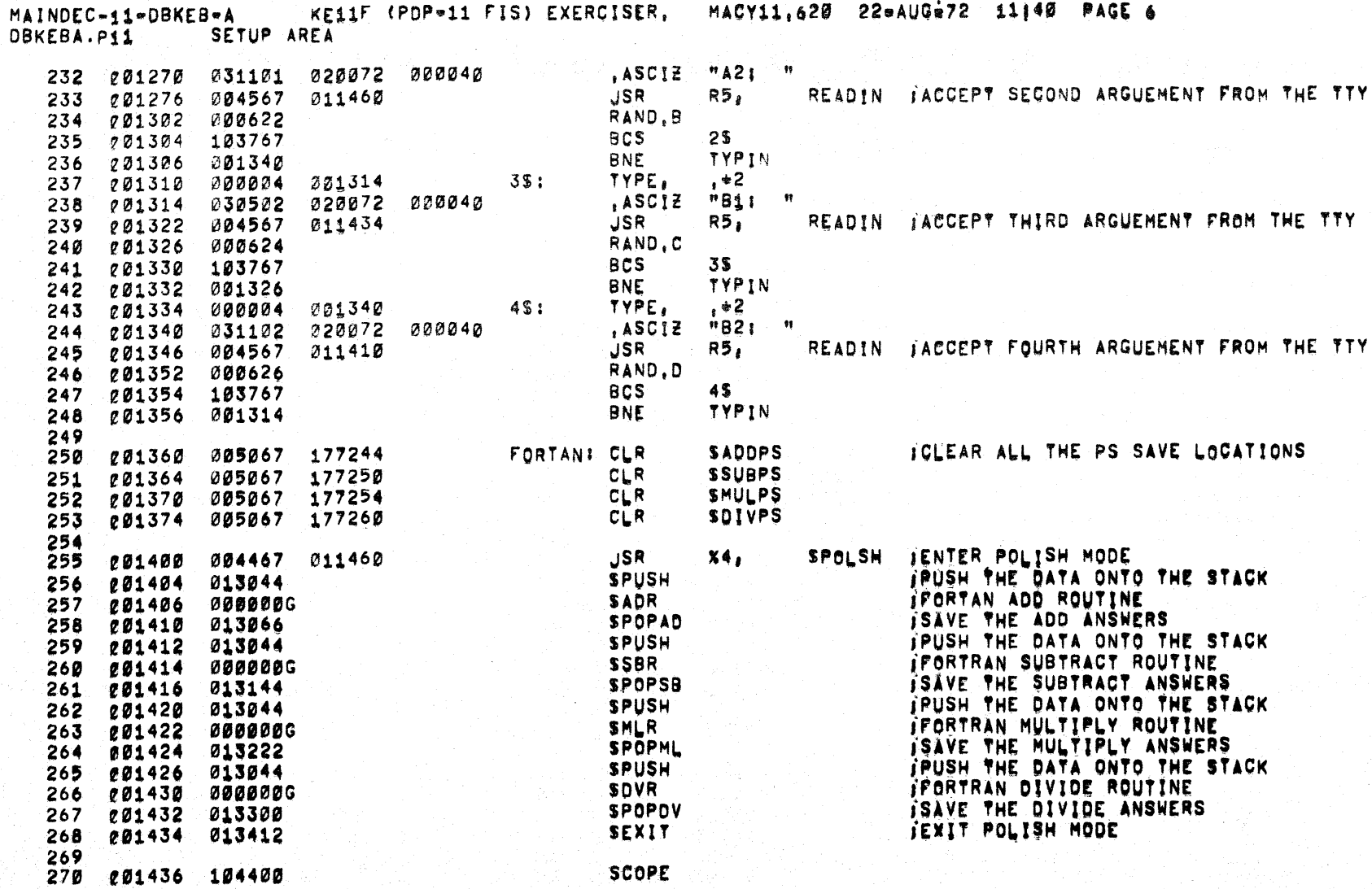

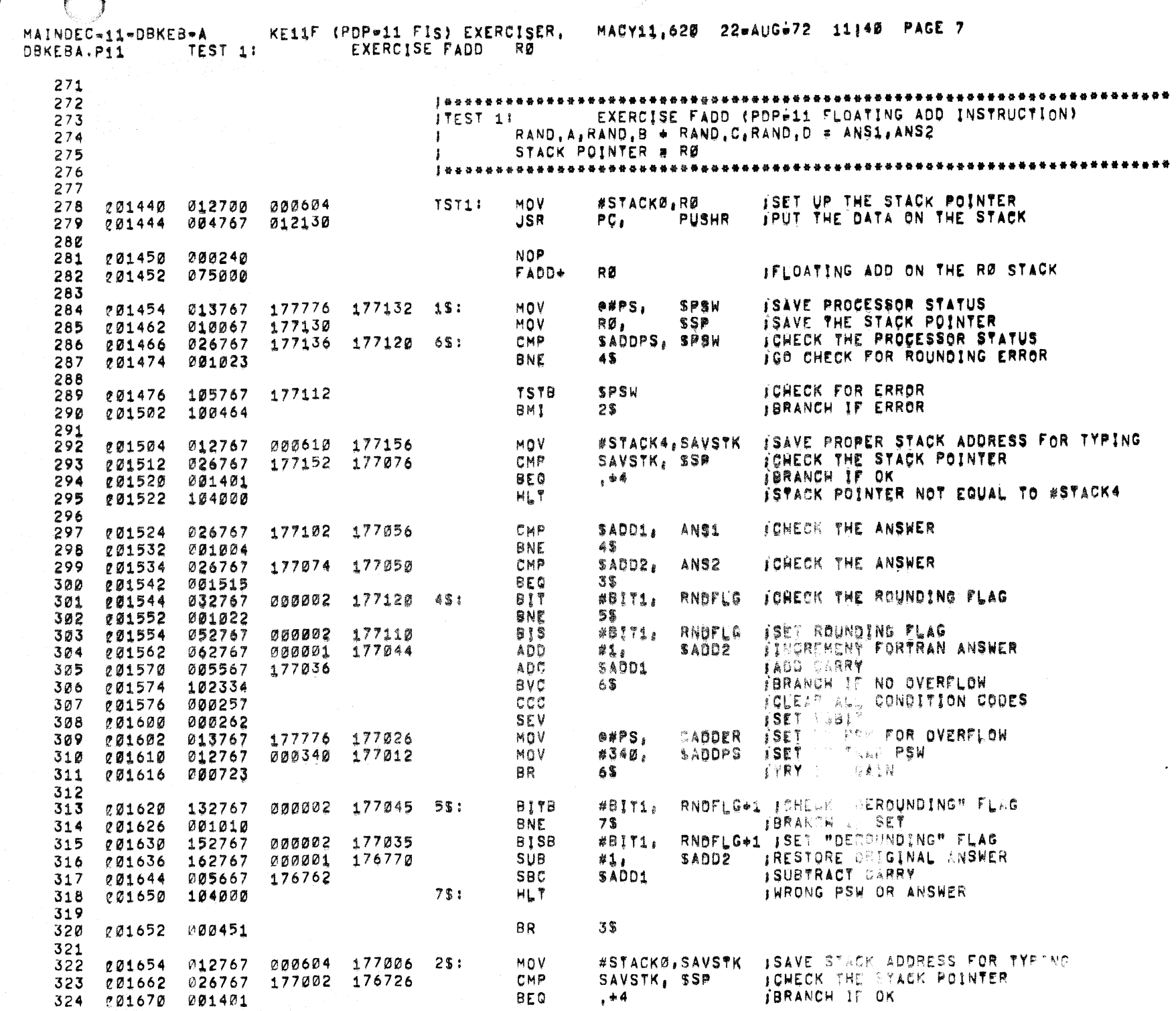

 $\lambda$  .

 $\lambda$ 

 $\rightarrow$ 

 $\bullet$ 

 $\bullet$ 

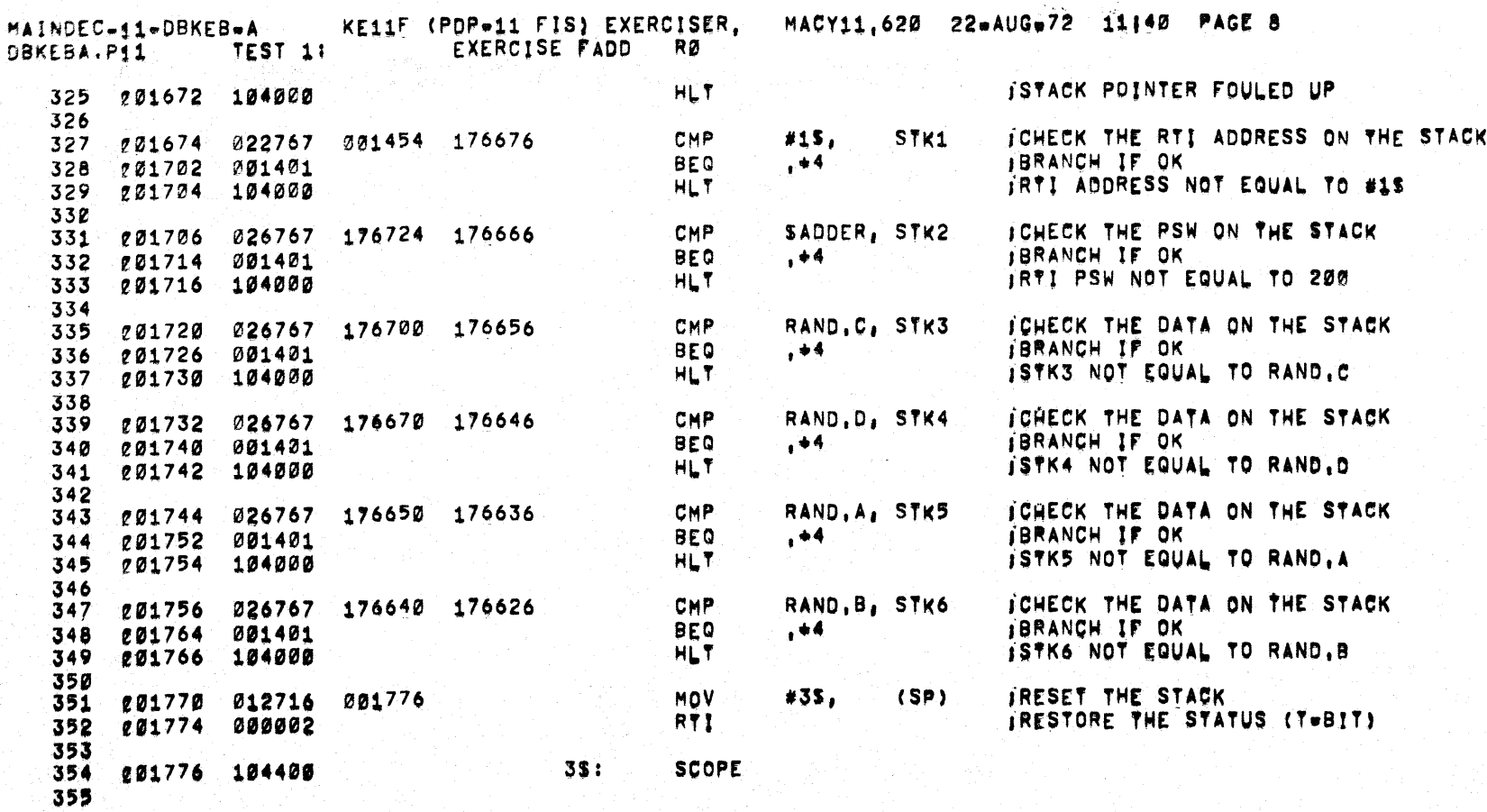

Ŋ

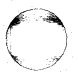

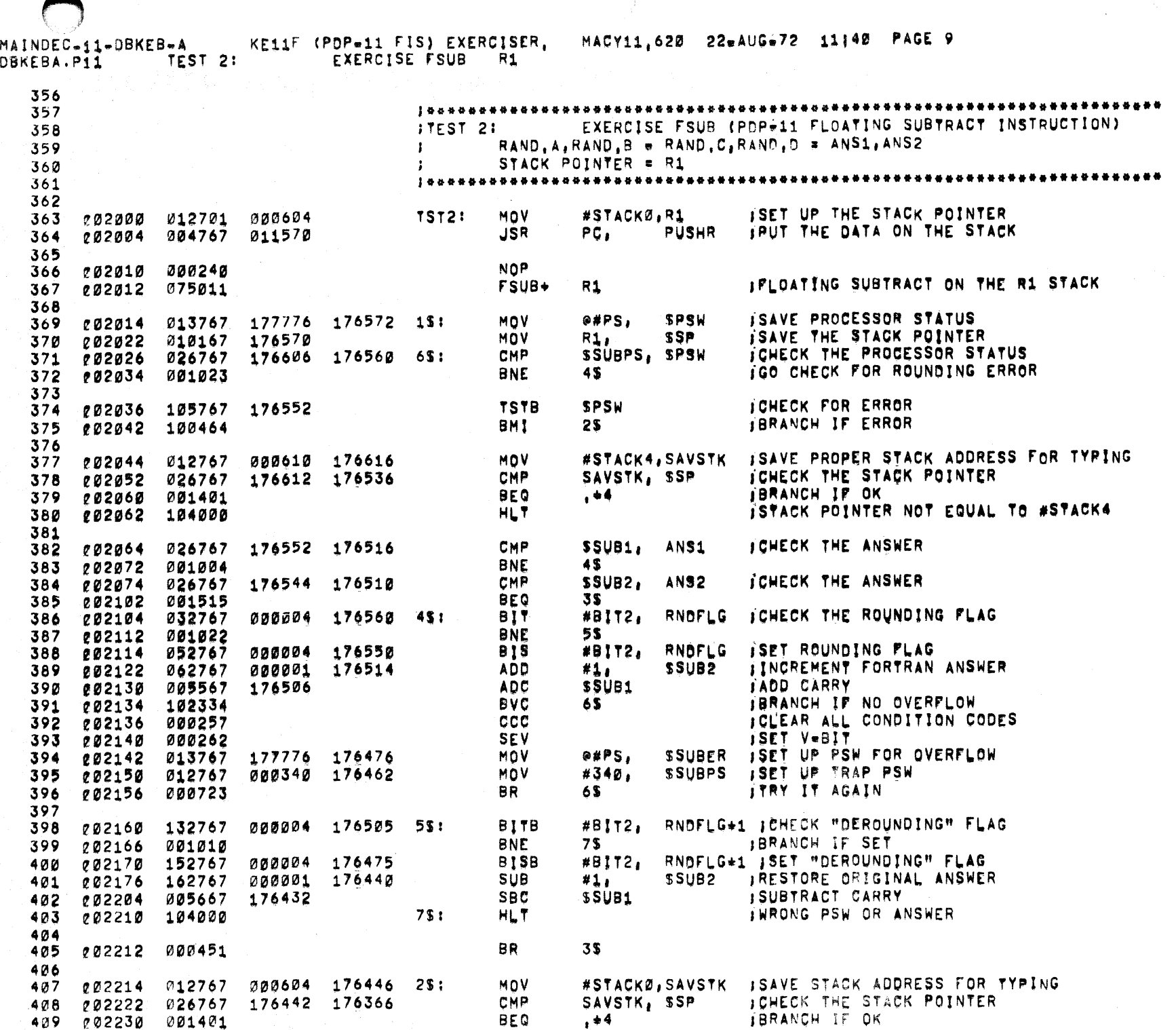

 $\rightarrow$ 

 $\bar{J}$ 

 $\Lambda$ 

 $\rightarrow$ 

Ĵ.

 $\bullet$ 

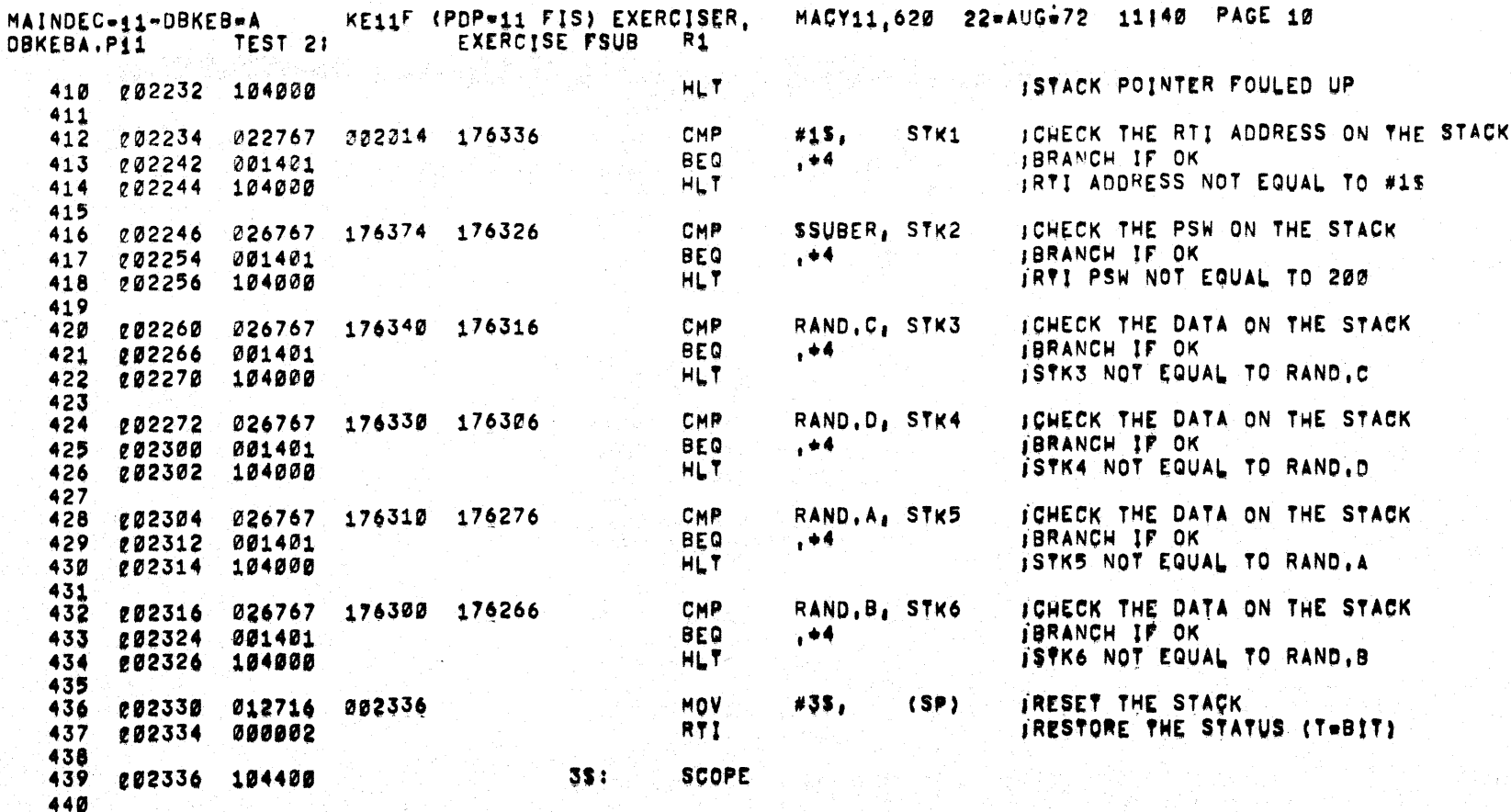

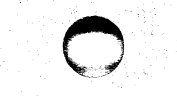

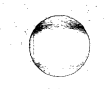

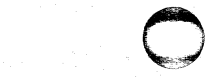

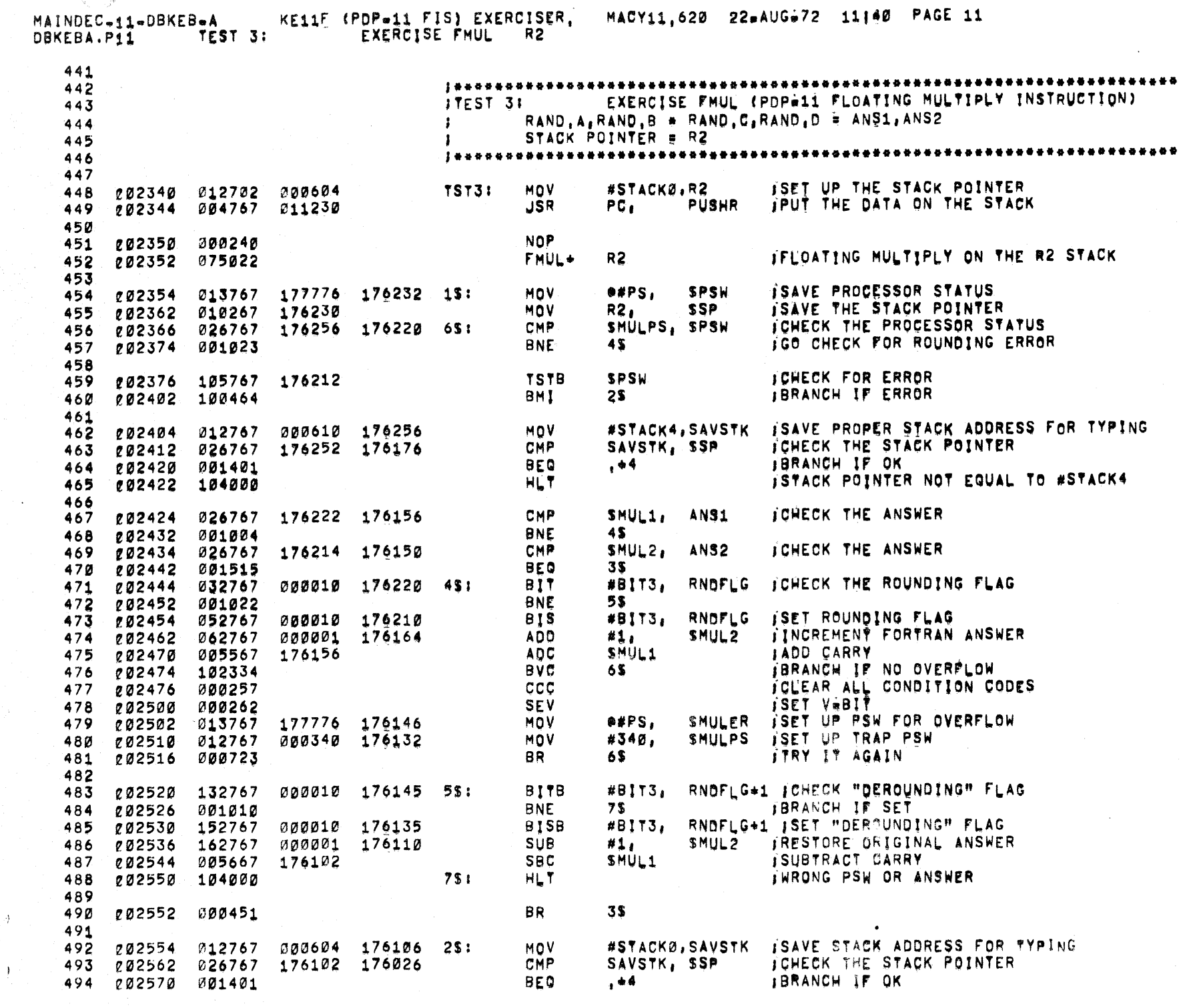

 $\lambda$ 

 $A_{\rm c}$ 

 $\mathbf{J}$ 

 $\bullet$ 

 $\bullet$ 

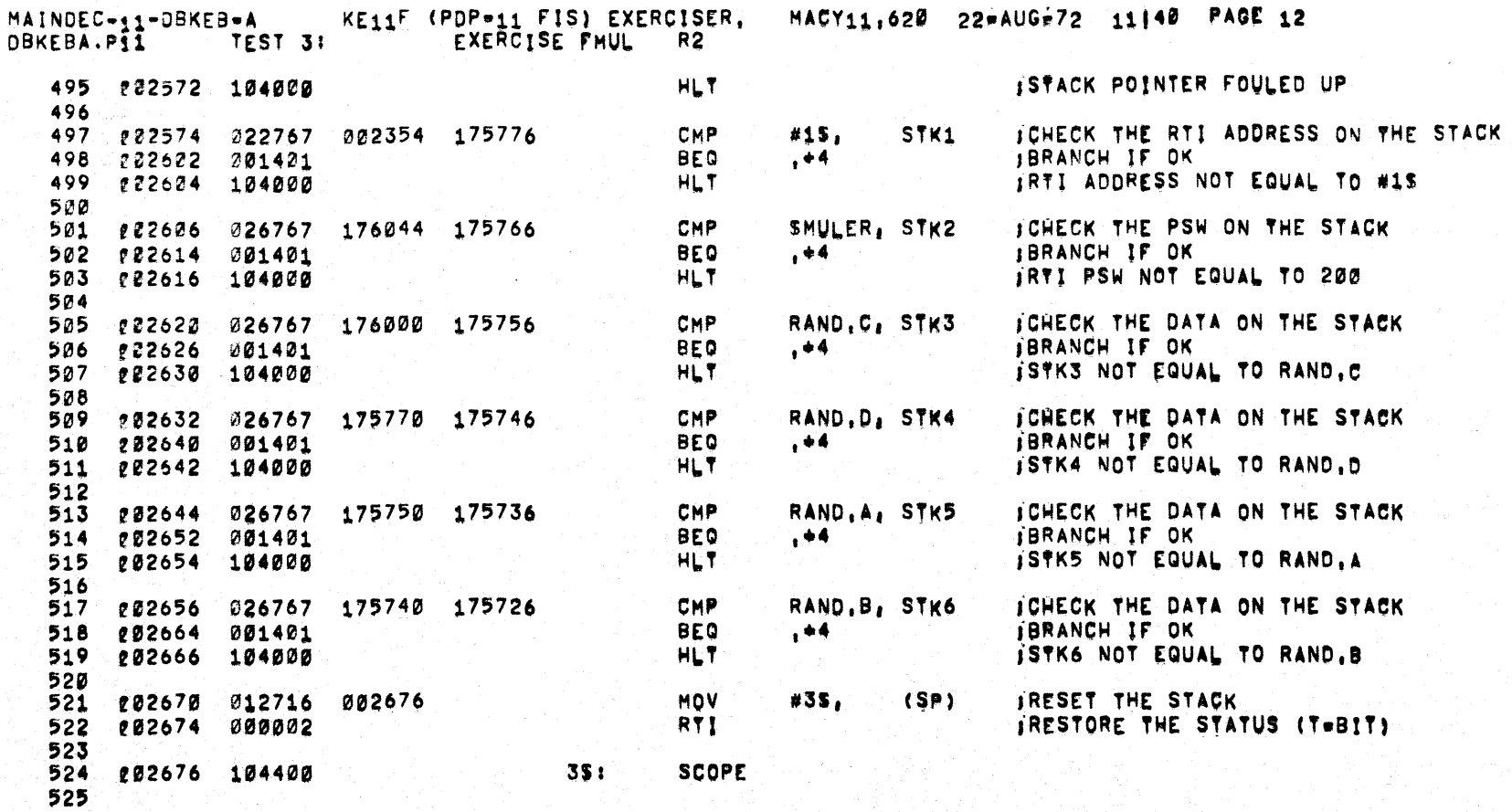

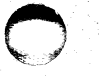

 $\rightarrow$ 

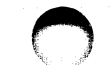

MAINDEC-11-DBKEB-A KE11F (PDP-11 FIS) EXERCISER, MACY11,620 22=AUG=72 11140 PAGE 13<br>DBKEBA.PI1 TEST 4: EXERCISE FDIV R3

¥.

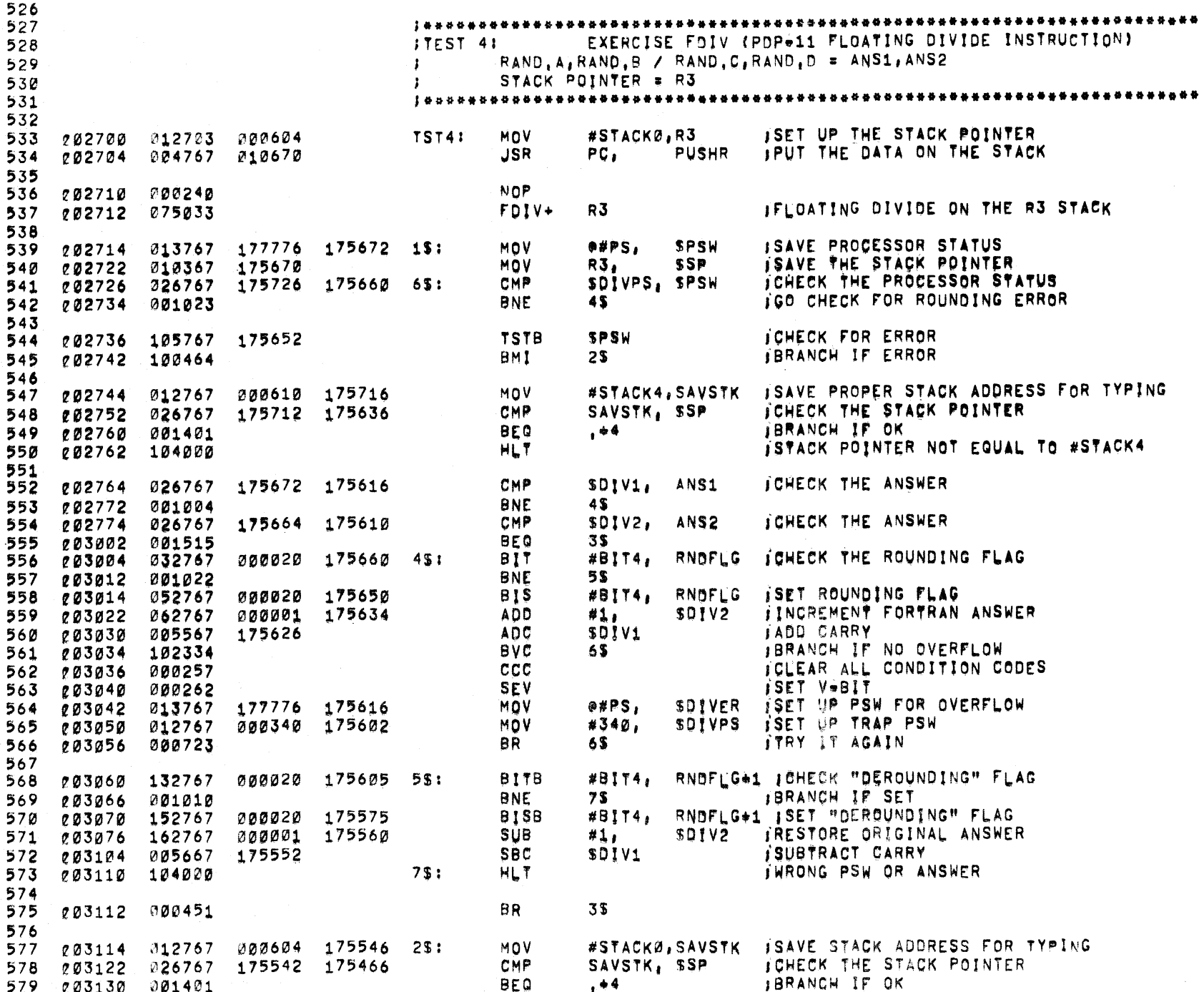

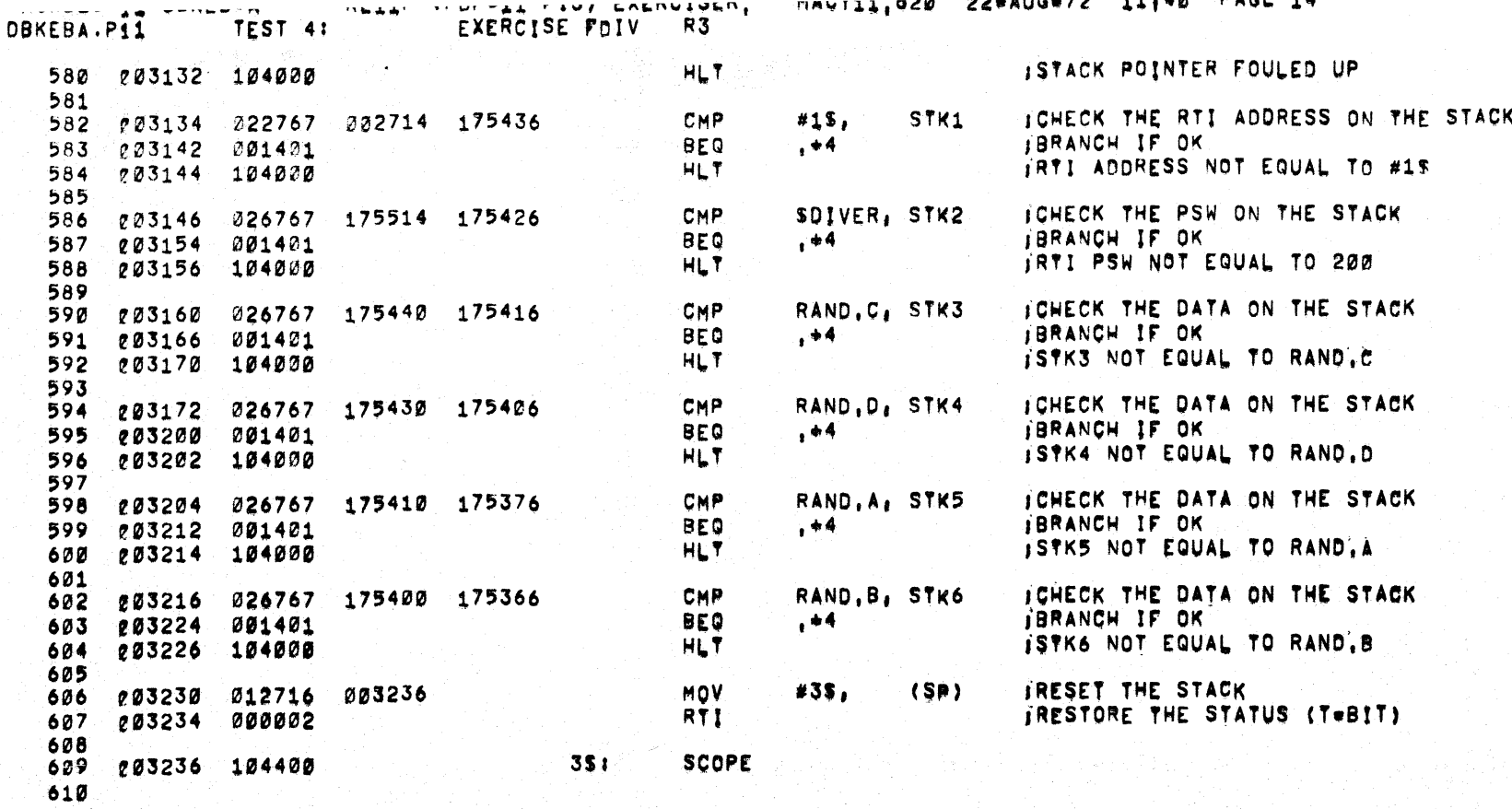

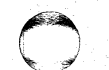

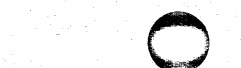

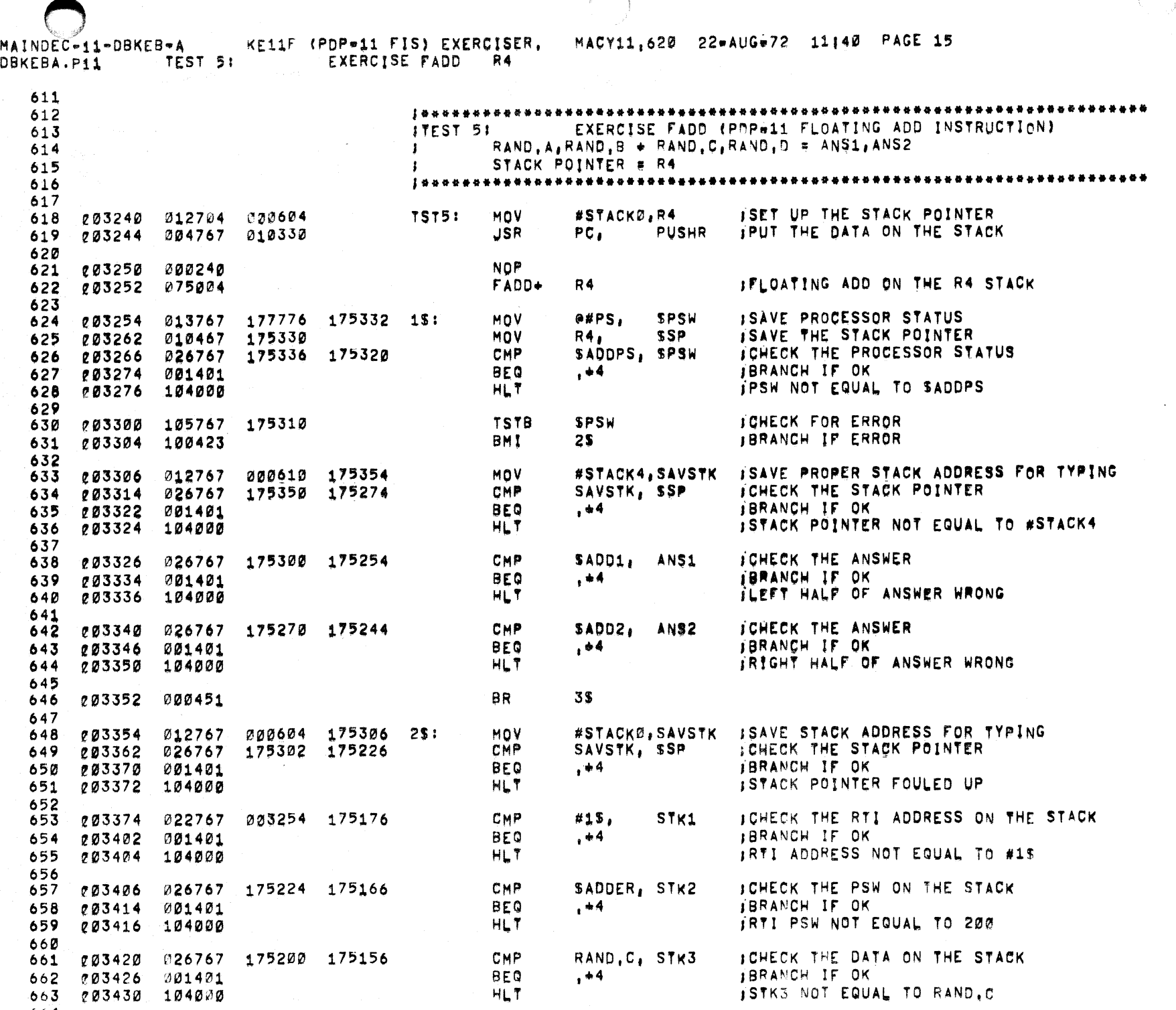

 $\bullet$ 

 $\bullet$ 

 $\sim$ 

664

 $\Lambda$  .

гĄ.

 $\mathcal{A}_{\mathcal{A}}$ 

 $\sim 10^{-1}$ 

 $\mathcal{F}$ 

 $\mathcal{Y}$ 

 $\lambda$  .

 $\lambda$ 

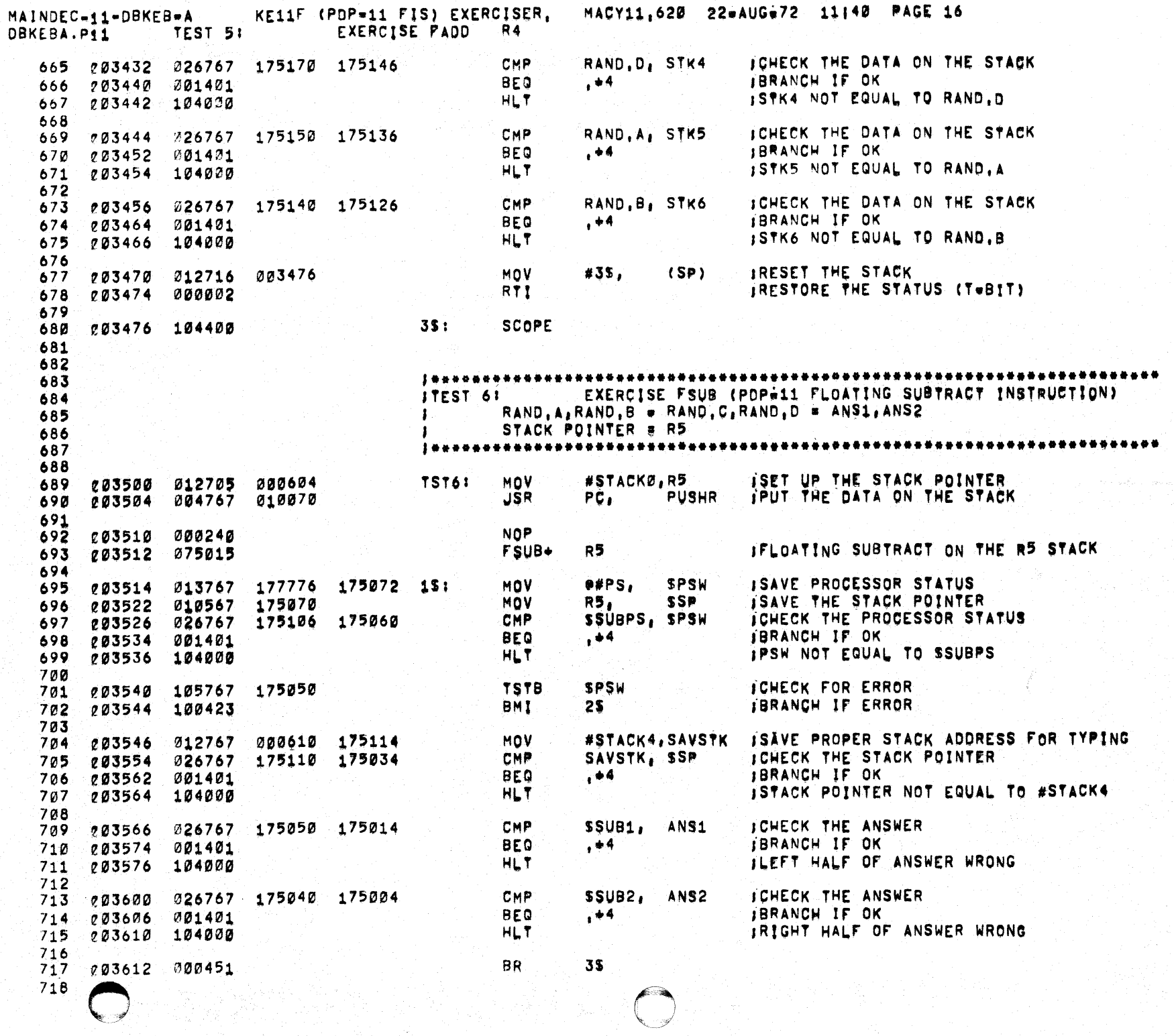

 $\Lambda$ 

 $\frac{1}{2}$ 

 $\cdot$ 

 $\rightarrow$ 

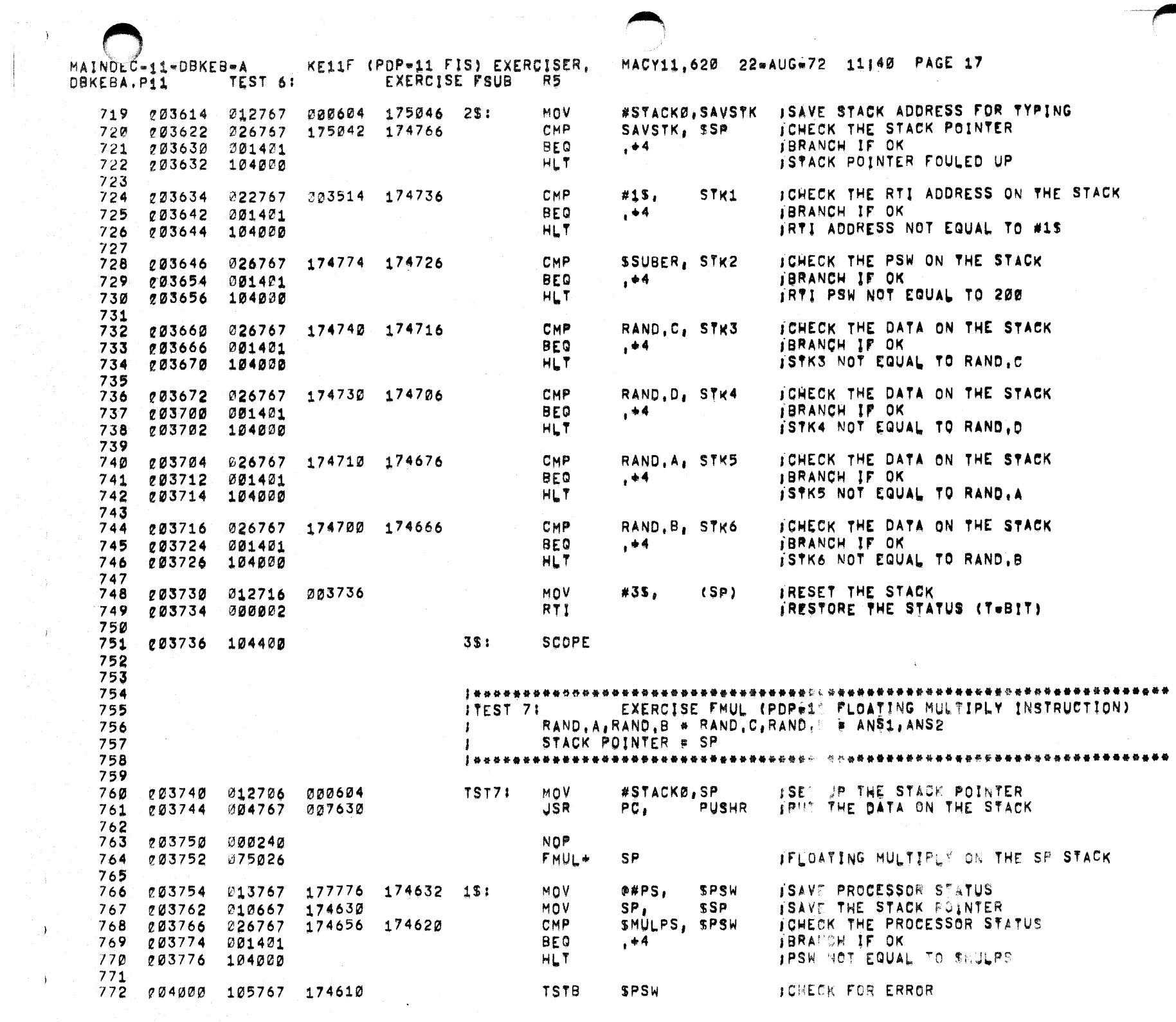

 $\label{eq:2} \begin{split} \mathcal{F}_{\text{max}} = \frac{1}{P} \left[ \begin{array}{c} 1 \\ 1 \end{array} \right] \end{split}$ 

 $\sim 10^7$ 

 $\rightarrow$ 

 $\rightarrow$ 

 $\Delta$ 

 $\epsilon$ 

 $\bullet$ 

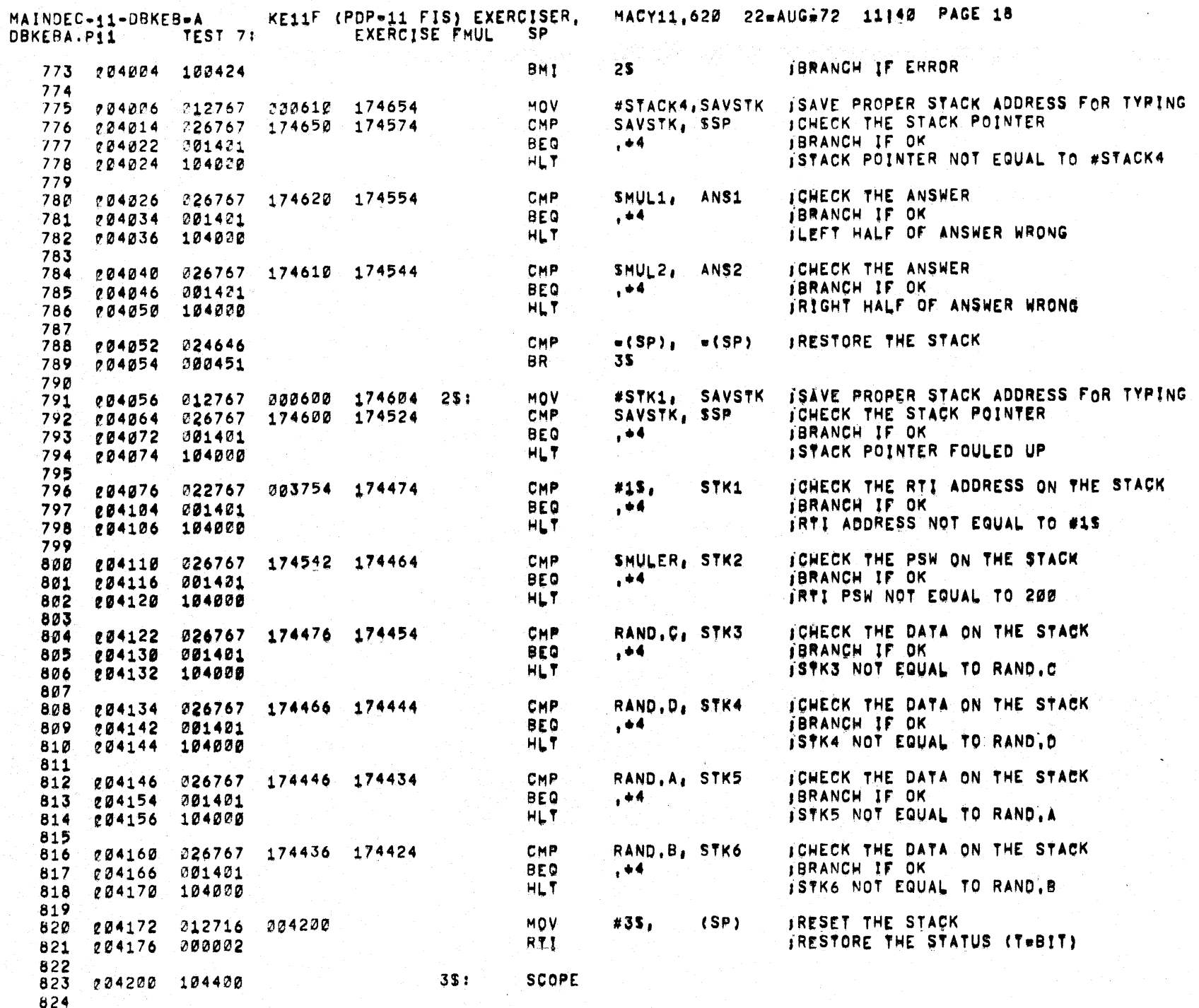

**COM** 

 $\bar{\mathbf{y}}$ 

 $\bullet$ 

 $\cdot$  )

۱.

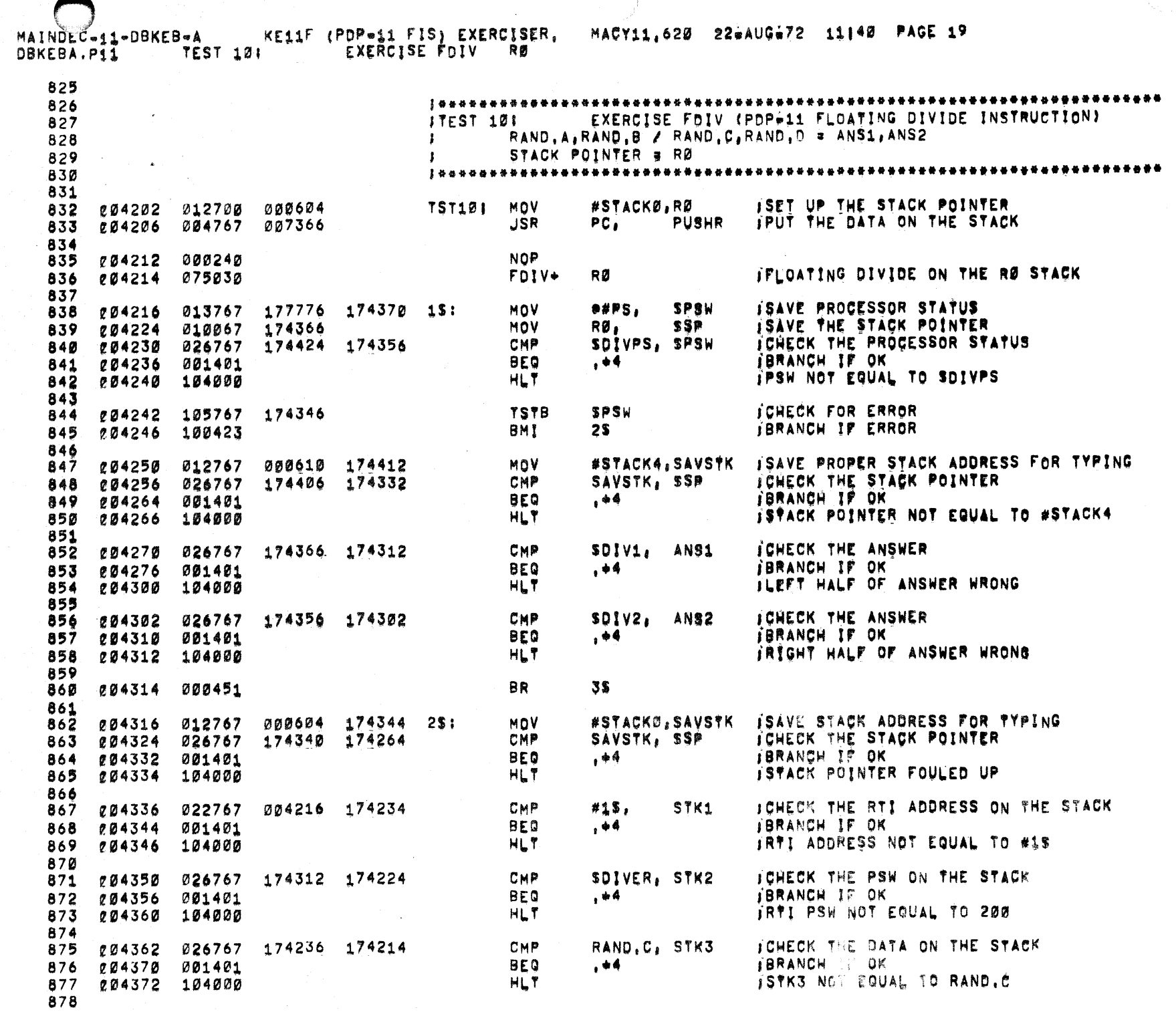

 $\rightarrow$ 

 $\rightarrow$ 

 $\rightarrow$ 

 $\langle \rangle$ 

 $\rightarrow$ 

 $\langle \cdot \rangle$ 

 $\lambda$ 

 $\rightarrow$ 

 $\sim$ 

 $\sim$   $\epsilon$ 

 $\mathbf{v}^{\dagger}$ 

 $\bullet$ 

 $\hat{\mathcal{A}}$ 

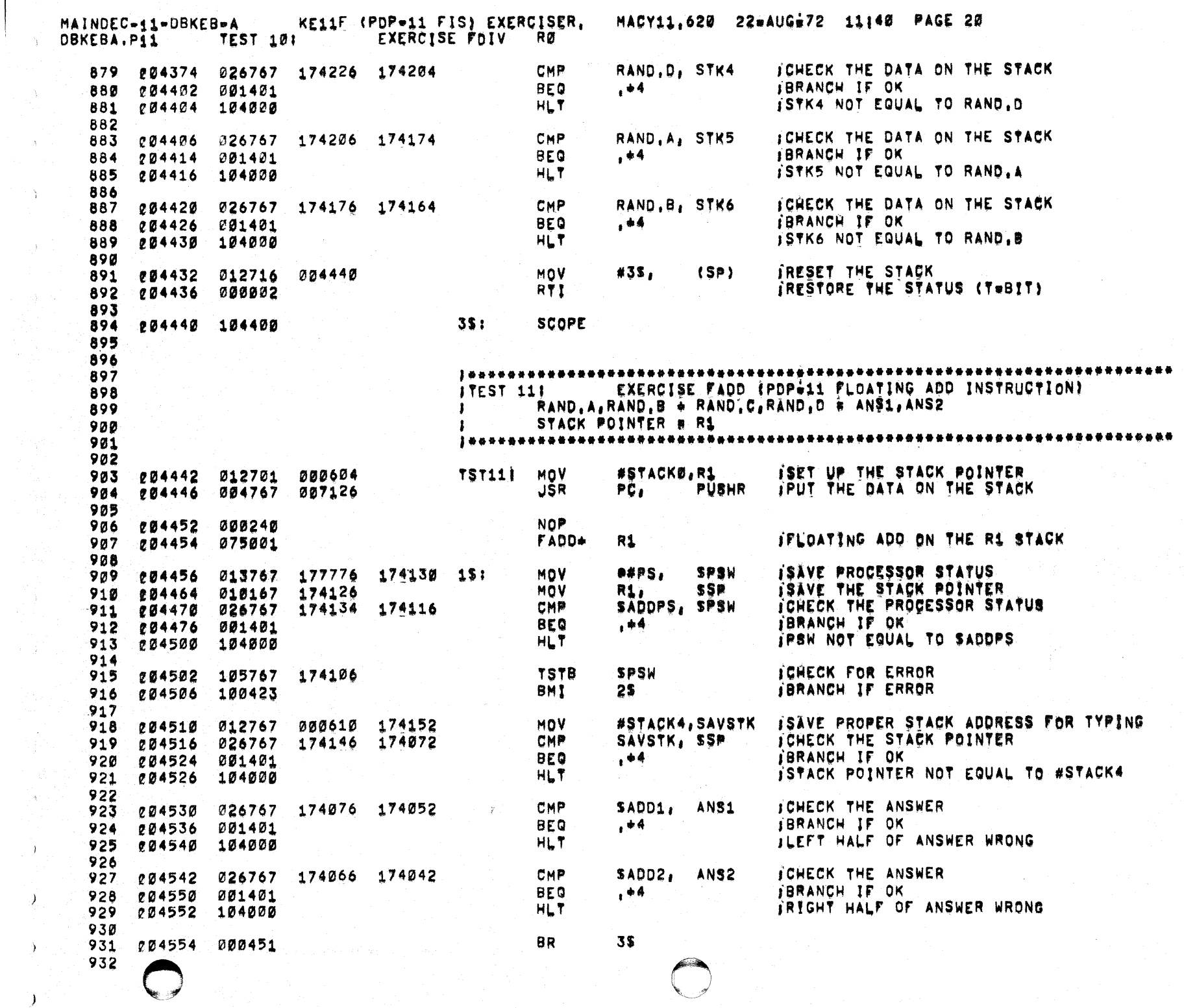

 $\overline{O}$ 

 $\mathcal{A}$ 

 $\hat{\Lambda}$ 

i<br>San

 $\frac{1}{2} \int_{0}^{\infty} \frac{1}{2} \, d \mu \, d \mu$ 

 $\frac{1}{2}$ 

 $\rightarrow$ 

 $\overline{)}$ 

 $\bigcup$ 

 $\langle \rangle$ 

 $\mathcal{A}^{\mathcal{A}}$ 

 $\vec{\mathbf{x}}$ 

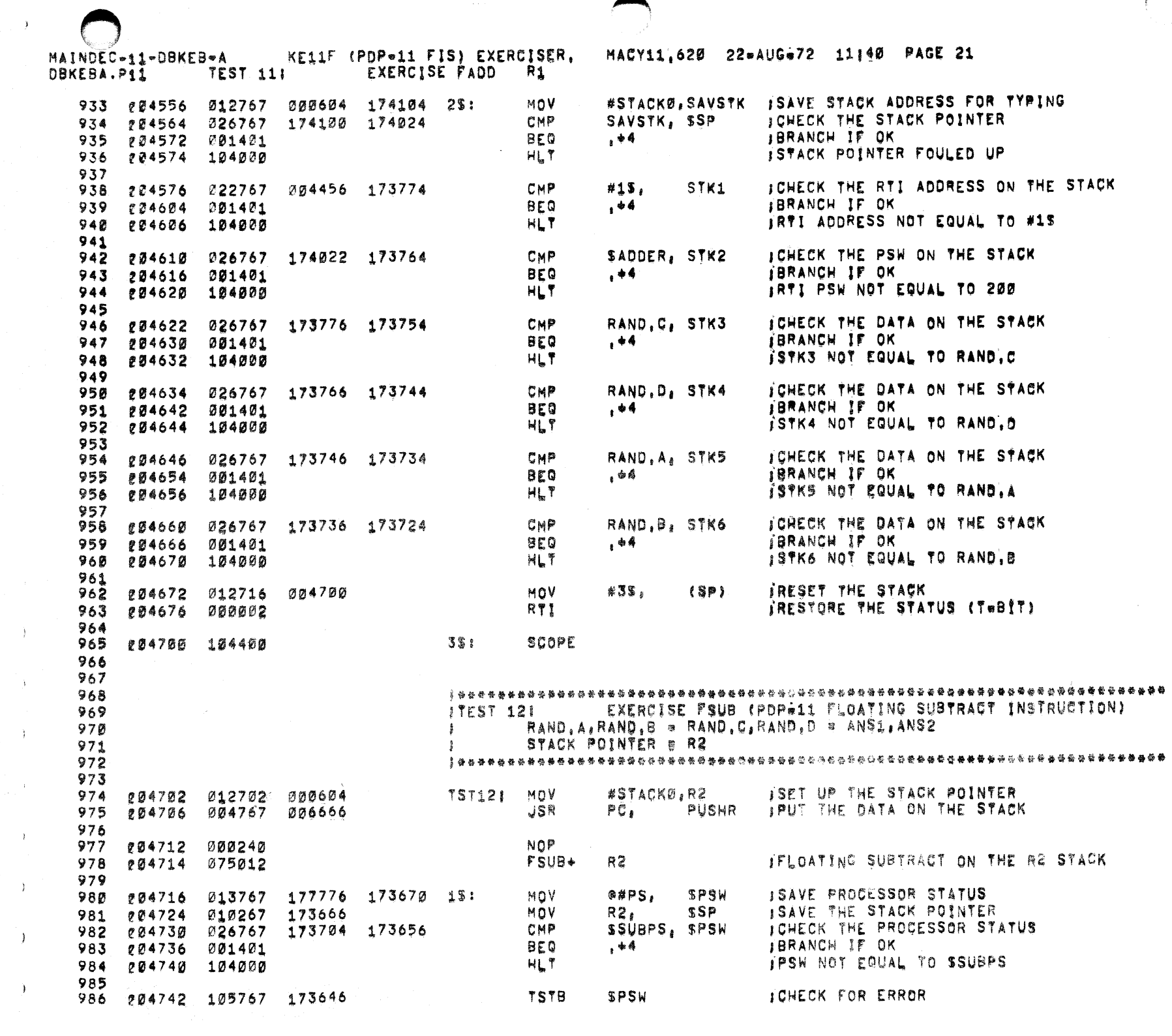

 $\mathcal{L}_{\rm{H_2}}\subset \mathcal{F}$ 

 $\rightarrow$ 

 $\sim 30$ 

 $\rightarrow$   $\rightarrow$ 

 $\frac{1}{2}$  ,  $\frac{1}{2}$  ,  $\frac{1}{2}$ 

 $\rightarrow$ 

 $\Delta \sim$ 

 $\rightarrow$ 

 $\begin{array}{c} 1\\ 1\\ 1\\ 1\\ 1\\ 1\\ \end{array}.$ 

 $\star$ 

 $\mathcal{A}^{\text{max}}_{\text{max}}$ 

 $\mathcal{L}_{\text{max}}$ 

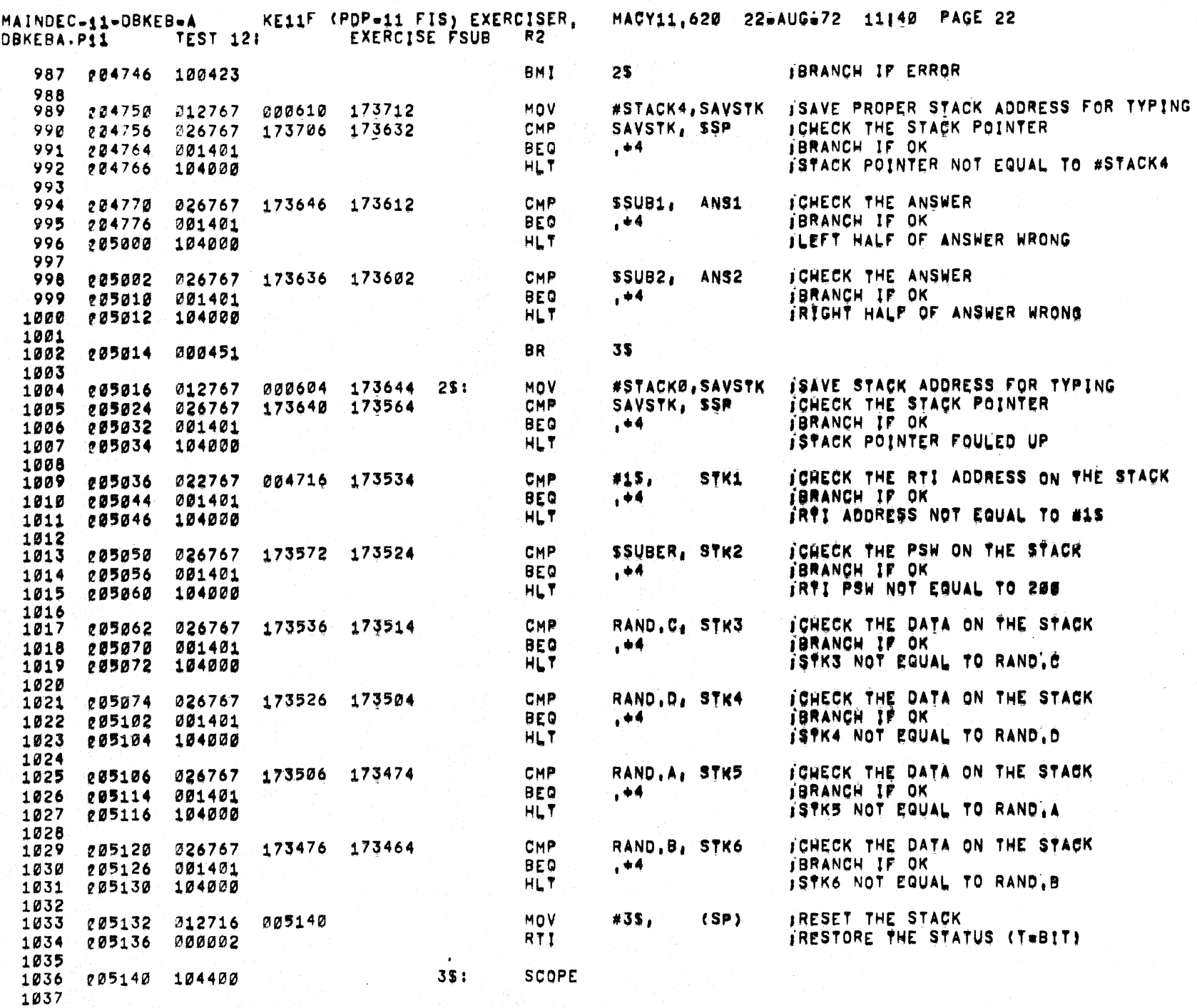

- 1

 $\lambda$ 

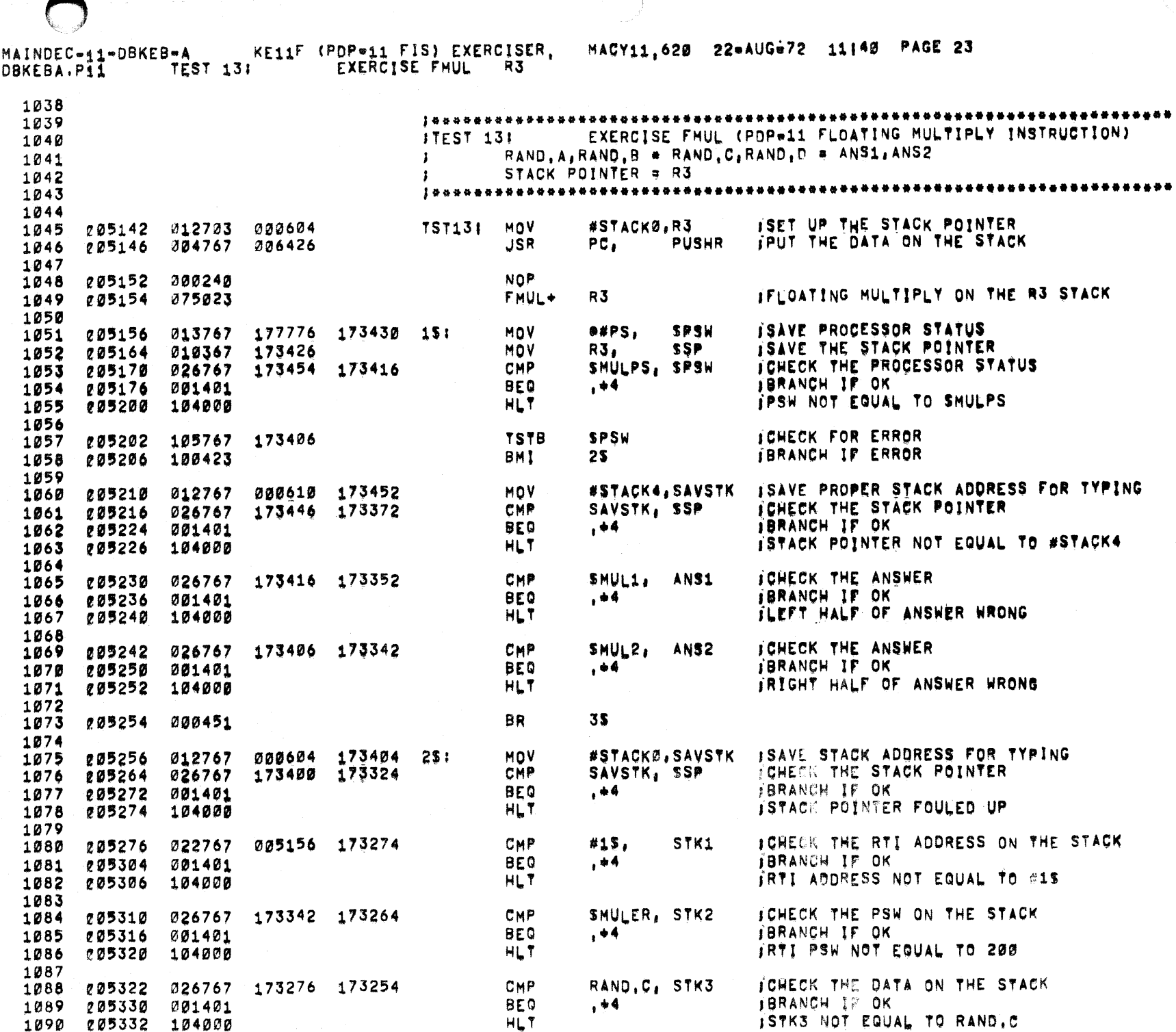

 $\bullet$  .

 $\bullet$ 

1090<br>1091

 $\rightarrow$ 

 $\Delta$ 

9.

 $\rightarrow$ 

 $\rightarrow$ 

 $\rightarrow$ 

 $\pm$ 

 $\Delta$ 

 $\rightarrow$ 

 $\bar{\rm u}$ 

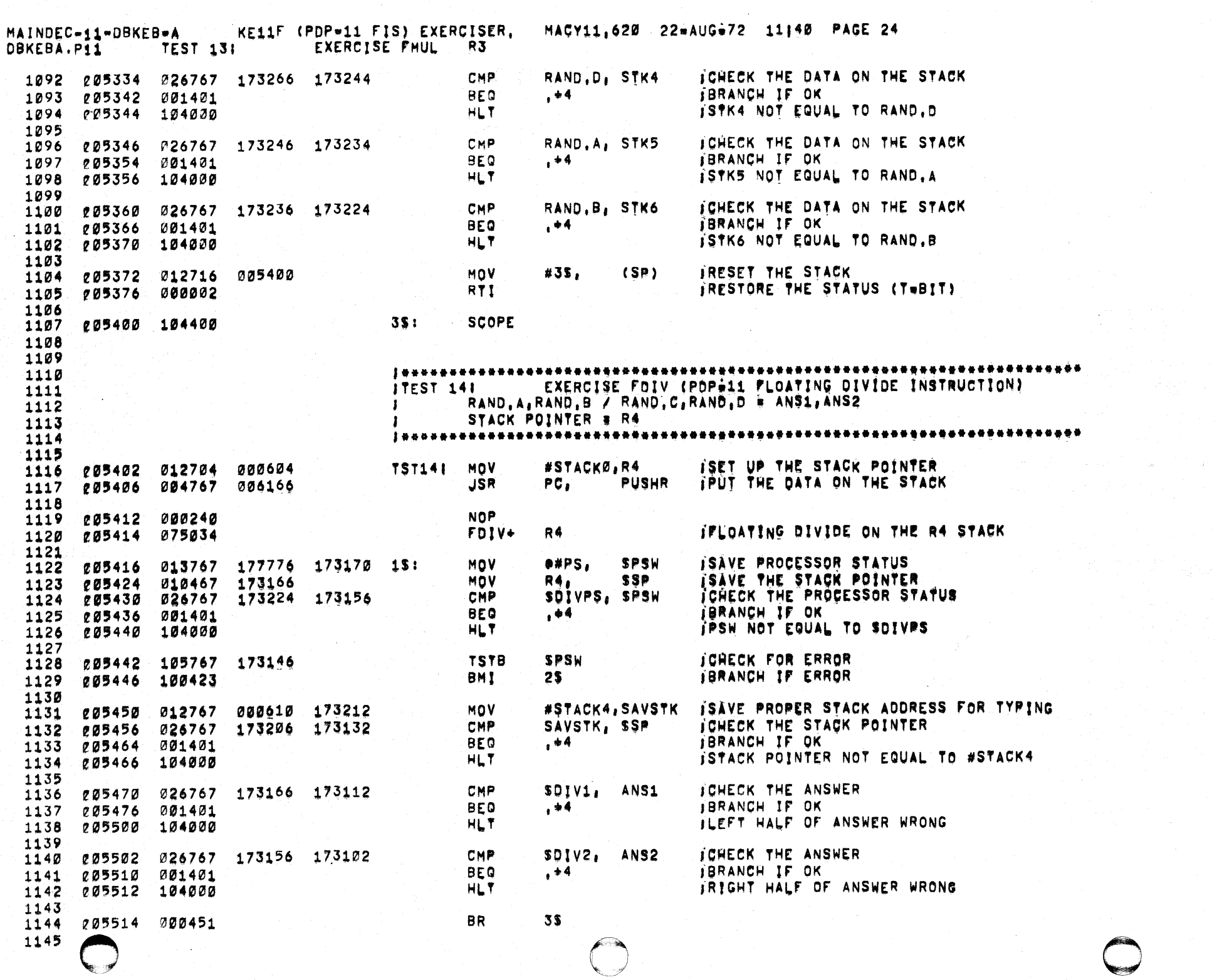

 $\rightarrow$ 

 $\rightarrow$ 

 $\mathcal{F}$ 

 $\sim$ 

 $\frac{1}{2}$  ,  $\frac{1}{2}$ 

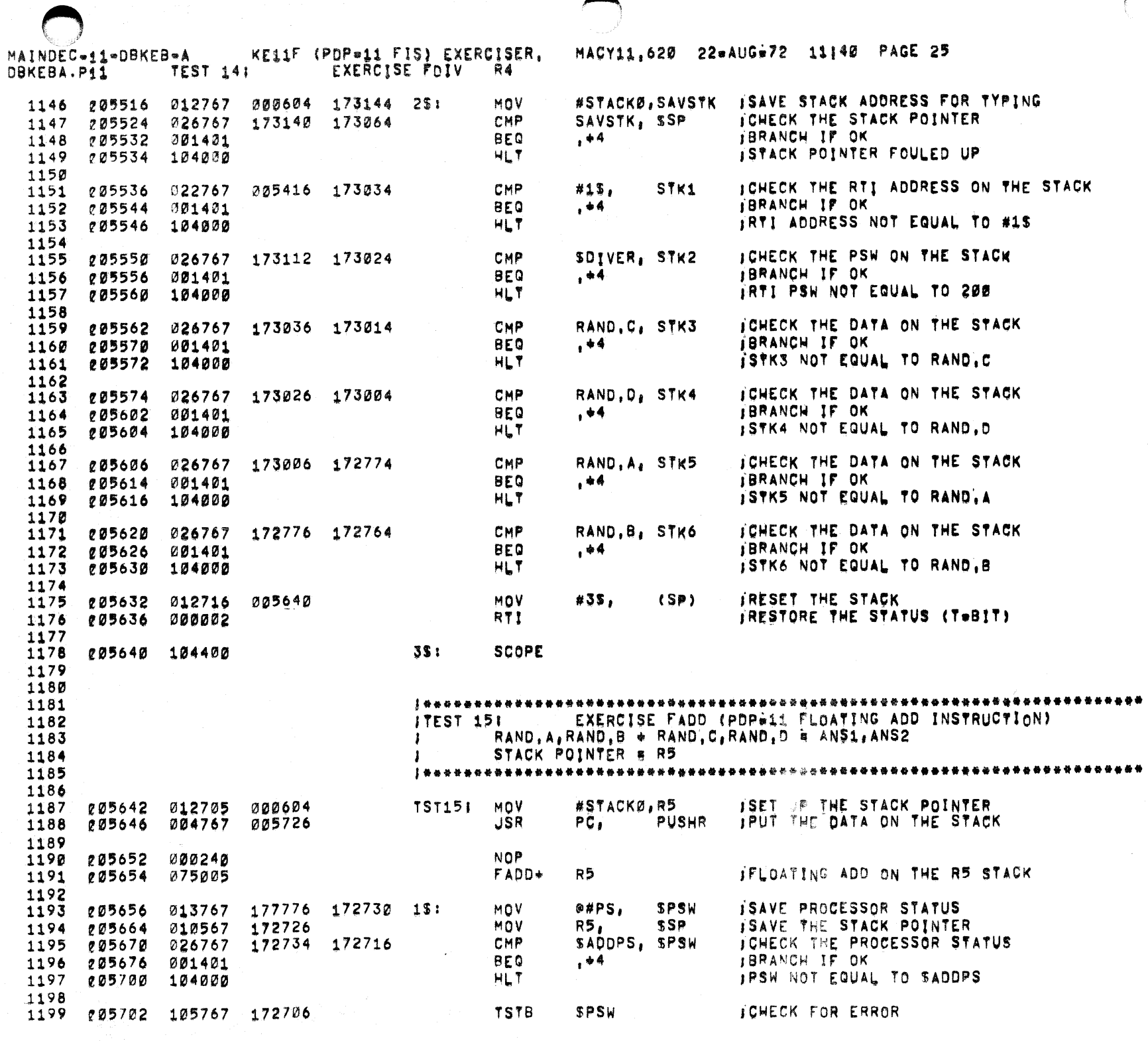

 $\mathcal{O}(\mathcal{O})\subset\mathcal{H}$ 

 $\sim 1000$ 

 $\omega \sim 10^5$ 

 $\rightarrow$ 

 $\lambda$ 

 $\mathbf{y}$ 

 $\mathcal{L}^{(1)}$ 

 $\bullet$ 

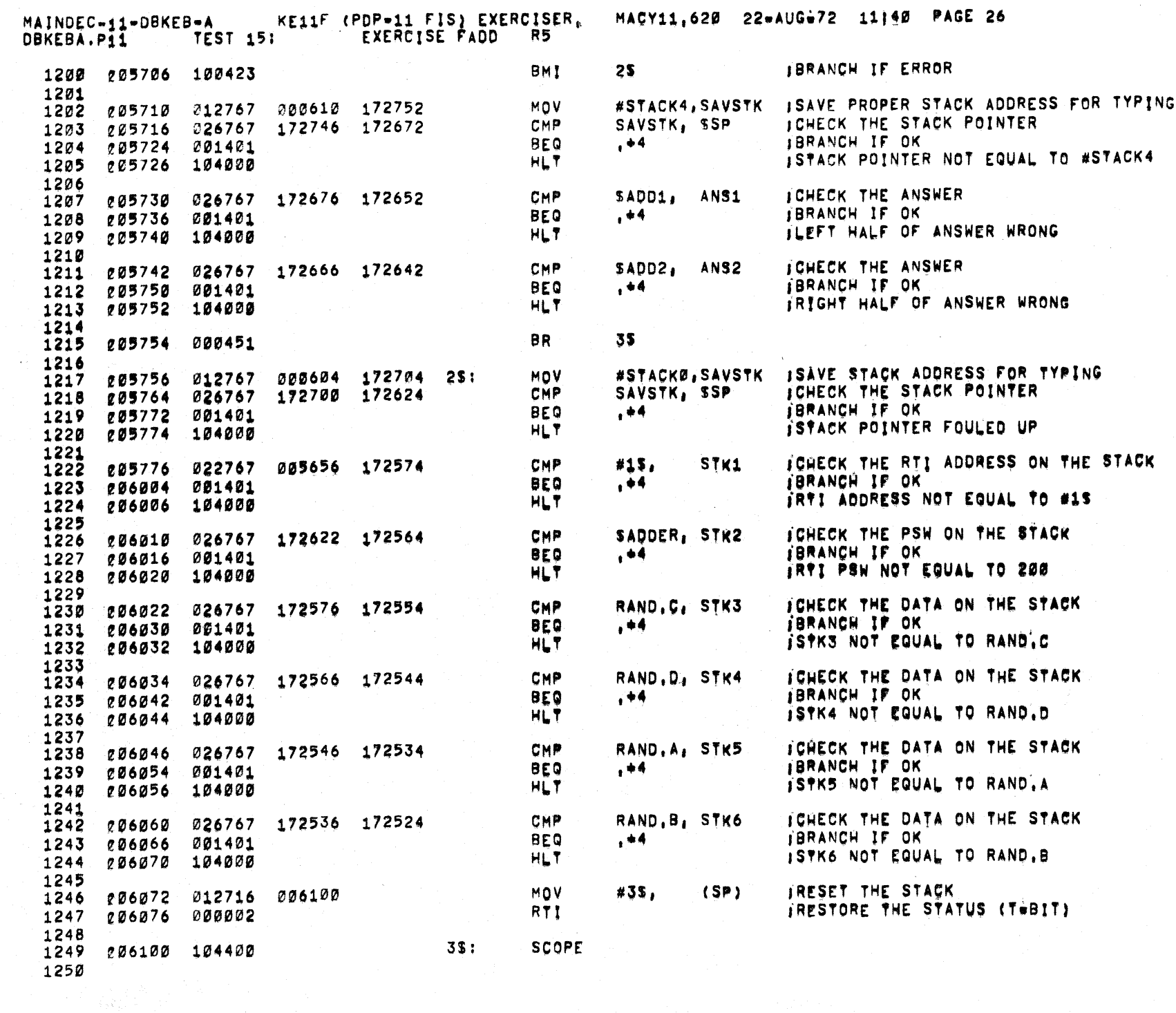

**Commod** 

 $\sim$ 

 $\longrightarrow$  ).

 $\lambda$ 

 $\Delta \sim 10^{11}$
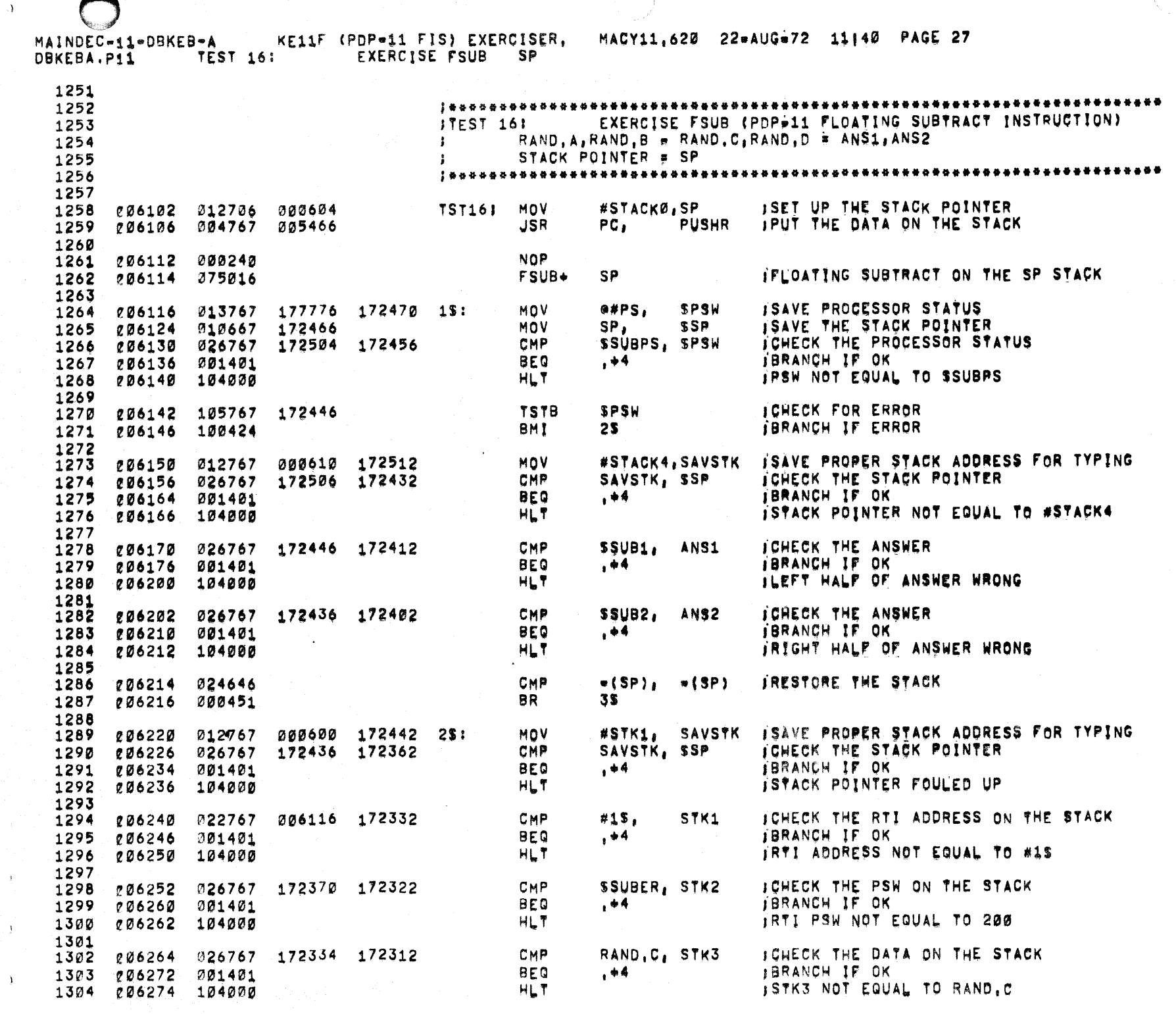

 $\frac{1}{\sqrt{2}}$ 

 $\bar{\mathcal{F}}$ 

 $\hat{A}^{\dagger}$ 

 $\langle \bullet \rangle$ 

 $\mathbf{r}$ 

 $\sim 10^{-1}$ 

 $\sim 10^{-1}$ 

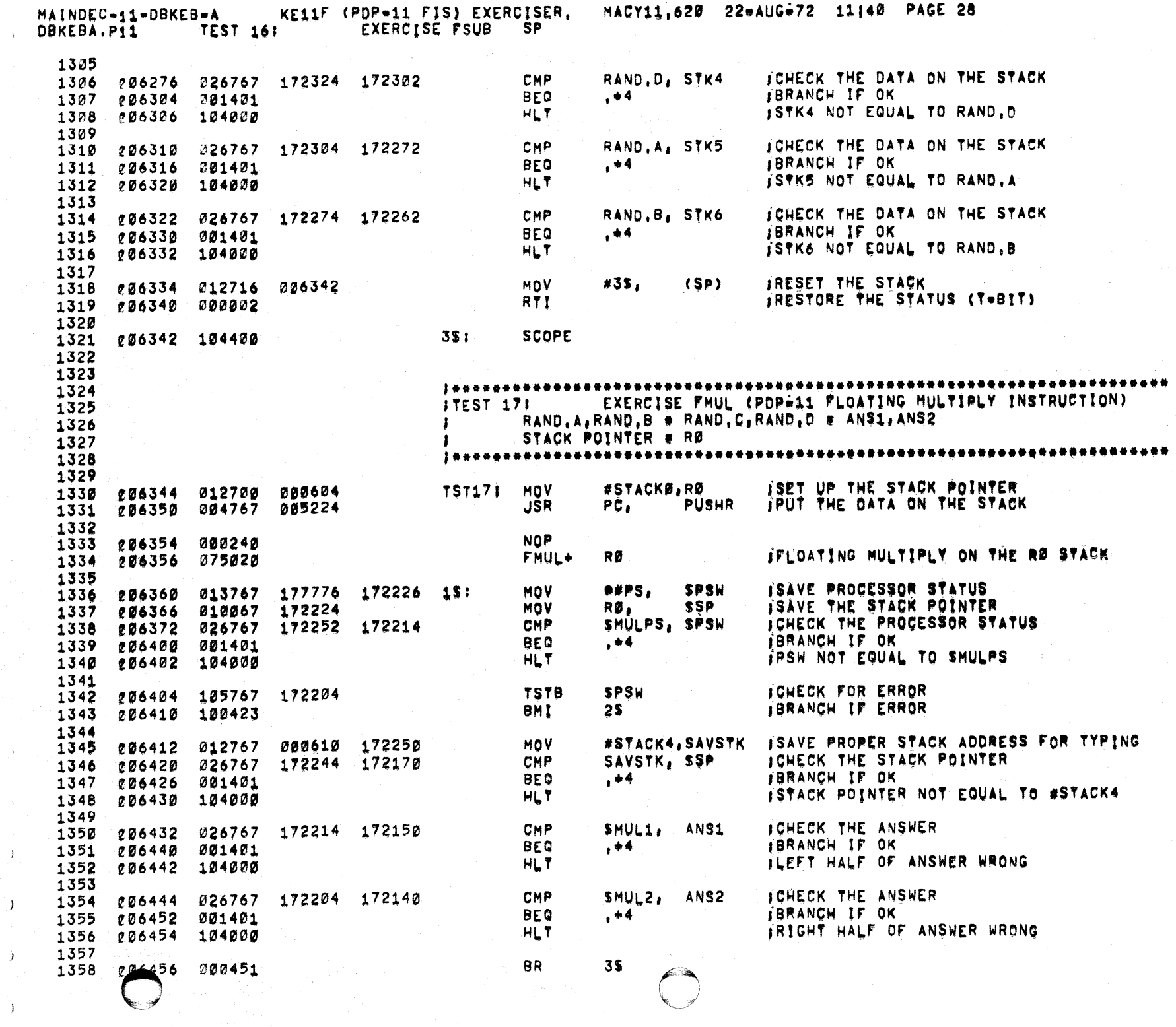

 $\sigma_{\rm{max}}$ 

 $\frac{1}{\sqrt{2}}$ 

 $\bar{\mathcal{F}}$ 

 $\sim$   $\lambda_{\rm g}$ 

 $\langle \rangle$  ).

 $\langle \rangle$ 

 $\rightarrow$ 

 $\mathbf{J}$ 

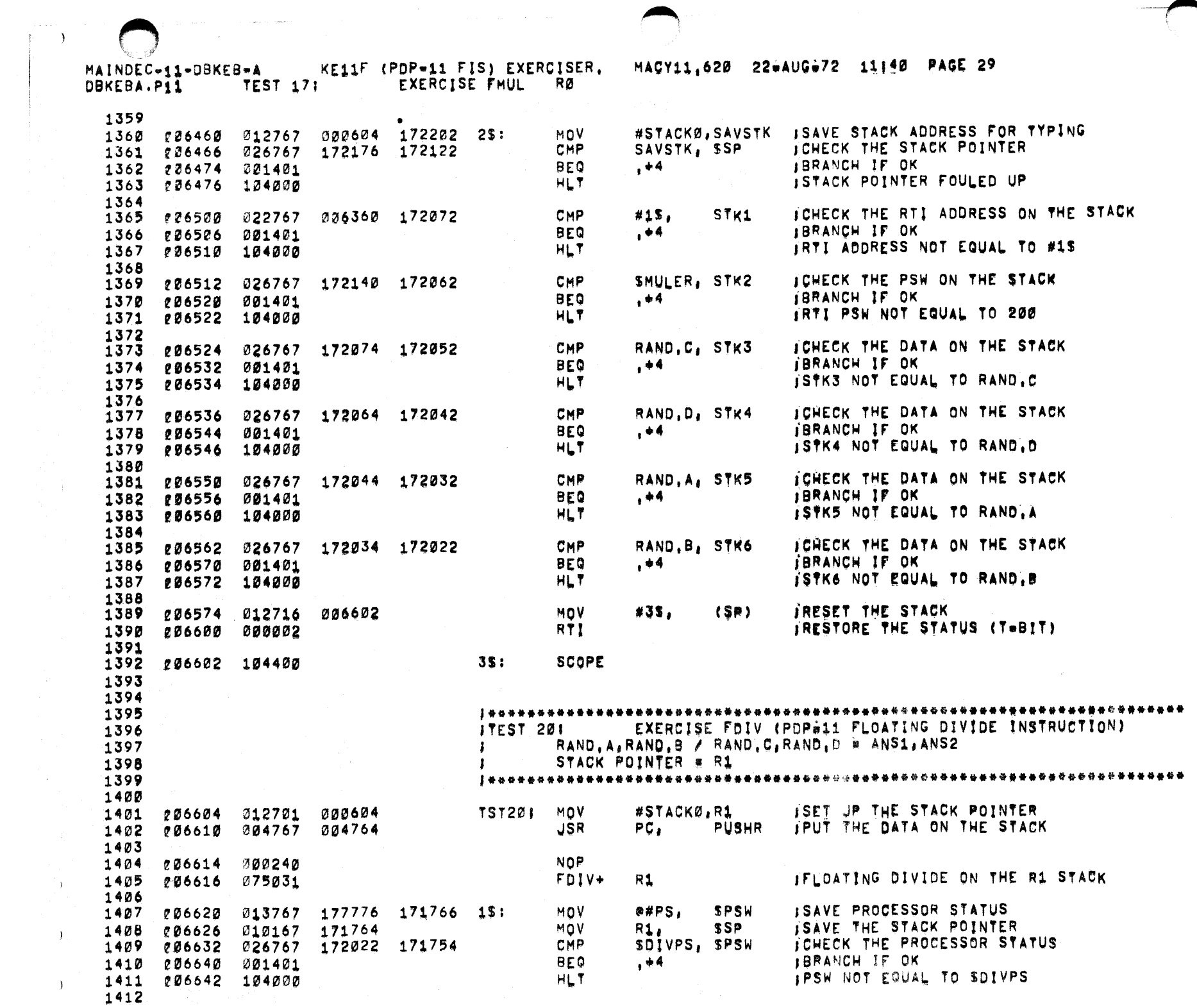

 $\mathcal{A}^{\mathcal{A}}$ 

 $\bar{J}$  .

 $\rightarrow$ 

 $\hat{\bullet}_i$ 

 $\bullet$ 

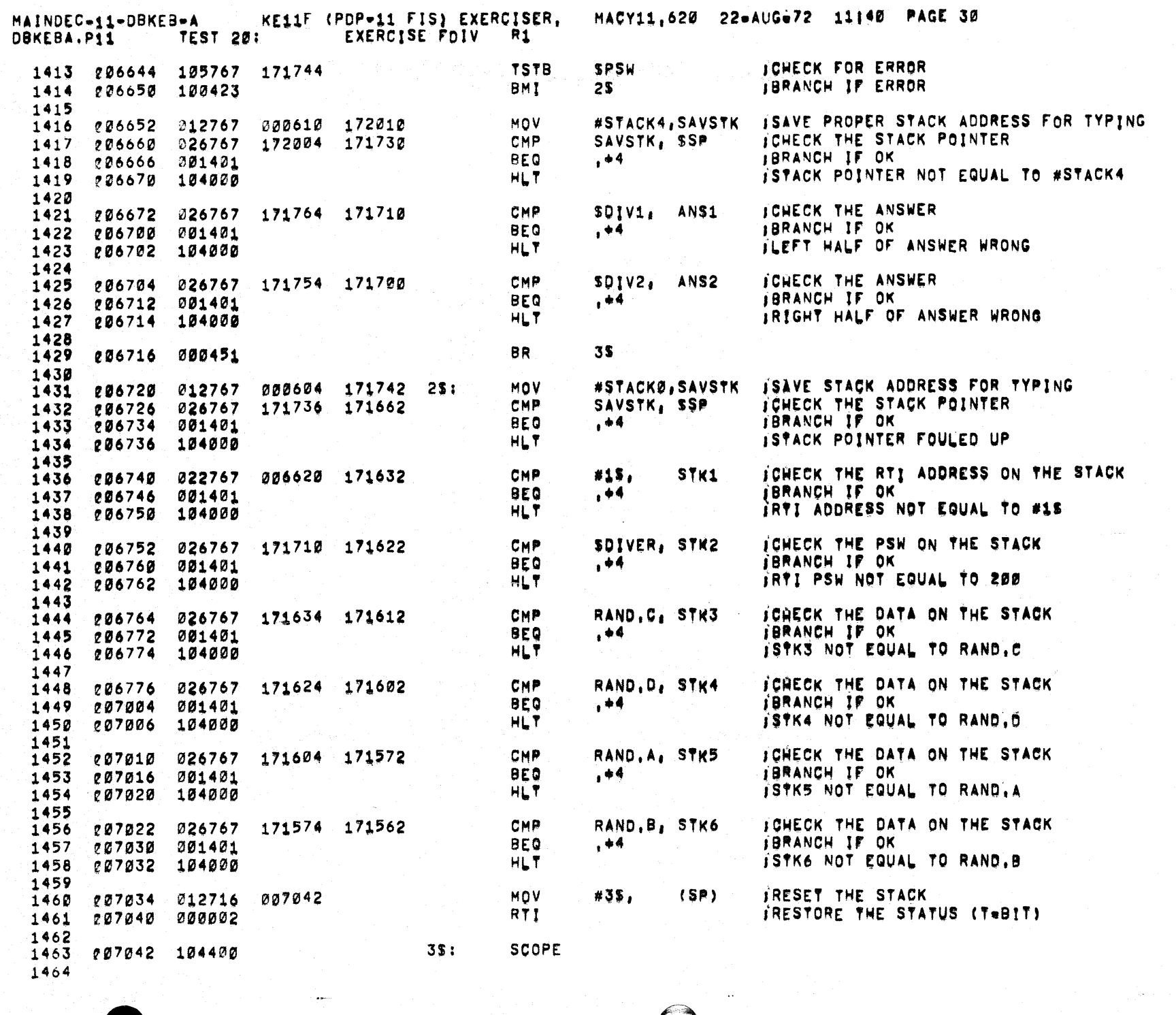

 $\sqrt{2}$ 

 $\bigcirc$ 

 $\langle \rangle_{\mathbf{j}}$  :

 $\mathcal{N}$ 

 $\mathcal{V}$ 

 $\cdot$  ).

 $\langle \cdot \rangle$ 

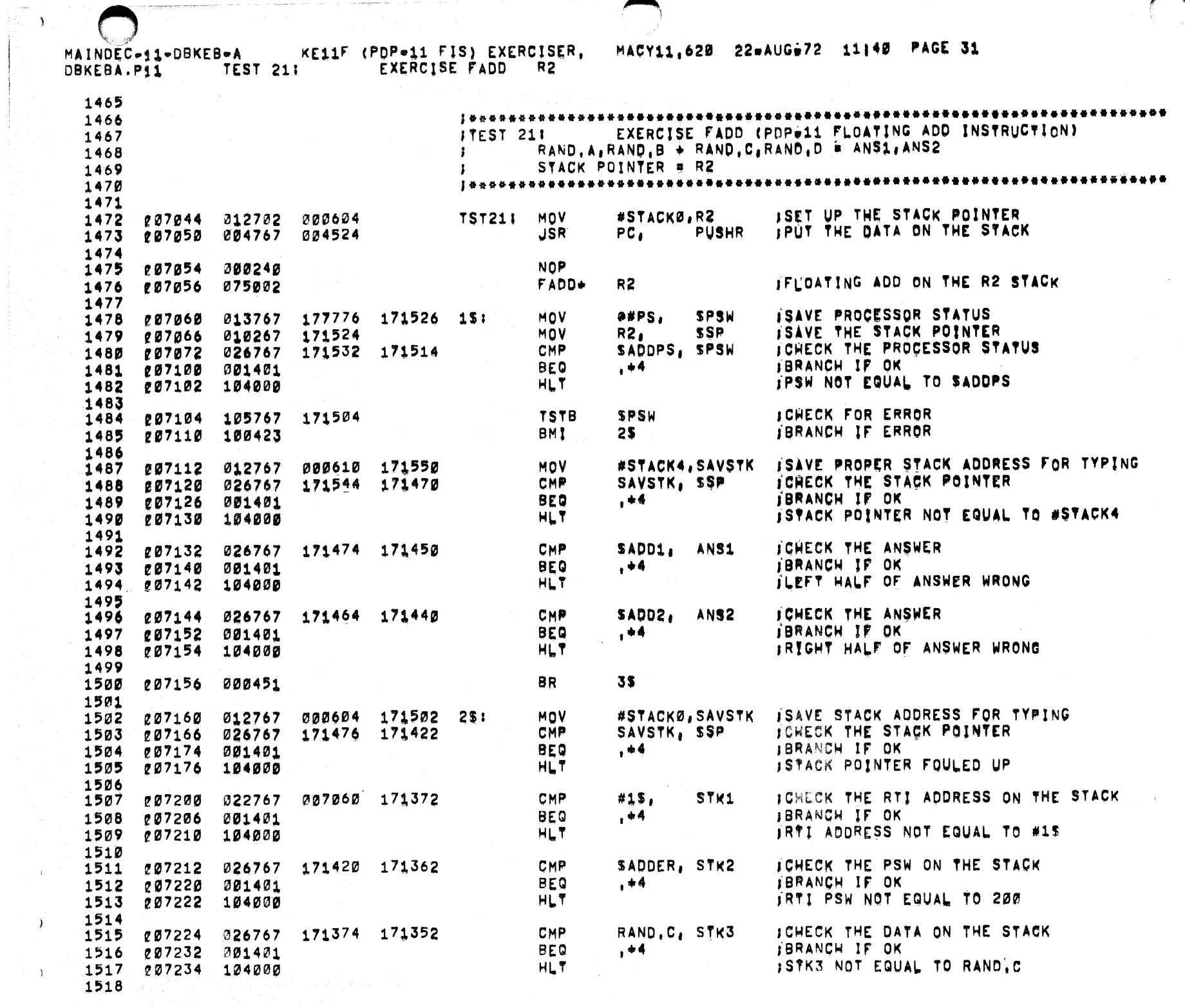

 $\Delta$ 

 $\rightarrow$ 

 $\hat{\mathbf{z}}$ 

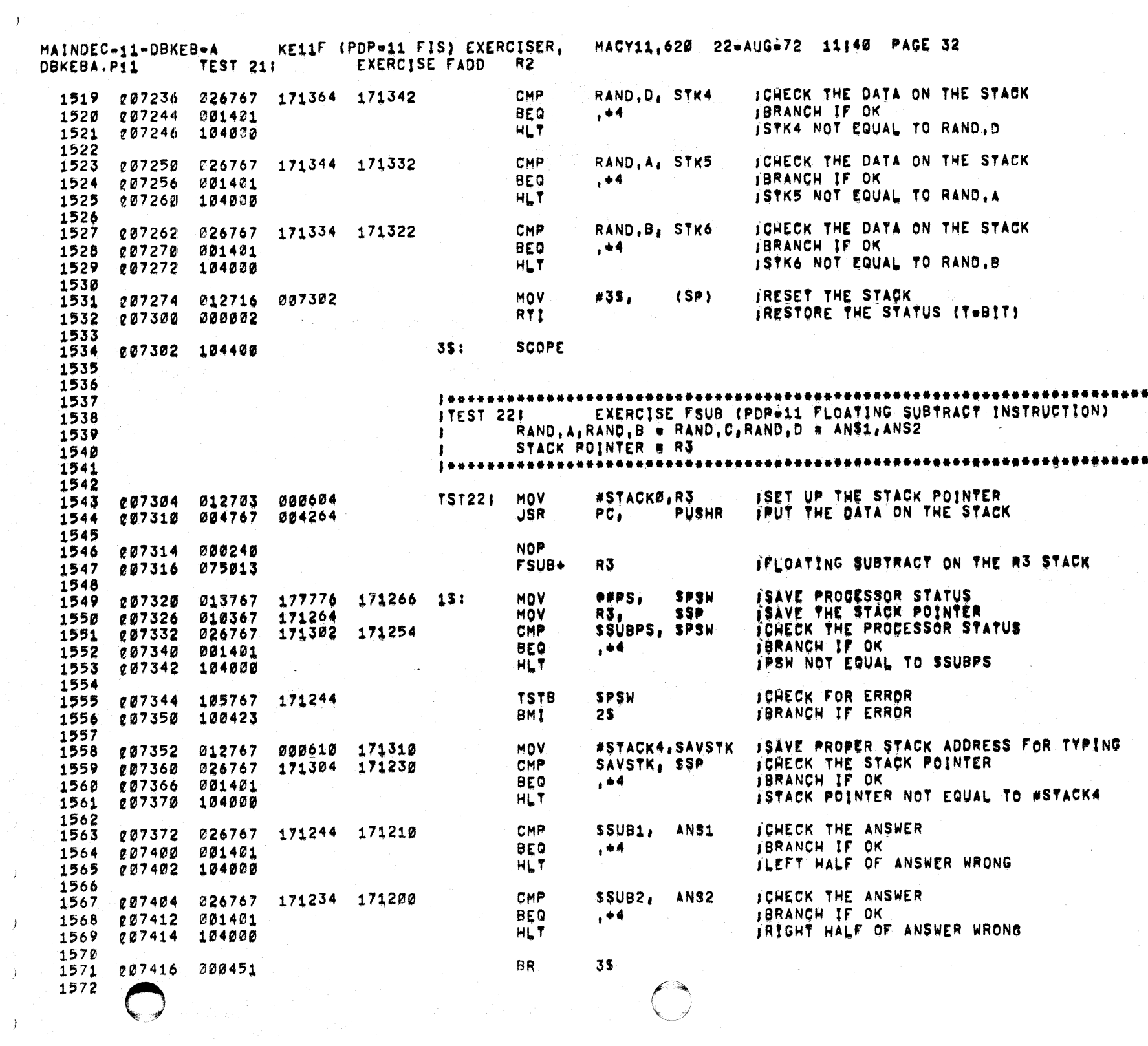

 $\mathcal{Y}^{\mathcal{I}}$ 

 $\langle \rangle$  ).

 $\bar{J}$ 

 $\cdot$  ).

 $\,$  )

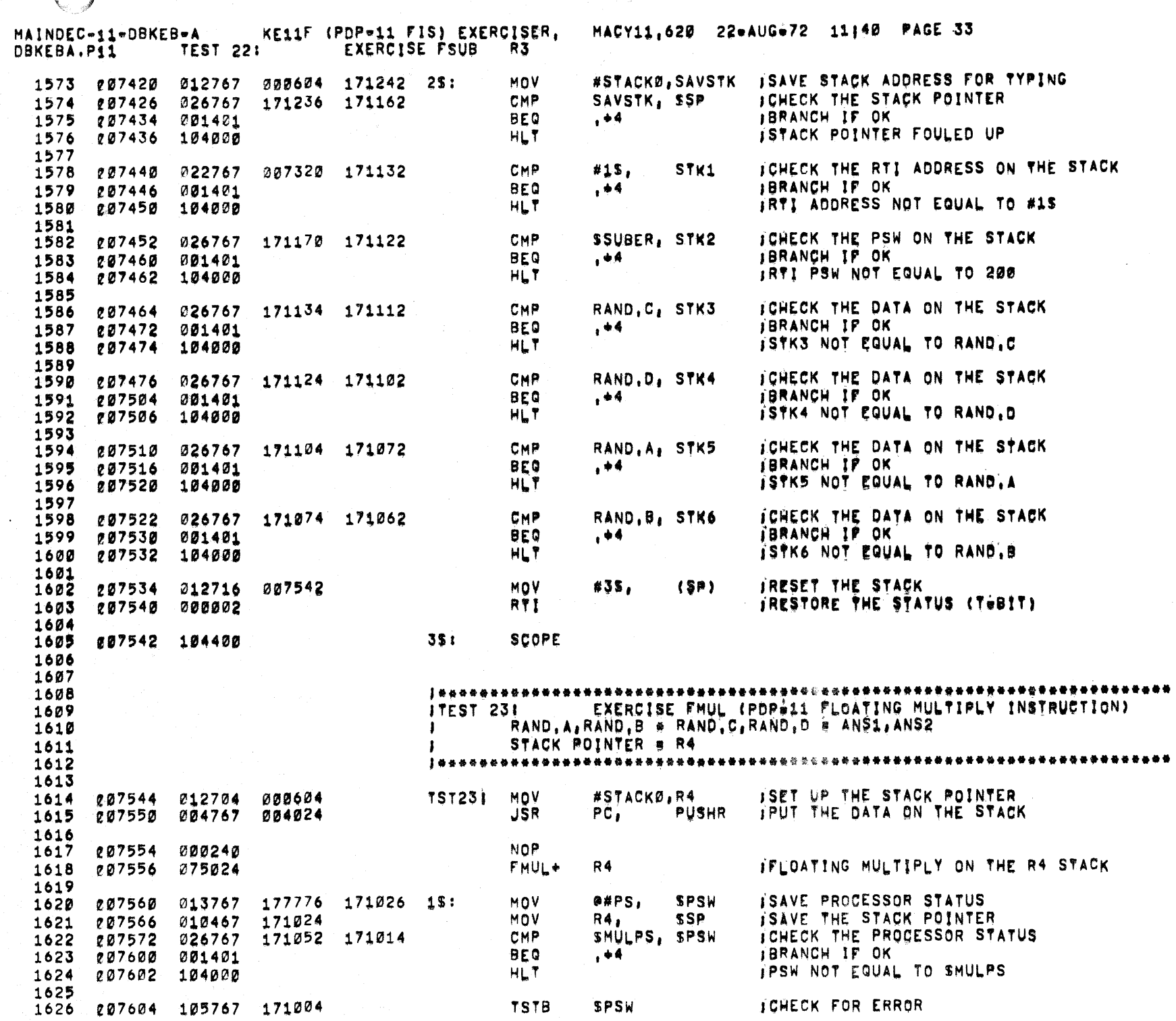

 $\begin{array}{l} \left( \begin{array}{cc} 0 & 0 \\ 0 & 0 \end{array} \right) \times \left( \begin{array}{cc} 0 & 0 \\ 0 & 0 \end{array} \right) \times \left( \begin{array}{cc} 0 & 0 \\ 0 & 0 \end{array} \right) \times \left( \begin{array}{cc} 0 & 0 \\ 0 & 0 \end{array} \right) \times \left( \begin{array}{cc} 0 & 0 \\ 0 & 0 \end{array} \right) \times \left( \begin{array}{cc} 0 & 0 \\ 0 & 0 \end{array} \right) \times \left( \begin{array}{cc} 0 & 0 \\ 0 & 0 \end{array} \$ 

 $\mathcal{A}^{\mathcal{C}}$ 

 $\gamma$ 

 $\left\langle \cdot \right\rangle$  ).

 $\langle \rangle$  )  $\langle$ 

 $\frac{1}{2}$ 

 $\mathcal{F}$ 

and complete

 $\bullet.$ 

 $\bullet$ 

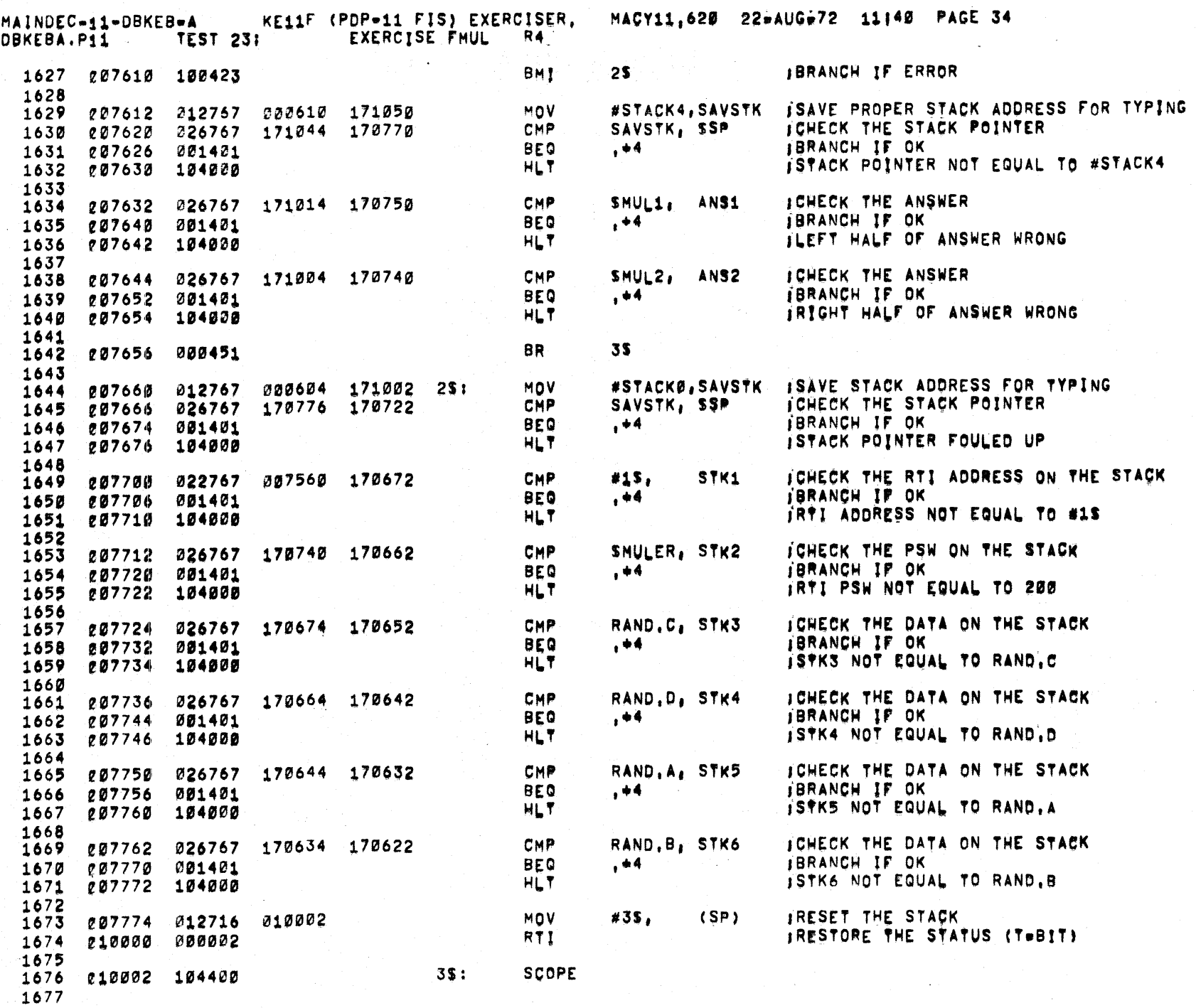

 $\rightarrow$ 

 $\rightarrow$  .

 $\mathcal{N}$ 

 $\rightarrow$ 

 $\rightarrow$ 

 $\rightarrow$ 

 $\sim$ 

MAINDEC-11=DBKEB-A KE11F (PDP=11 FIS) EXERCISER, MACY11,620 22=AUG=72 11140 PAGE 33<br>DBKEBA.P11 TEST 24: EXERCISE FDIV R5

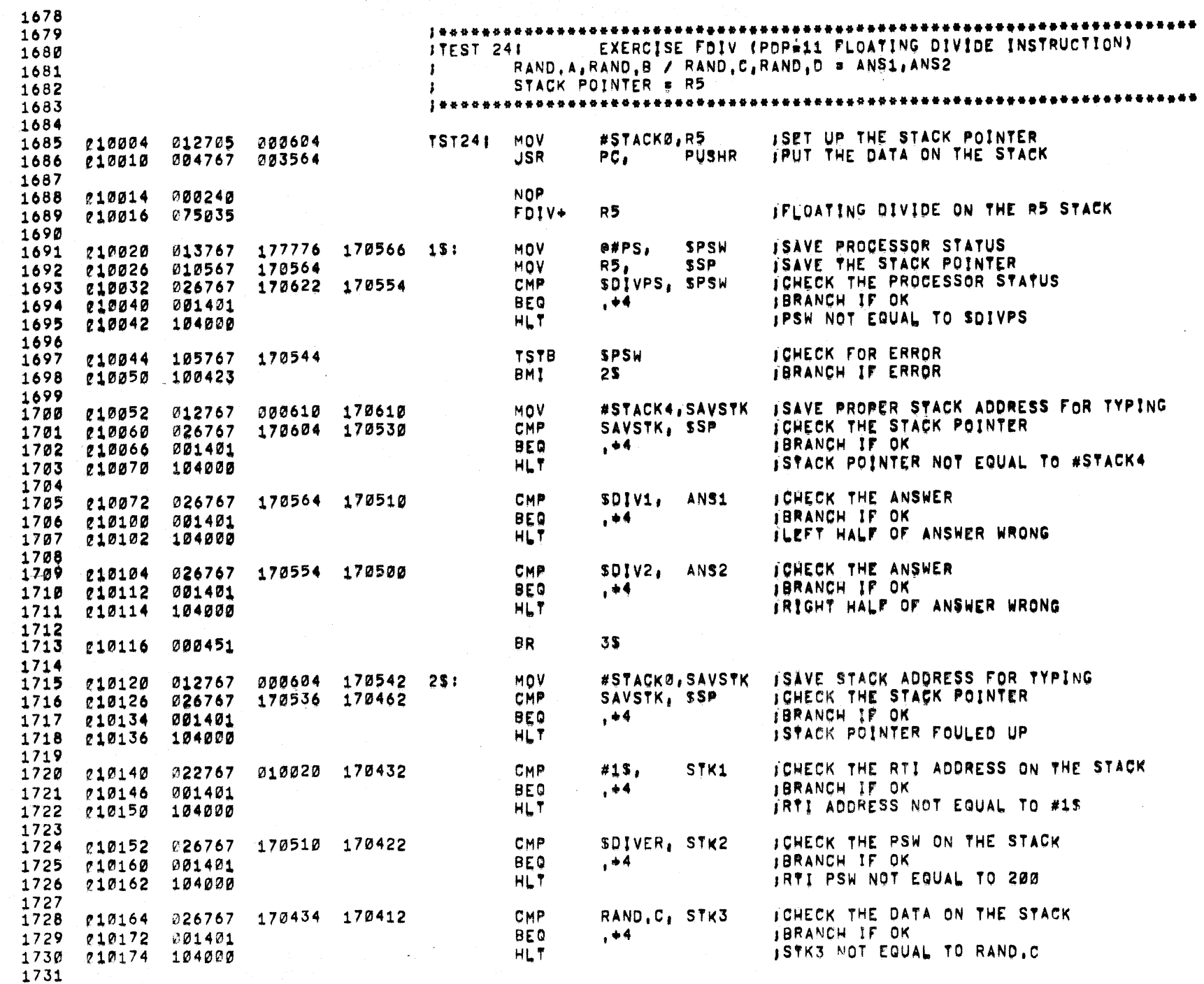

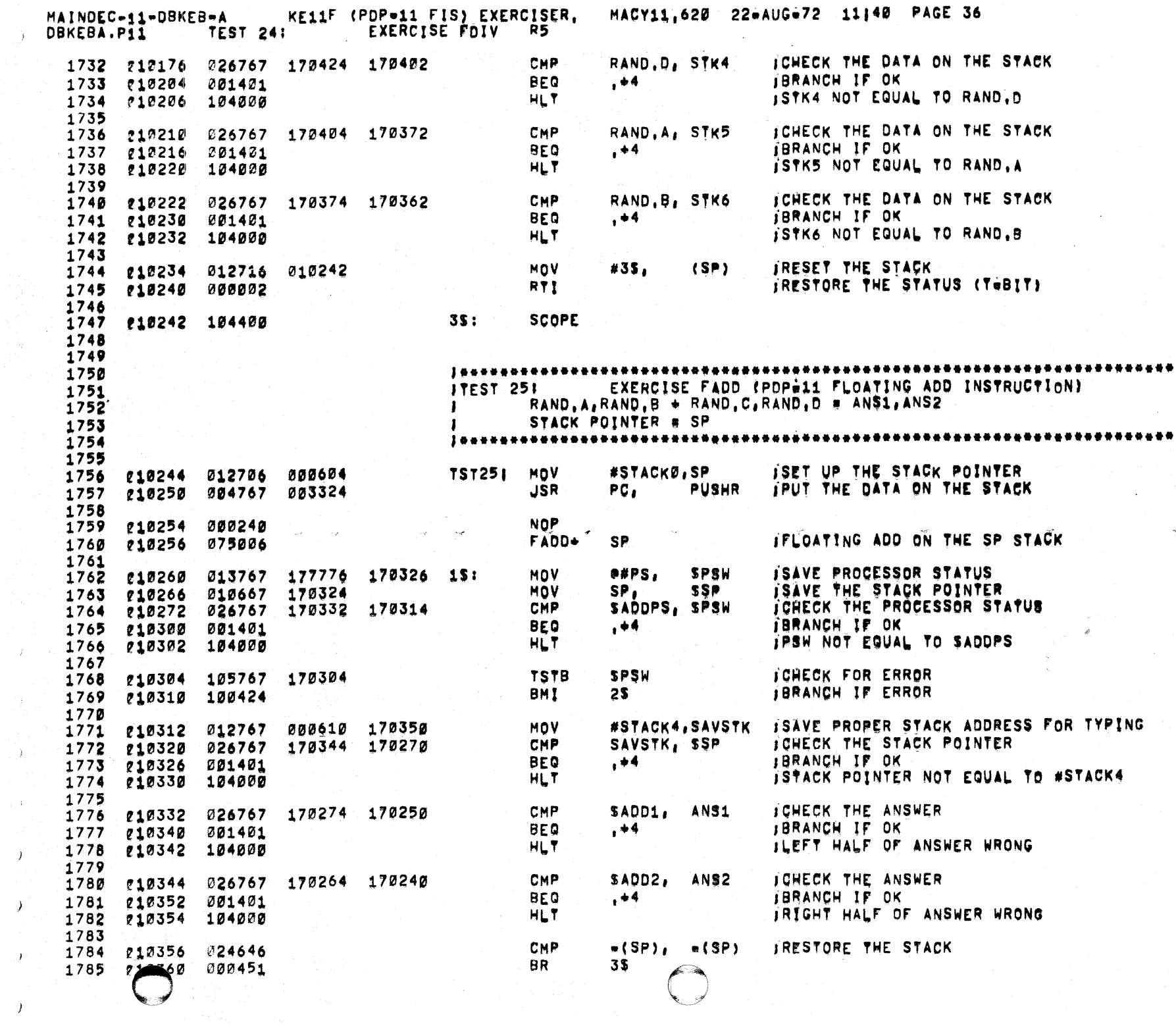

 $\label{eq:2} \begin{split} \mathcal{L}_{\text{max}}(\mathbf{X}) = \mathcal{L}_{\text{max}}(\mathbf{X}) \,, \end{split}$ 

 $\omega_{\rm{NP}}$ 

 $\mathbb{R}^2$ 

 $\label{eq:2} \begin{pmatrix} 1 & 0 \\ 0 & 0 \end{pmatrix} \in \mathbb{R}^d$ 

 $\label{eq:2} \frac{1}{\sqrt{2}}\int_0^1\frac{1}{\sqrt{2}}\left(\frac{1}{\sqrt{2}}\right)^2\left(\frac{1}{\sqrt{2}}\right)^2\left(\frac{1}{\sqrt{2}}\right)^2\left(\frac{1}{\sqrt{2}}\right)^2\left(\frac{1}{\sqrt{2}}\right)^2.$ 

 $\Delta_{\rm p}$ 

D)<br>D)

 $\sim$   $\ell$ 

 $\sum_{i=1}^n$ 

 $\rightarrow$ 

 $\hat{J}$ 

 $\boldsymbol{\mathcal{Y}}$ 

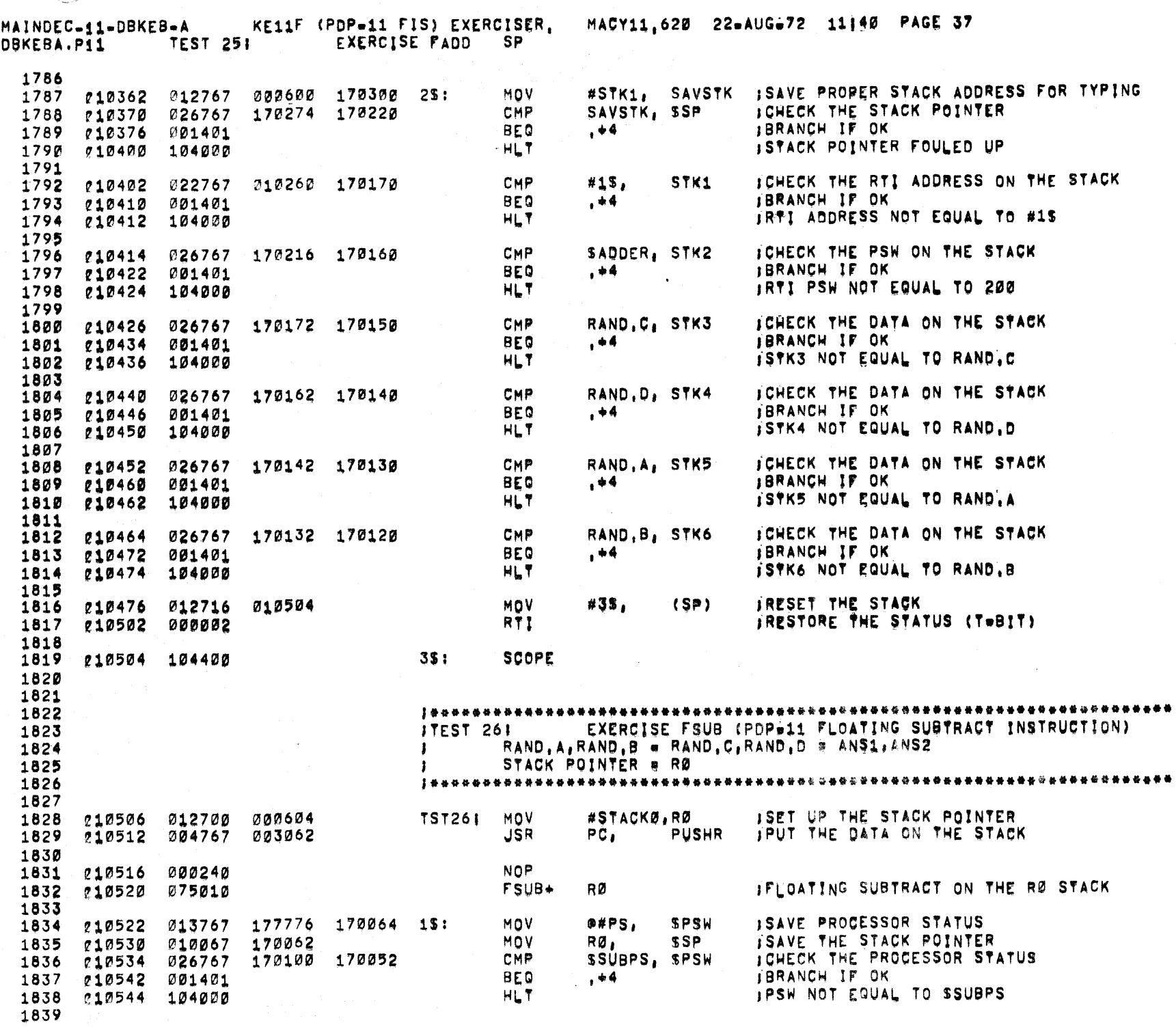

 $\rightarrow$ 

 $\rightarrow$ 

 $\lambda$ 

 $\lambda$ 

 $\mathcal V$ 

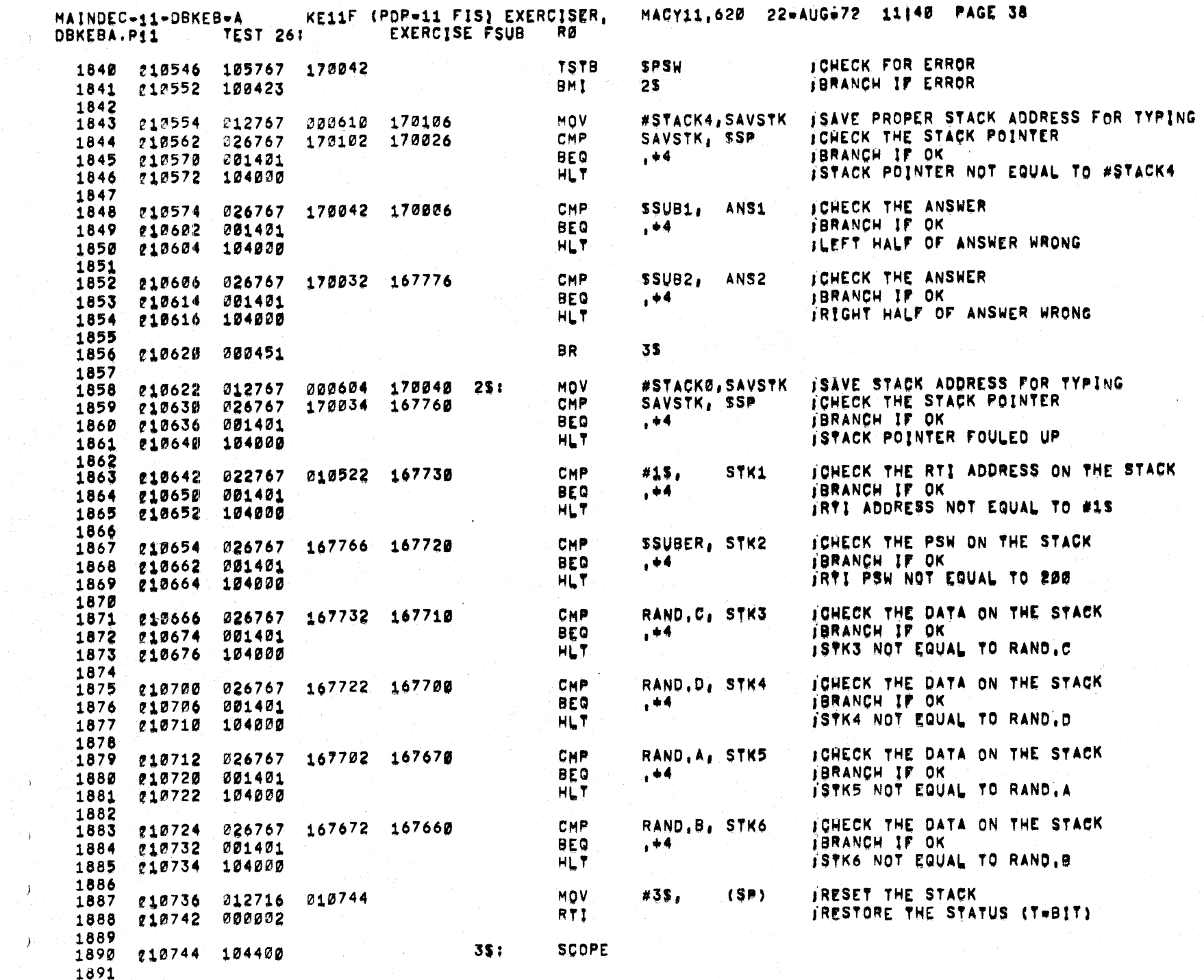

 $\bigodot$ 

 $\mathcal{L}_{\mathcal{L}}$ 

 $\hat{\pmb{\lambda}}$ 

 $\bigcirc$ 

 $\begin{pmatrix} 1 & \cdots & I \\ 1 & \cdots & I \end{pmatrix}$ 

 $\sim$   $\sim$ 

 $\mathcal{C}$ 

 $\rightarrow$ 

 $\rightarrow$  ):

 $\mathcal{Y}_\mathcal{I}$ 

 $\bigcirc$ 

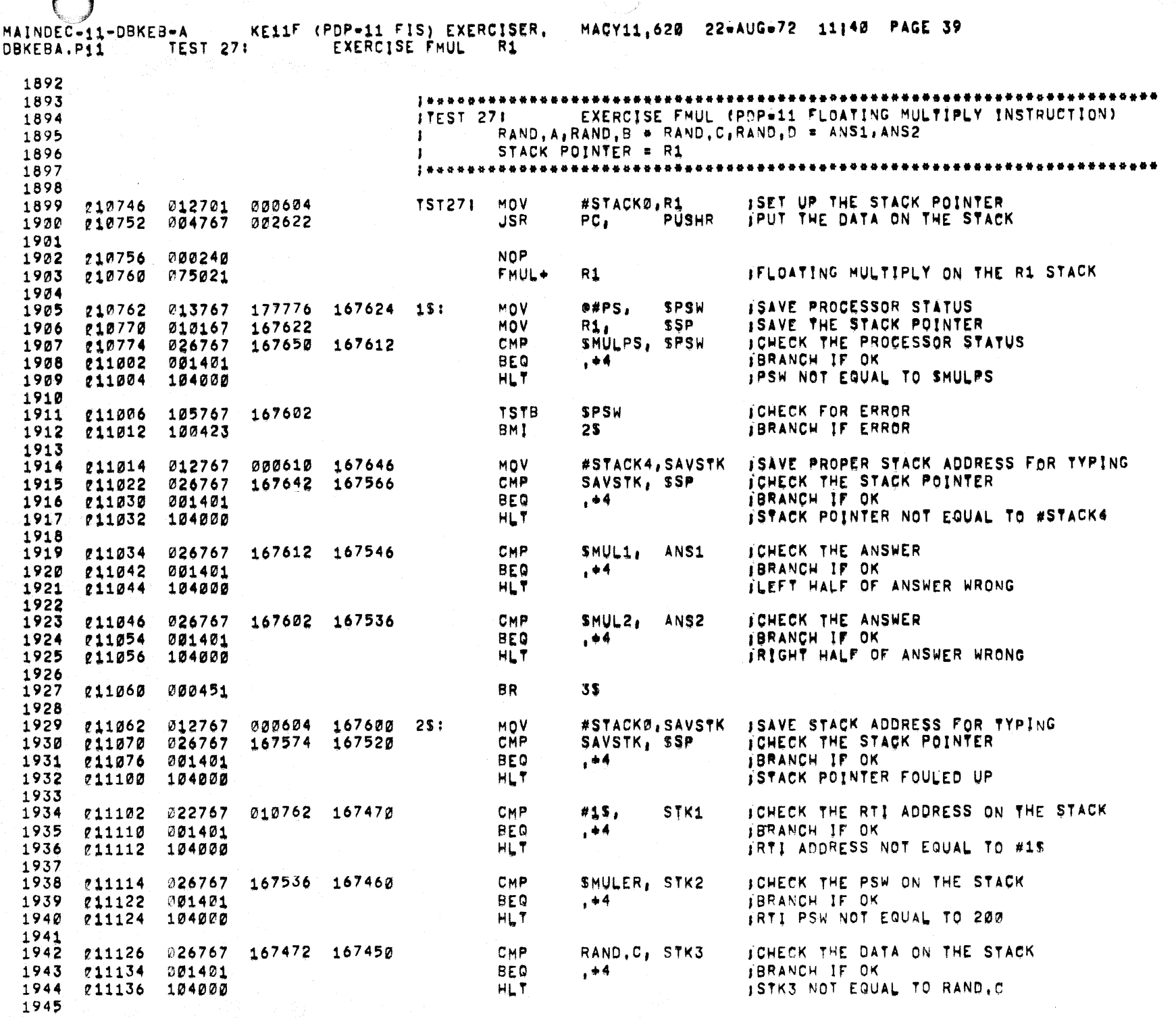

 $\mathcal{V}^{\pm}$ 

 $\mathcal{Y}$ 

`a.

 $\mathbf{J}$ 

 $\bar{J}$ 

 $\hat{\textbf{a}}$ 

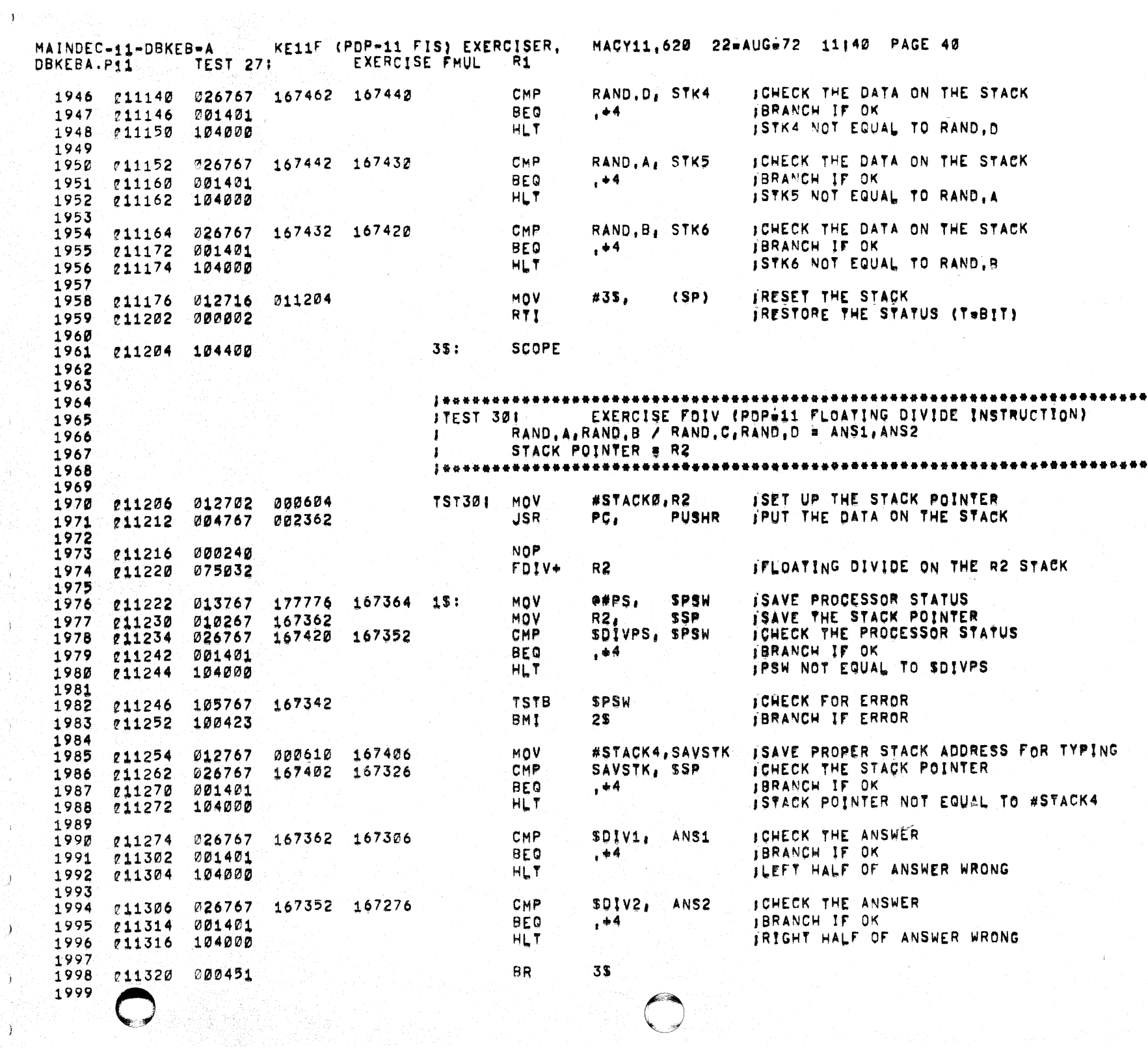

 $\label{eq:4} \frac{1}{\sqrt{2}}\sum_{i=1}^{N-1} \frac{1}{\sqrt{2}}\sum_{i=1}^{N-1} \frac{1}{\sqrt{2}}\sum_{i=1}^{N-1} \frac{1}{\sqrt{2}}\sum_{i=1}^{N-1} \frac{1}{\sqrt{2}}\sum_{i=1}^{N-1} \frac{1}{\sqrt{2}}\sum_{i=1}^{N-1} \frac{1}{\sqrt{2}}\sum_{i=1}^{N-1} \frac{1}{\sqrt{2}}\sum_{i=1}^{N-1} \frac{1}{\sqrt{2}}\sum_{i=1}^{N-1} \frac{1}{\sqrt{2}}\sum_{i=$ 

P)

 $\langle \rangle$ 

- 97

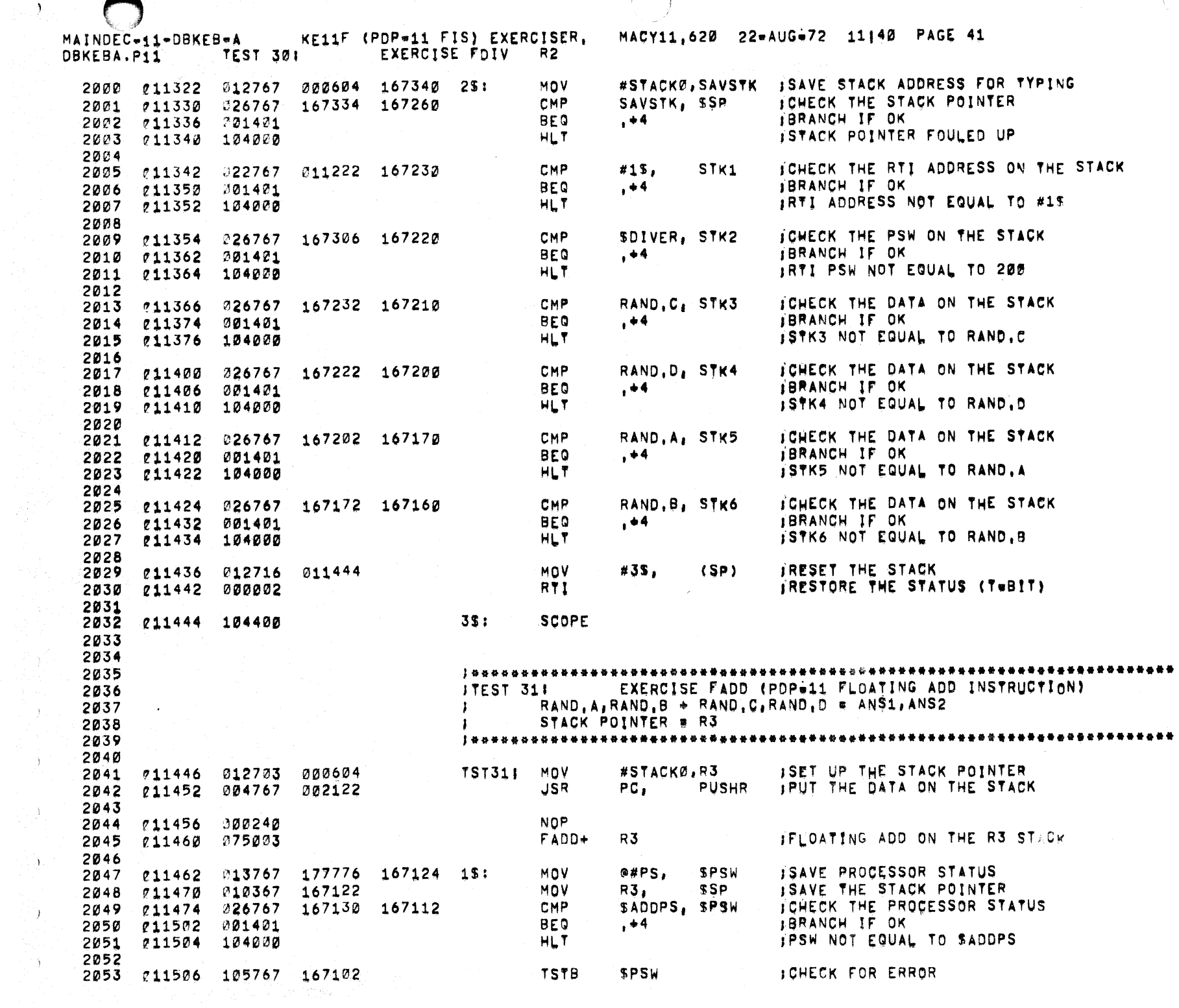

أأخرج والأربي يتراد والمعادة

 $\begin{pmatrix} 0 & 0 & 0 \\ 0 & 0 & 0 \\ 0 & 0 & 0 \end{pmatrix}_{\mathcal{A}}$ 

 $\left\langle \frac{1}{2},\frac{1}{2}\right\rangle$ 

 $\frac{1}{2}$  .

 $\sim$   $\sim$   $\sim$ 

 $\sim$   $\sim$   $\sim$ 

 $\mathcal{L}^{\mathcal{L}}$ 

 $\hat{\textbf{z}}$ 

 $\hat{\mathbf{z}}$ 

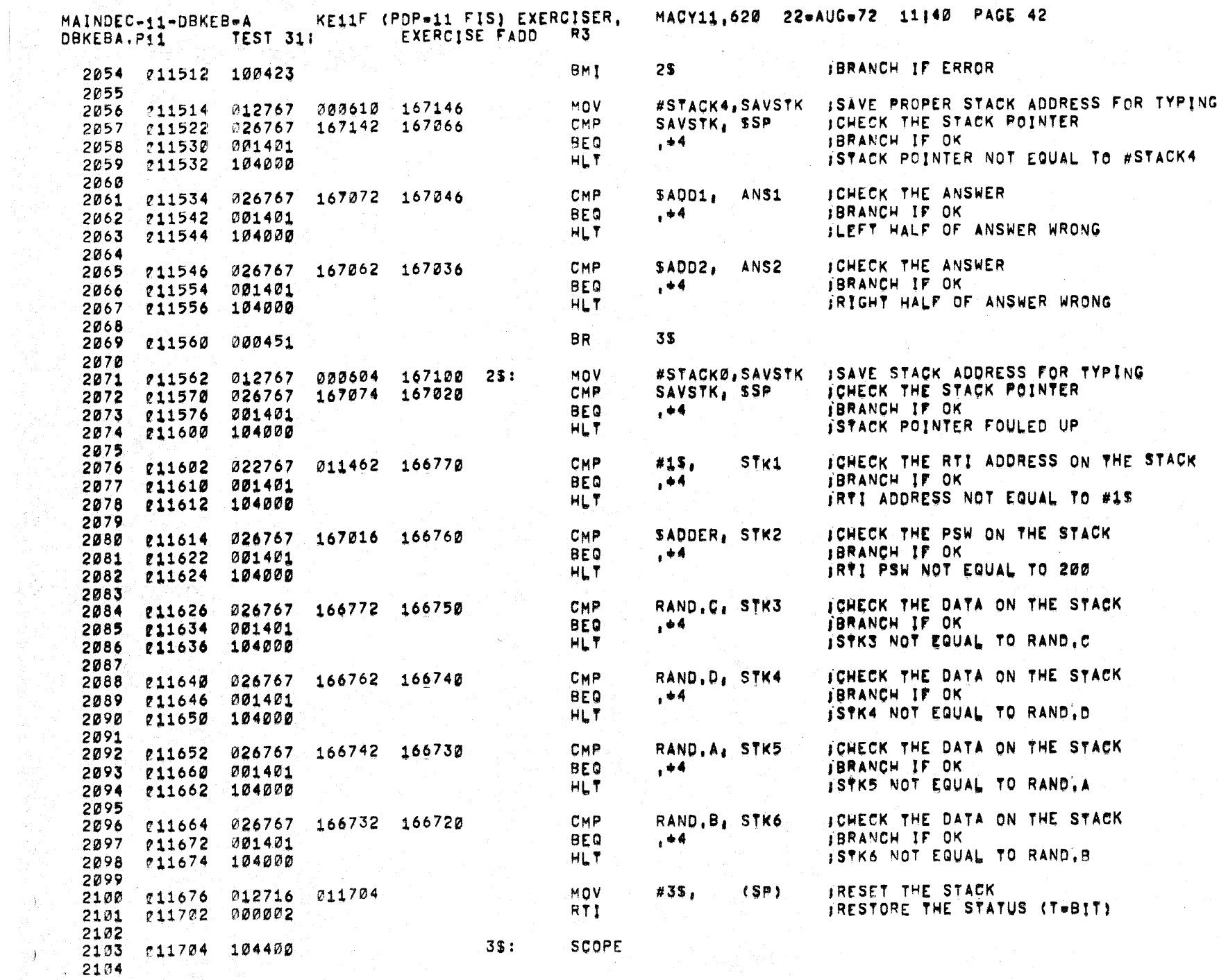

 $\hat{\mathbf{r}}$ 

 $\mathcal{L} = \sum_{\mathbf{p} \in \mathcal{P}} \mathcal{L}_{\mathbf{p},\mathbf{p}}$  , where  $\mathcal{L}_{\mathbf{p},\mathbf{p}}^{(p)}$ 

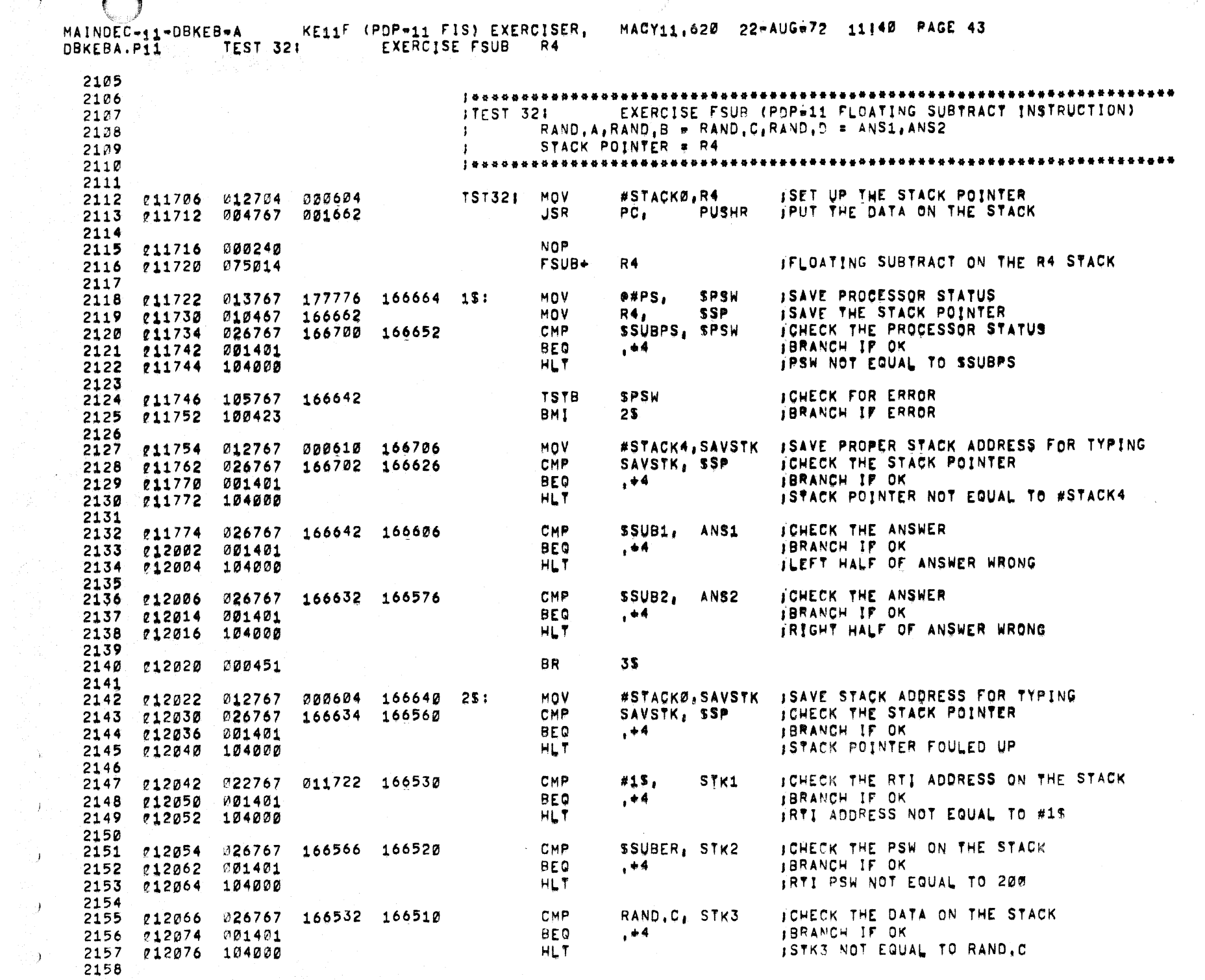

 $\sim 10^{-7}$ 

بكاريد

Ý,  $\sum_{i=1}^n \alpha_i$ 

 $\mathcal{F}$ 

₹.

 $\langle \rangle$ 

 $\bullet$ 

 $\bullet$ 

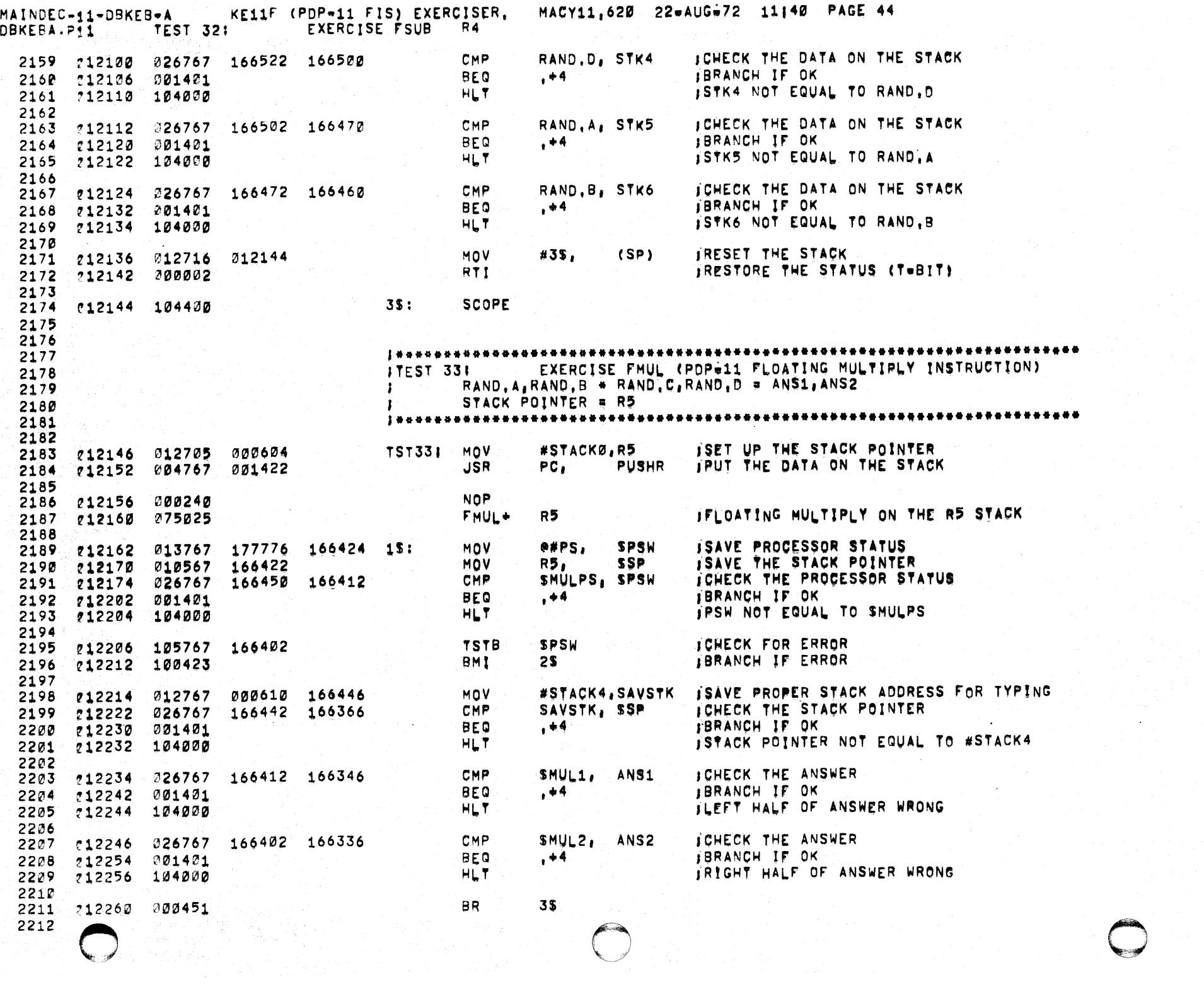

 $\mathcal{O}_{\mathbf{A}^{\mathrm{op}}}$ 

 $\chi^2$ 

 $\frac{1}{2} \sum_{j=1}^{2}$ 

 $\Delta_{\rm p}$ 

 $\hat{\mathcal{Y}}^{(n)}$ 

 $\mathcal{L}_1$ 

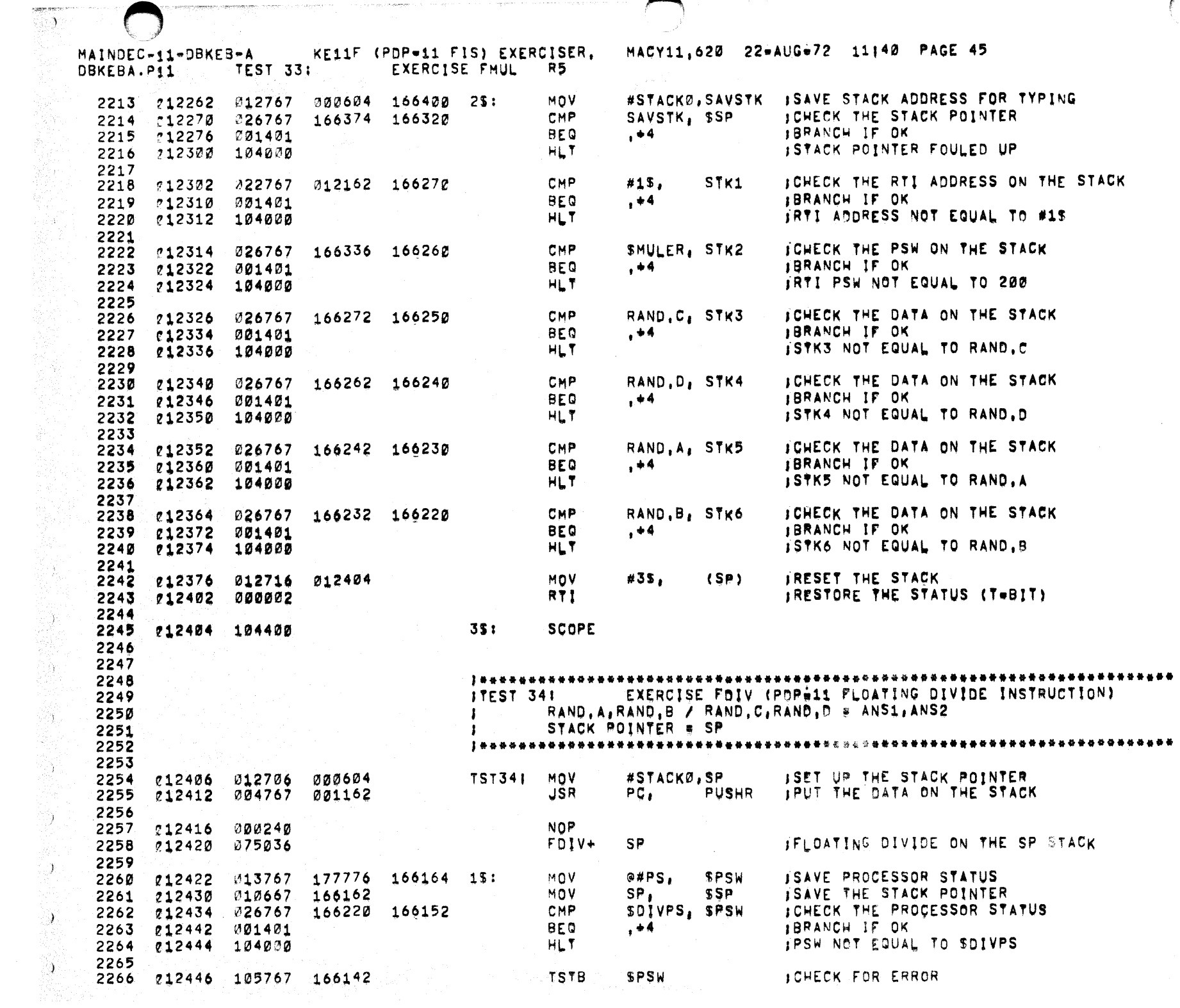

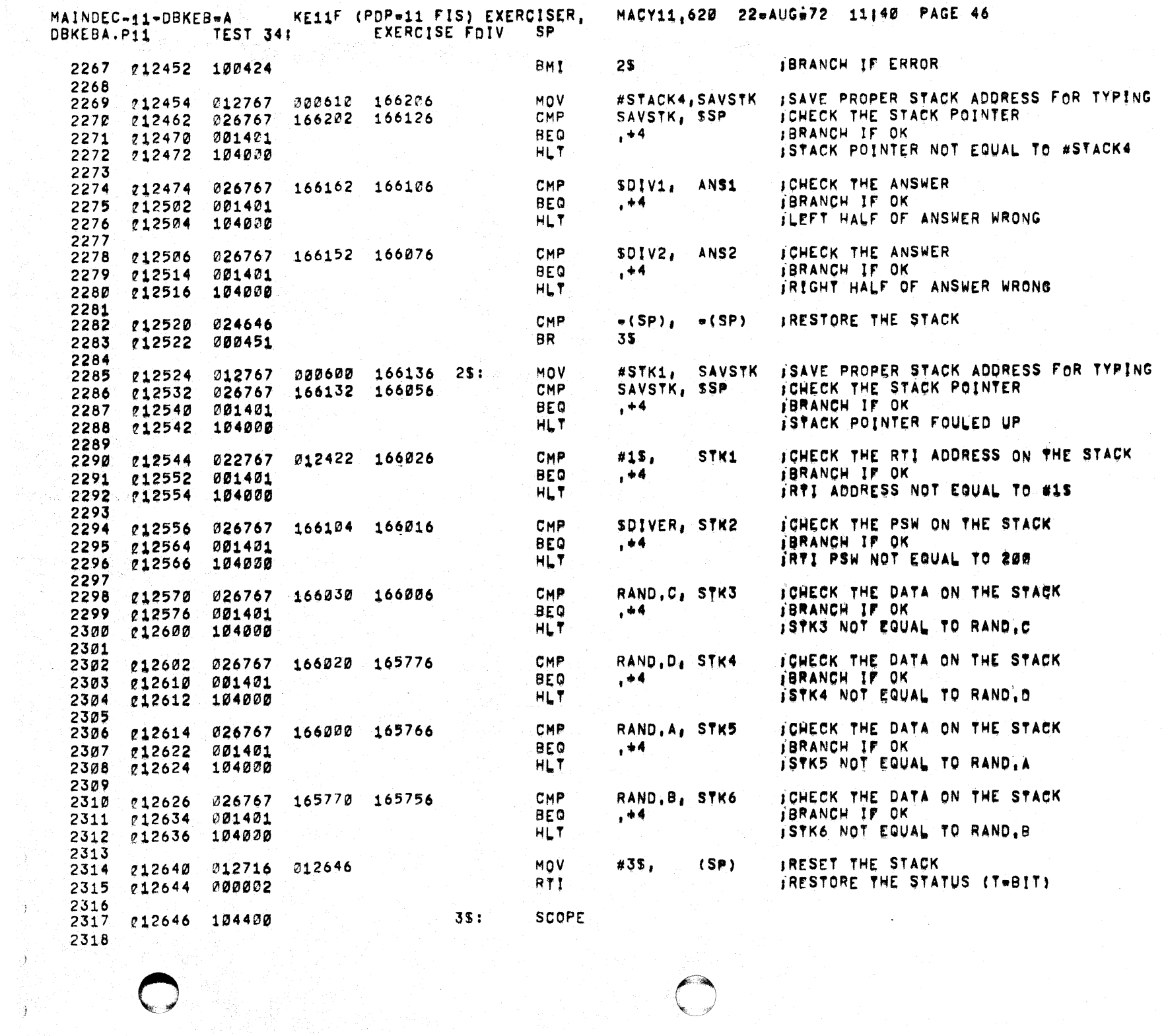

 $\curvearrowleft$ 

 $\int_{\gamma_{\rm{eff}}}$ 

 $\mathcal{Y}$ 

o

 $\pmb{\ast}$ 

 $\bullet$ 

MAINDEC-11-DBKEB-A END ROUTINE DBKEBA.PI1

 $\sim 10^{11}$  and  $\sim 10^{11}$ 

Λ.

47

97

 $\mathbb{R}^+$ 

 $\mathcal{Y}$ 

KE11F (PDP=11 FIS) EXERCISER, MACY11,620 22=AUG=72 11140 PAGE 47

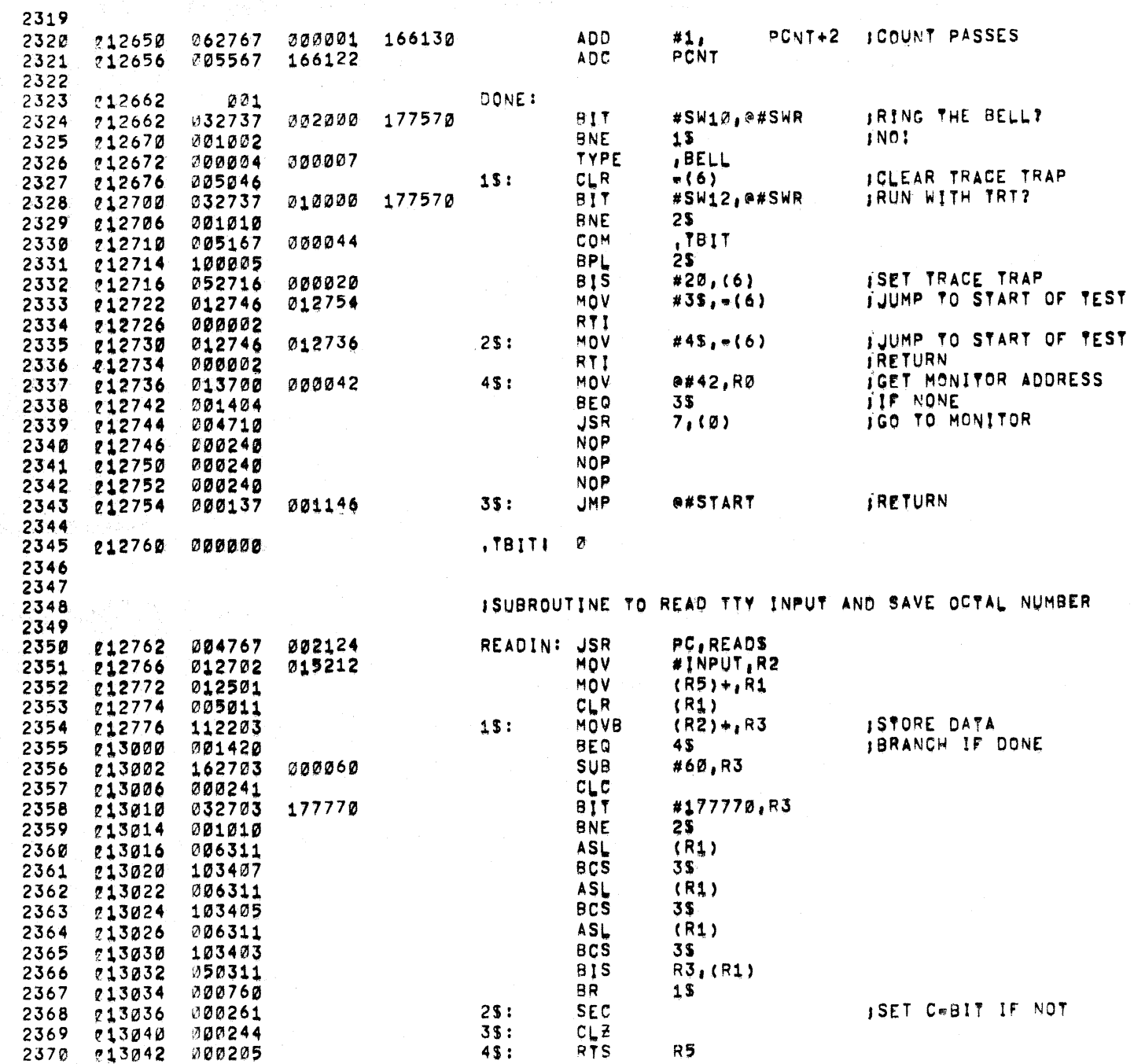

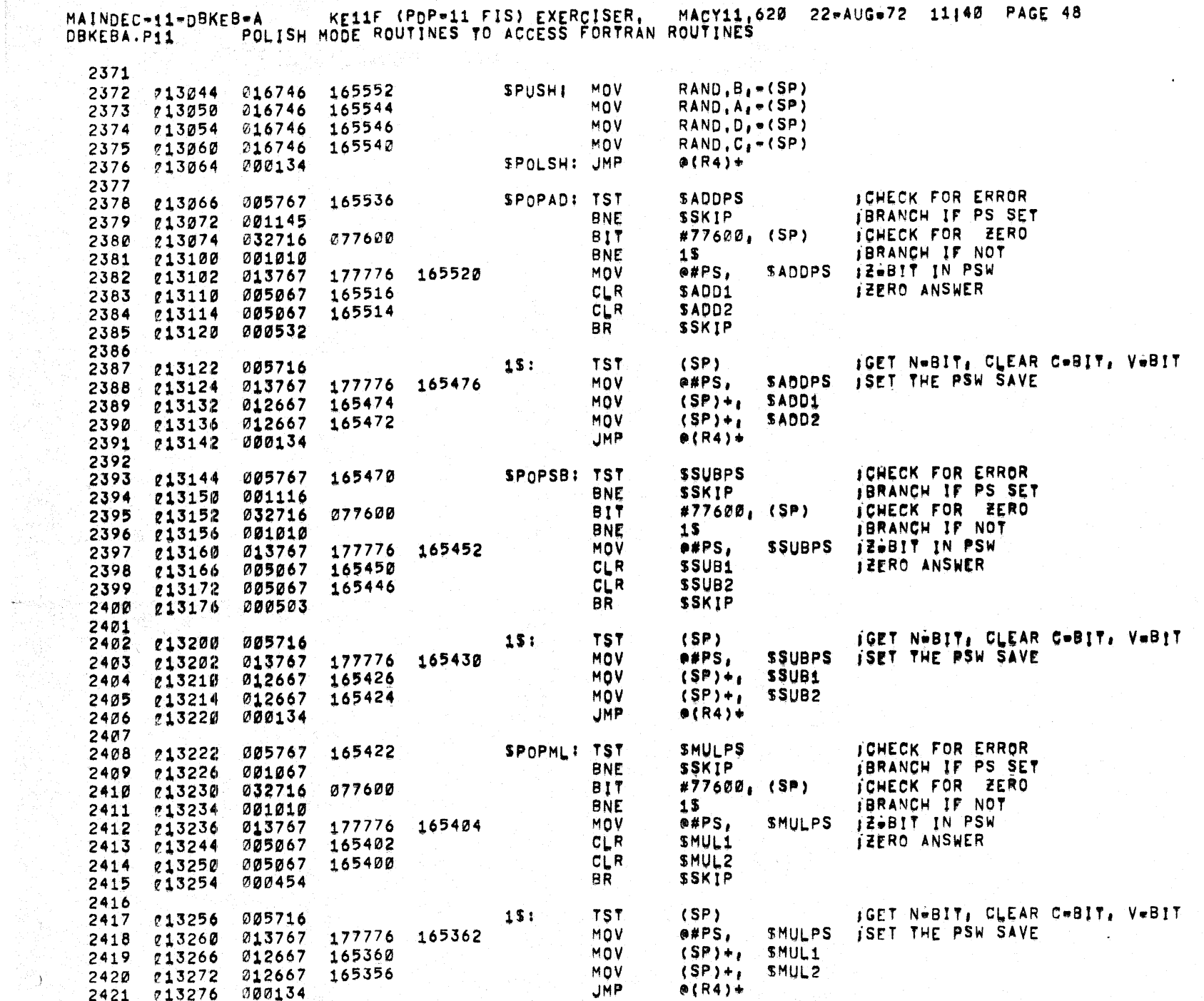

 $\left( \begin{array}{c} \begin{array}{c} \begin{array}{c} \end{array}\\ \end{array} \right)$ 

 $\hat{\mathcal{A}}$ 

KE11F (PDP-11 FIS) EXERCISER. MAINDEC-11-DBKEB-A POLISH MODE ROUTINES TO ACCESS FORTRAN ROUTINES DBKEBA.P11

 $\mathcal{L}$ 

 $\ddot{ }$ 

- 11

٠,

2422 ICHECK FOR DIVIDED BY ZERO 077600 165316 SPOPDV: BIT #77600, RAND.C 2423  $0.13300$ 032767 BNE 15 2424 013306 001010 ISET ALL CONDITION CODES **SCC**  $713310$ 000277 2425 **ICLEAR THE 2-BIT**  $CLZ$  $713312$ 000244 2426 ISET UP DIVIDE BY ZERO CC'S MOV @#PS. **SDIVER** 013767 177776 165344 013314 2427 #340, **SDIVPS** ISET UP PSW MOV 165330 2428 213322 012767 200340  $15:$ **TST SDIVPS JOHECK FOR ERROR** 2429 013330 005767 165324 **JBRANCH IF PS SET BNE SSKIP** 913334 001024 243Ø **ICHECK FOR ZERO BIT**  $#77600, (SP)$ 013336 032716 077600 2431 **IBRANCH IF NOT BNE**  $2S$ 013342 001010 2432 **IZ#BIT IN PSW** MOV **PAPS. SDIVPS** 165306 2433 213344 013767 177776  $CLR$ SDIV1 JZERO ANSWER 213352 005067 165304 2434 CLR SDIV<sub>2</sub> 213356 005067 165302 2435 8R SSKIP 013362 000411 2436 2437 (SP) IGET NWBIT, CLEAR CWBIT, VWBIT **TST** 005716  $2S:$ 2438 213364 MOV **P#PS, SDIVPS ISET THE PSW SAVE** 013366 013767 177776 165264 2439 MOV  $(SP)+$ SDIV1 165262  $2440$ 213374 012667 MOV  $(SP) + p$ SDIV<sub>2</sub> 213400 012667 165260 2441  $@(RA)$  $*$ 2442 213404 000134 **JMP** 2443 JPOP GARBAGE OFF THE STACK  $(SP)+$  $(SP)$ 022626 **SSKIPI** CMP 2444 013406 **JMP**  $e(R4)$   $\star$ 2445 013410 000134 2446 JEXIT POLISH MODE **RTS R4 SEXITI** 2447 013412 000204 2448  $2(5)$ , JPUT CODE INTO RØ SERR! MOV RØ 013414 016500 000002 2449 **ICHECK FOR DIVIDE BY ZERO** CMP #4003, RØ **SERRAI** 245Ø 213420 022700 004003 **BEQ** 85 **JSKIP OUT** 2451 213424 001464 2452 ICHECK FOR OVERFLOW 2453 122700 CMPB #3, RØ 013426 000003 **BNE**  $25$ **BRANCH IF NOT** 2454 213432 001006 ICLEAR ALL CONDITION CODES  $ccc$ 013434 2455 000257 SEV ISET THE V=BIT 2456 013436 000262 e#PS. SPSW **ISET UP PSW FOR OVERFLOW** 177776 165146 MOV 2457 013440 013767 **BR** 3\$ 2458 013446 000405 2459 JOLEAR ALL CONDITION CODES  $25:$  $ccc$ Q13450 000257 246Ø **JSET NEBIT AND V=BIT** SNV 2461 013452 000272 **SPSW** ISET UP PSW FOR UNDERFLOW 213454 177776 165132 MOV e#PS, 013767 2462 **ICLEAR LOW BYTE**  $35:$ CLRB RØ 213462 105000 2463 RØ THIGH BYTE INTO LOW **213464** 000300 **SWAB** 2464 SUB  $*2<sub>1</sub>$ RØ **JOHECK FOR ADD/SUB** 213466 000002 162700 2465 5\$ **IBRANCH IF NOT** 2466 013472 001021 BNE **TST SADDPS ICHECK FOR ADD** 2467 013474 005767 165130 JBRANCH IF NOT **BNE** 4\$ 2468 213500 201027 SPSW, MOV **SADDER** ISET UP ADD ERROR PSW 013502  $016767$ 165106 165126 2469 #340, **SADDPS** ISET UP ADD PSW 000340 165112 MOV 247Ø 213510 012767 2471 013516 000427 BR. 8\$ 2472 SSUBER ISET UP SUBTRACT ERROR PSW 013520 016767 165070 165120 4\$: MOV SPSW. 2473 #340, SSUBPS ISET UP SUBTRACT PSW 012767 000340 165104 MOV 2474 013526 BR. 8\$ 2475 013534 000420

MACY11,620 22=AUG=72 11:40 PAGE 49

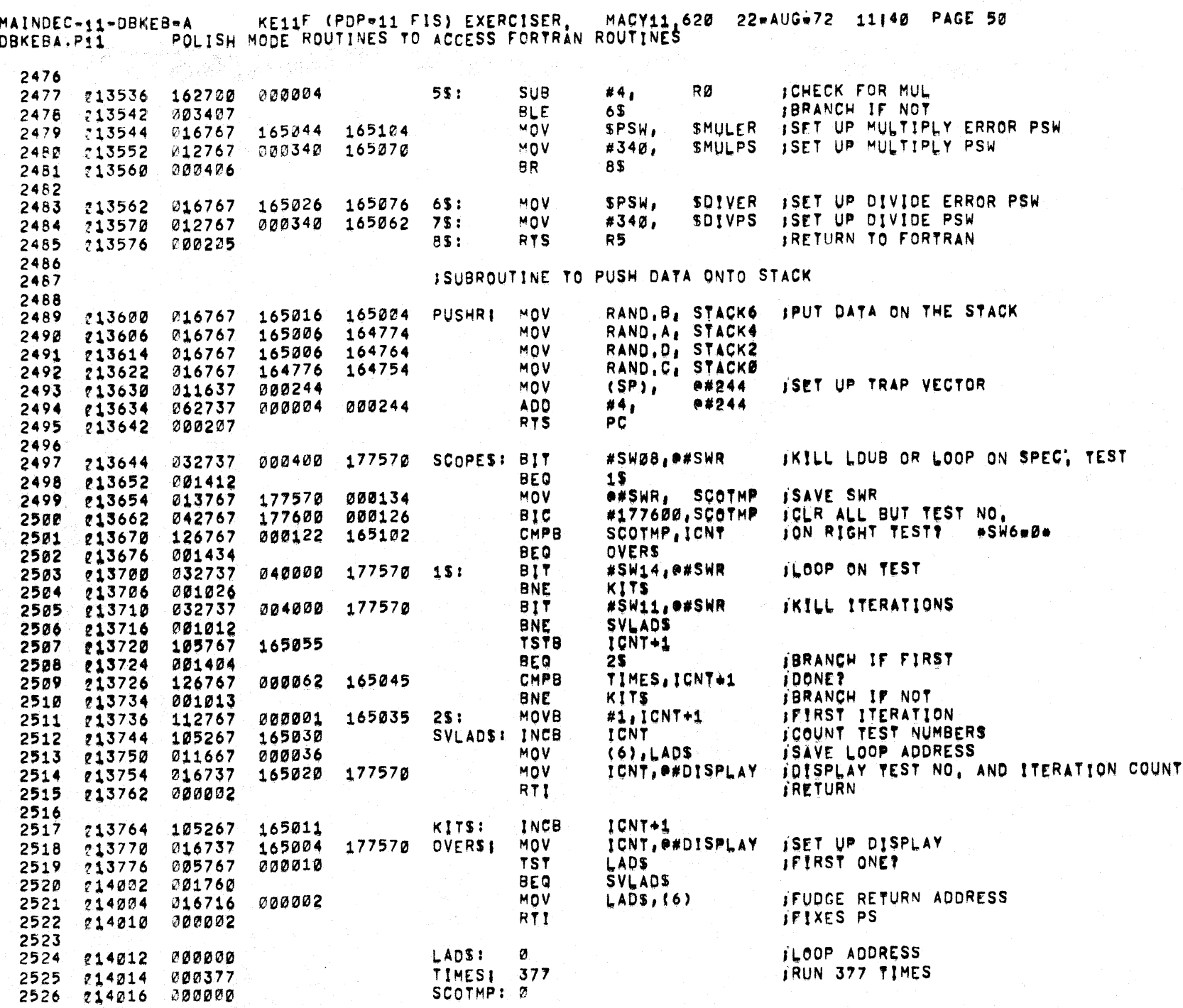

**CA** 

 $\circ$ 

 $\bullet$ 

o

 $\cdot)$ 

9.,

DBKEB-A – KE11F (PDP=11 FIS) EXERCISER, MACY11,620 22=AUG=72 11:40 PAGE 51<br>- . HLT ROUTINE (ERROR TYPEOUT) MAINDEC-11-DBKEB-A<br>DBKEBA.P11 HLT

 $\sim 3$ 

 $\tilde{\bullet}$ 

 $\frac{1}{12} \sum_{i=1}^n$ 

 $\sim 10^6$ 

 $\sim$   $\sim$ 

 $\frac{1}{2} \left( \frac{1}{2} \right)$ 

 $\frac{1}{\sqrt{2}}$  ).

**D** 

 $\frac{1}{\sqrt{2}}\sum_{i=1}^{n} \frac{1}{2}$ 

 $\mathbf{x}$ 

 $\bullet$ 

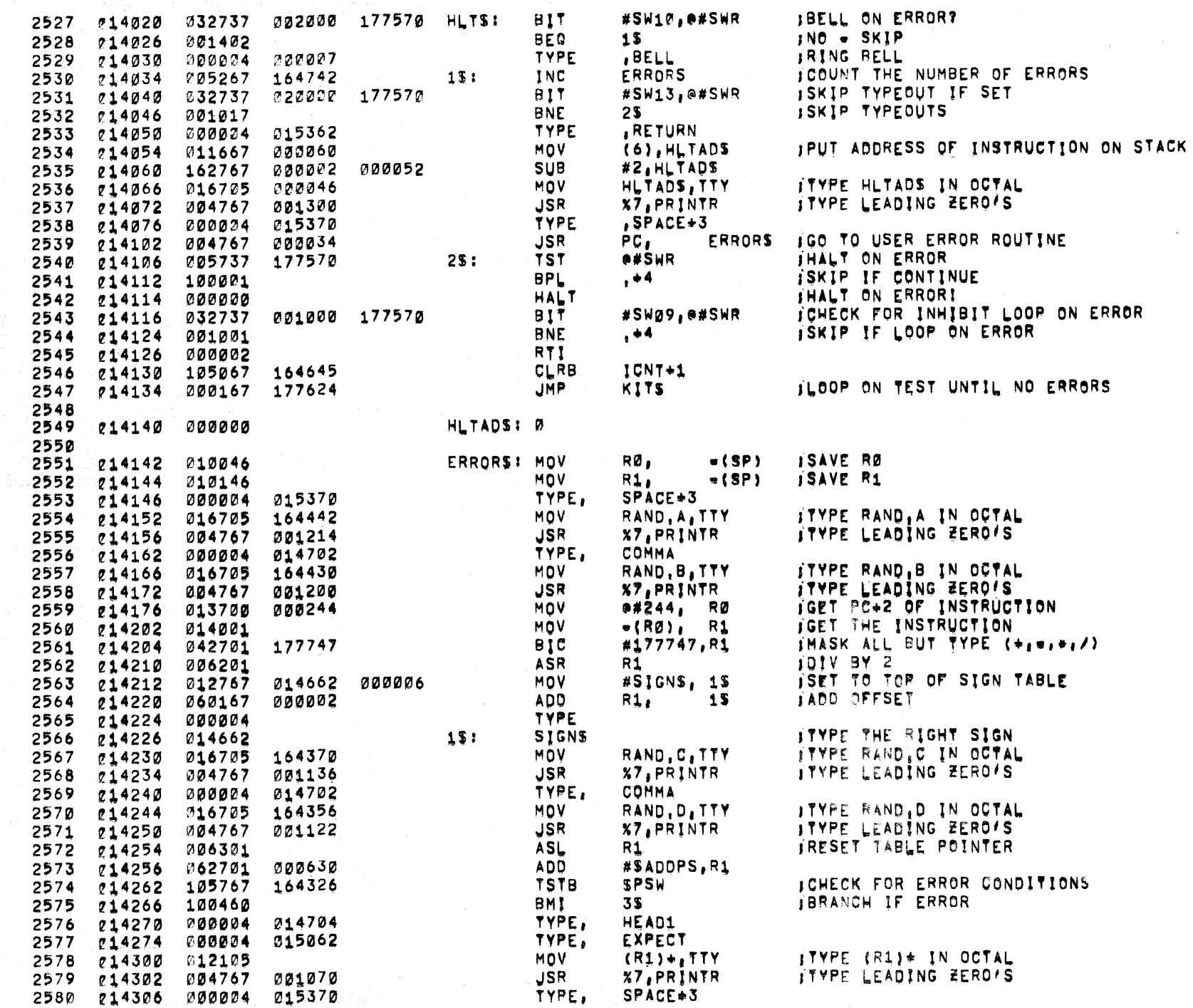

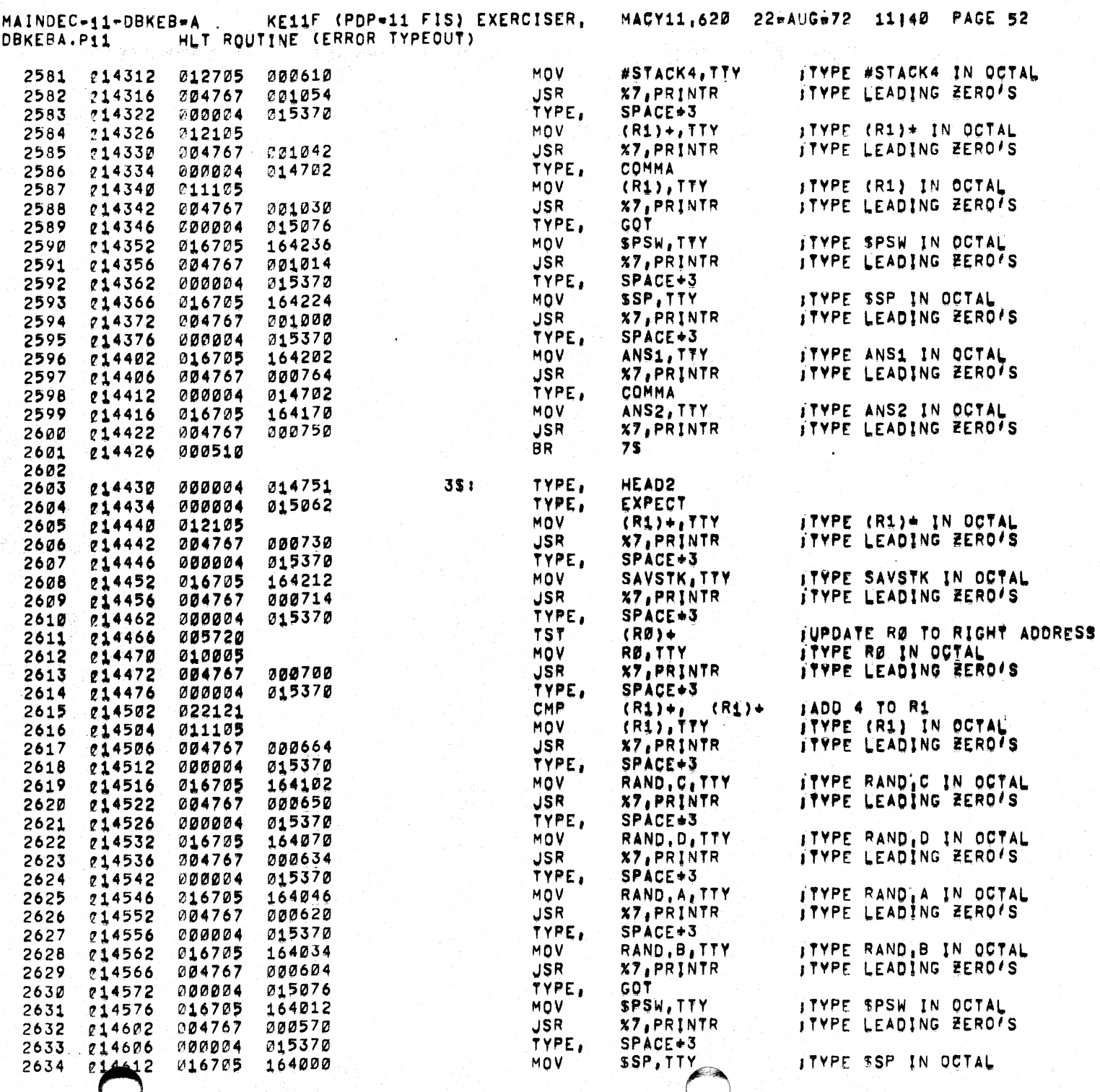

 $\mathcal{H}^{\mathcal{A}}_{\mathcal{A}}$  and  $\mathcal{H}^{\mathcal{A}}_{\mathcal{A}}$  and  $\mathcal{H}^{\mathcal{A}}_{\mathcal{A}}$ 

 $\mathcal{F}$ 

 $\lambda$ 

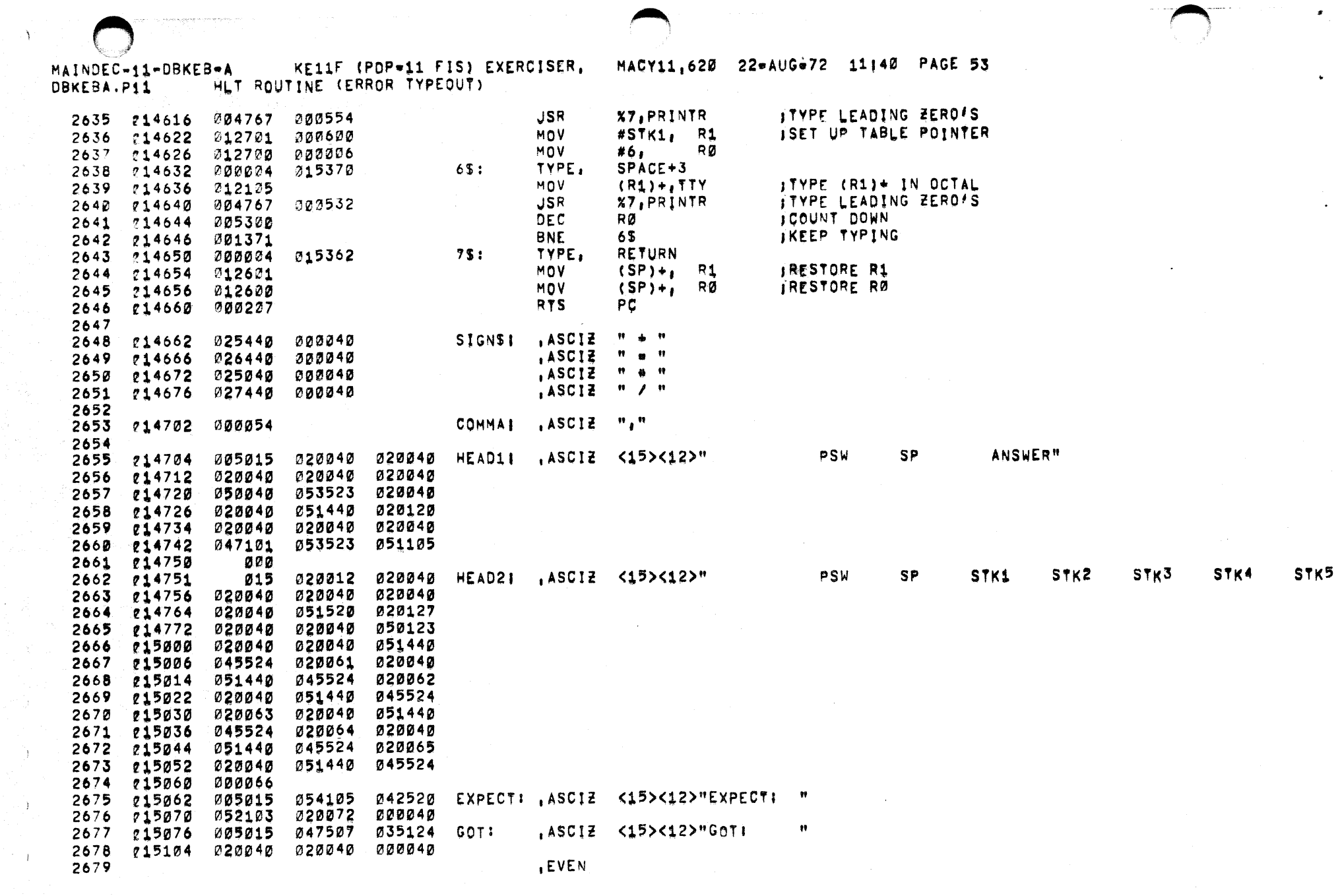

 $\mathcal{A}^{\pm}$ 

 $\Delta^2$ 

 $\sim 10^5$ 

 $\sim$ r.

 $\frac{1}{\sqrt{2}}$ 

 $\langle \rangle$ 

 $\int_{\mathbb{R}^d}\rho_{\rm{max}}(x)dx$ 

MAINDEC-11-DBKEB-A KE11F (PDP-11 FIS) EXERCISER, MACY11,620 22-AUG+72 11:40 PAGE 54<br>DBKEBA.P11 ... HLT ROUTINE (ERROR TYPEOUT)

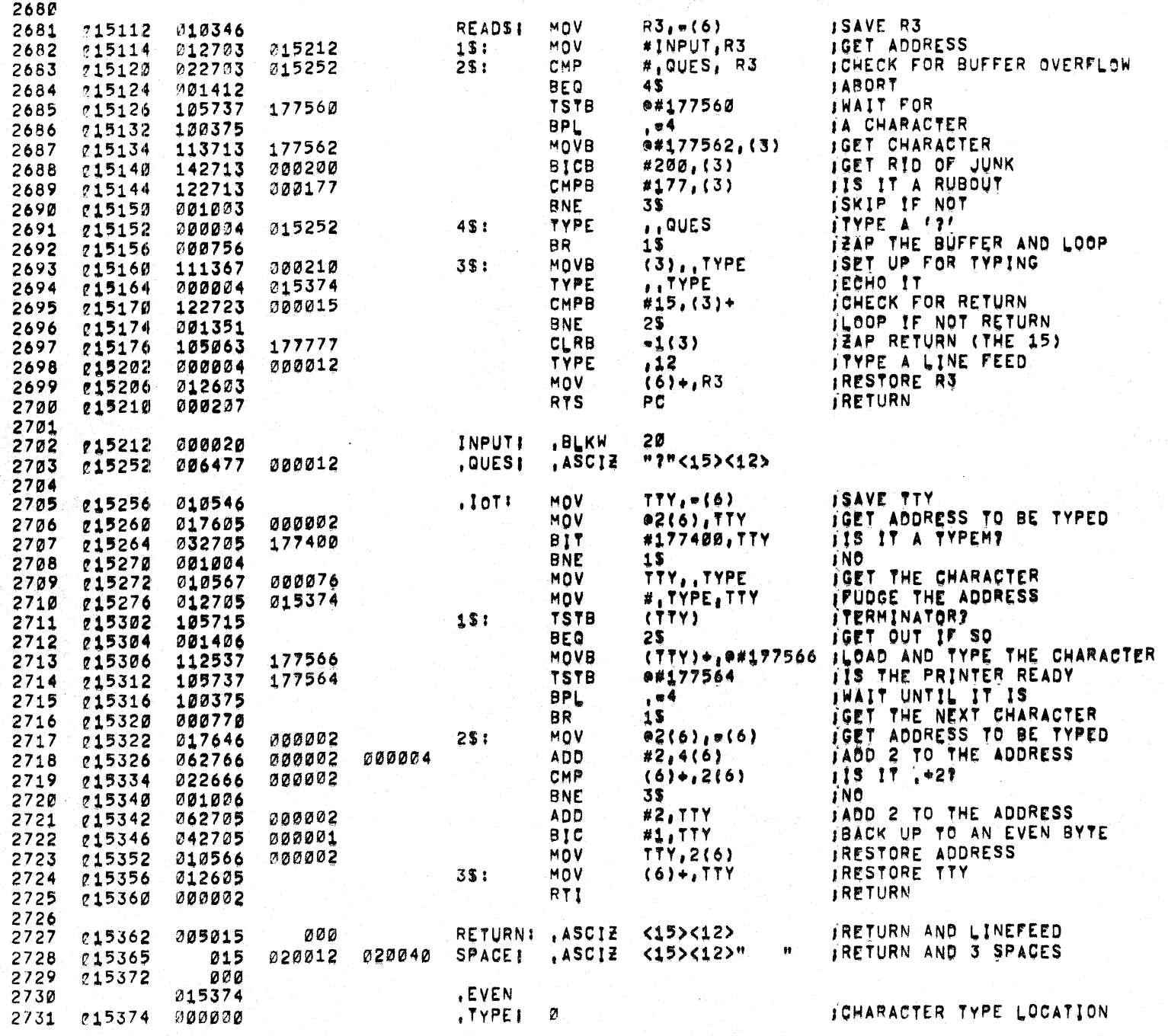

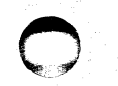

 $\cdot$ 

MAINDEC-11-DBKEB-A<br>DBKEBA.P11 TYPE ROL

 $\Delta^{\prime}$ 

 $\frac{1}{\sqrt{2}}$  ,  $\frac{1}{\sqrt{2}}$ 

**STAR** 

 $\sim 1$ 

- 7

 $\frac{\alpha}{2}$ 

.<br>EB∞A – KE11F (PDP∞11 FIS) EXERCISER, MACY11,620 22⊎AUG⊛72 11140 PAGE 55.<br>- TYPE ROUTINE

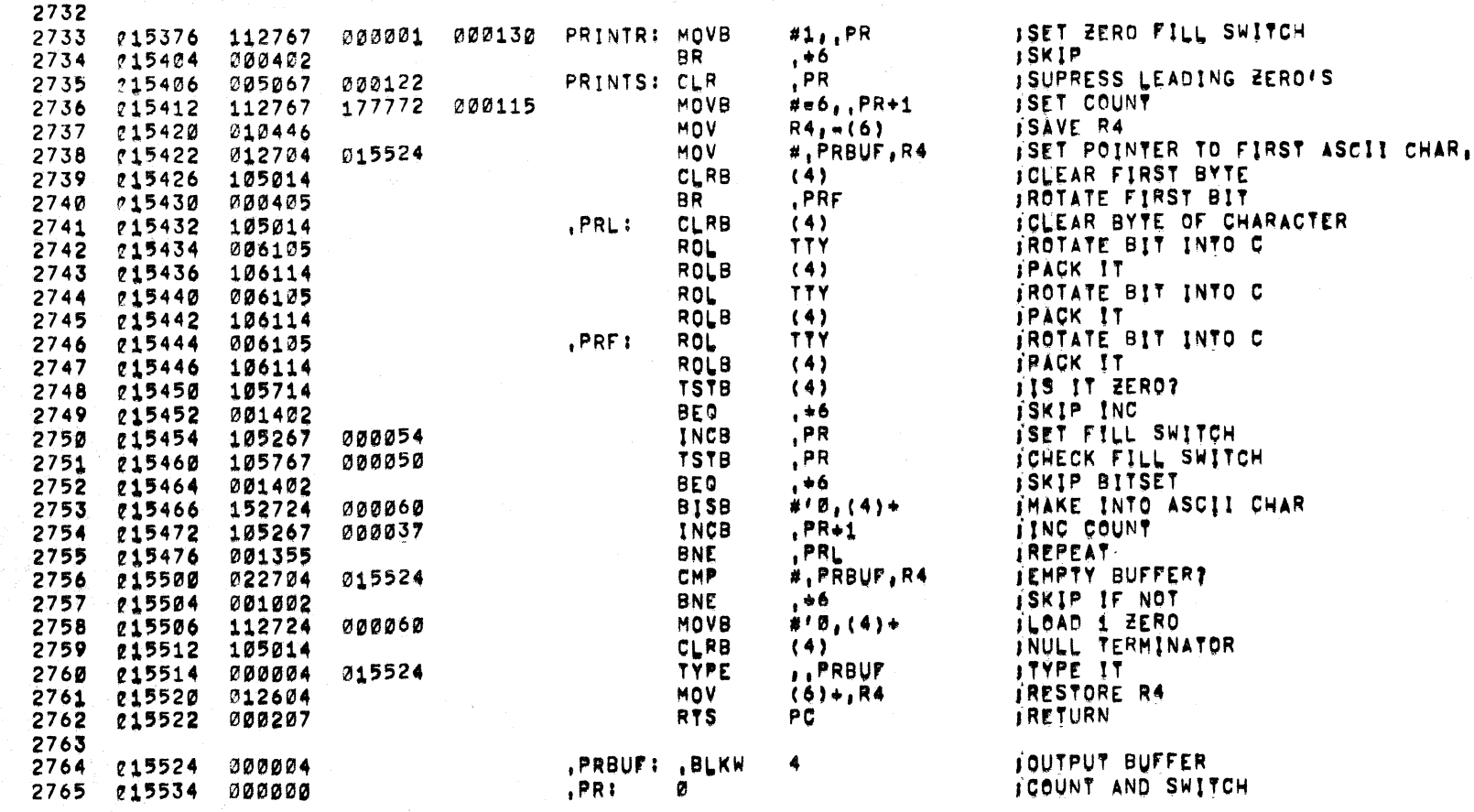

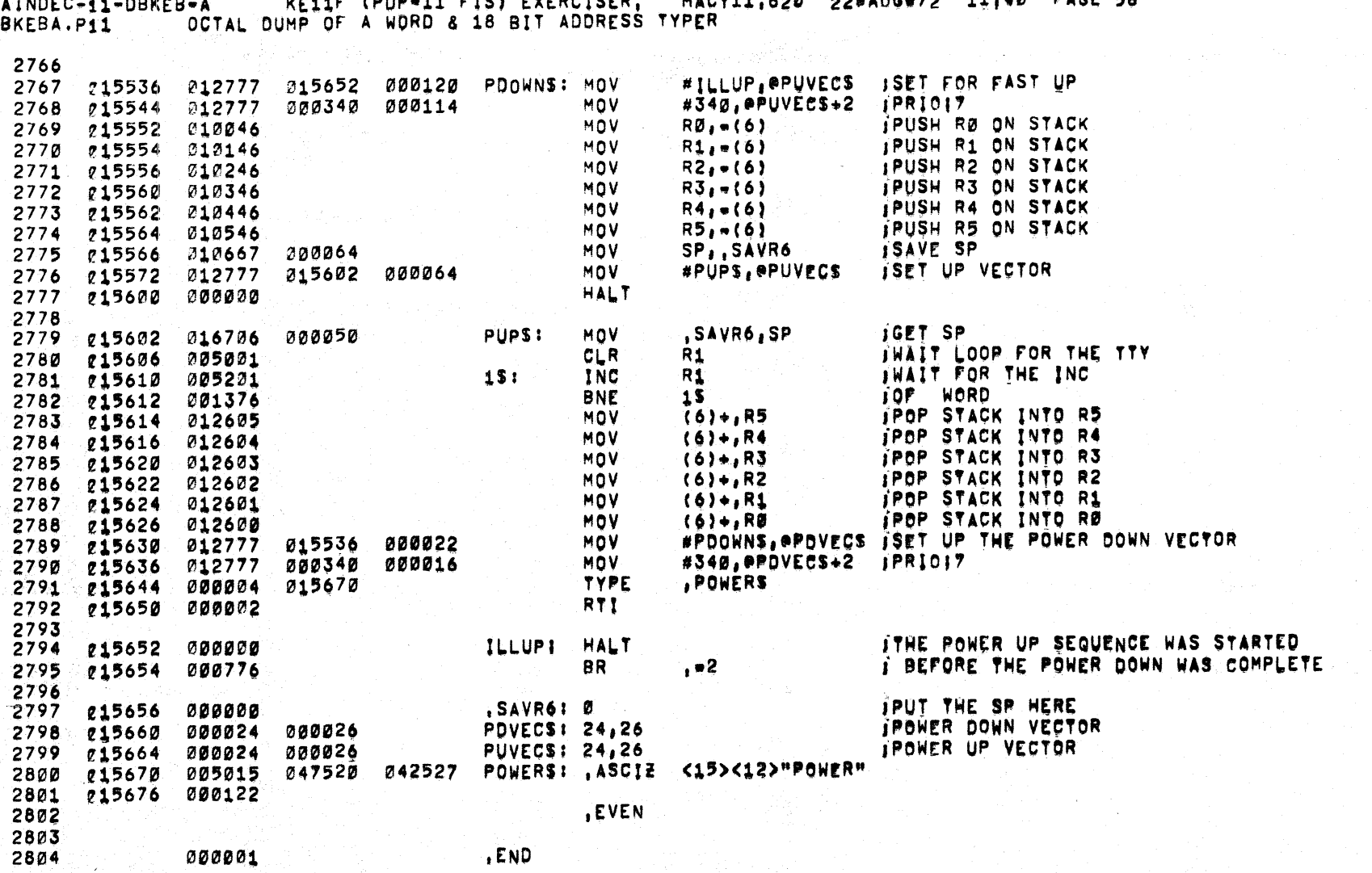

 $\mathcal{L}^{\mathcal{L}}(\mathcal{H})$  .

 $\hat{\textbf{v}}$ 

MAINDEC-11-DBKEB-A<br>DBKEBA.P11 OC VELLE TONS FISI EVERFISER. MACVIS AND 00-AUC-70 11140 PACE 56

 $\Delta$ 

MACY11,620 22#AUG#72 11140 PAGE 57

 $\sim 100$ 

`€.

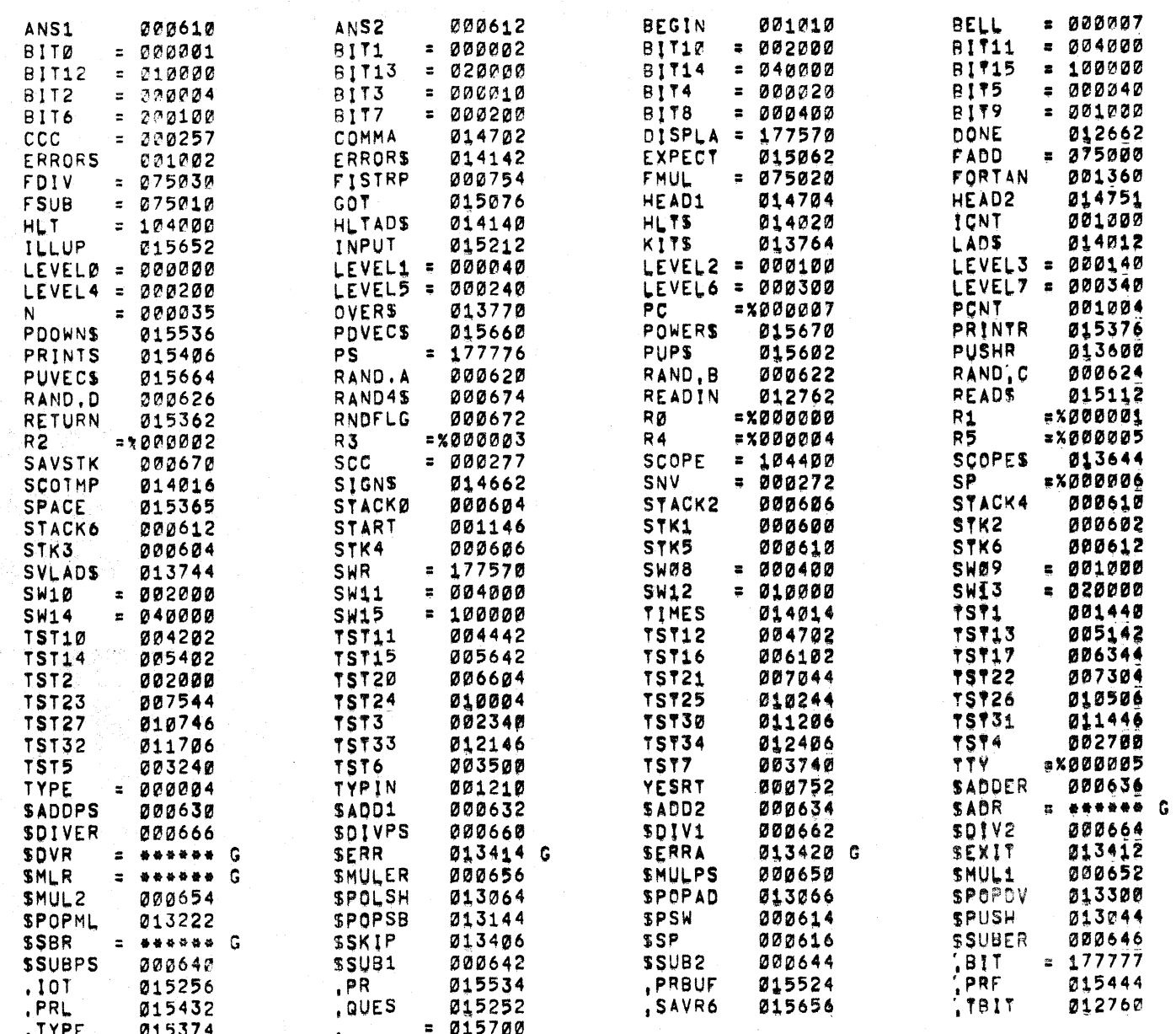

ERRORS PETECTED: 0

 $\mathcal{L}^{\text{L}}$ 

000000

SADR = MACY11.620 22-AUG-72 11141 PAGE 1<br>ADR04.PAL

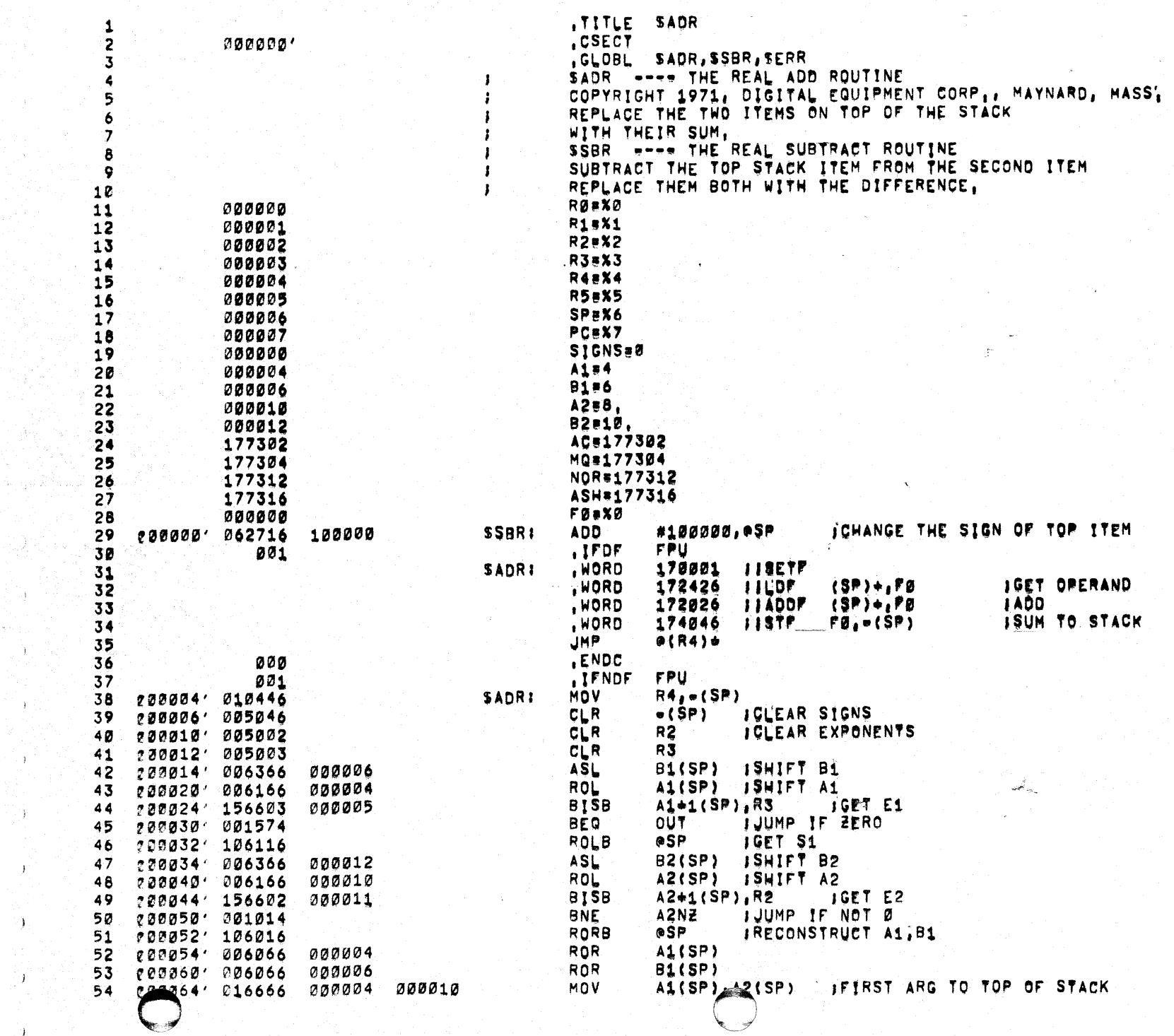

Argent Man

- 1

ា

۰,

 $\mathbb{R}^{n+1}$  .  $I$ 

SADR WACY11,620 22-AUG-72 11141 PAGE 2<br>ADR04, PAL

 $\Delta$ 

 $\mathcal{F}$ 

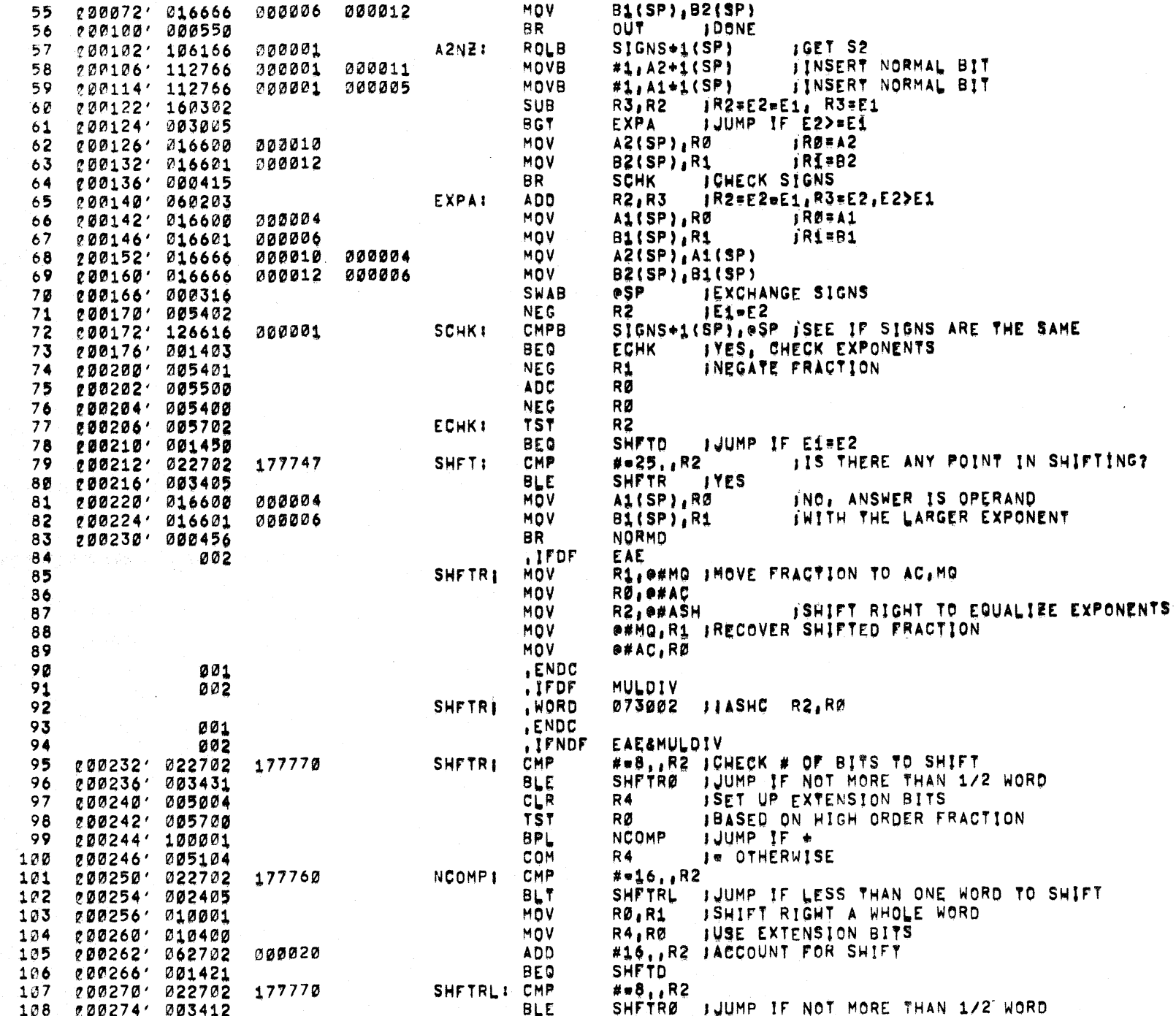

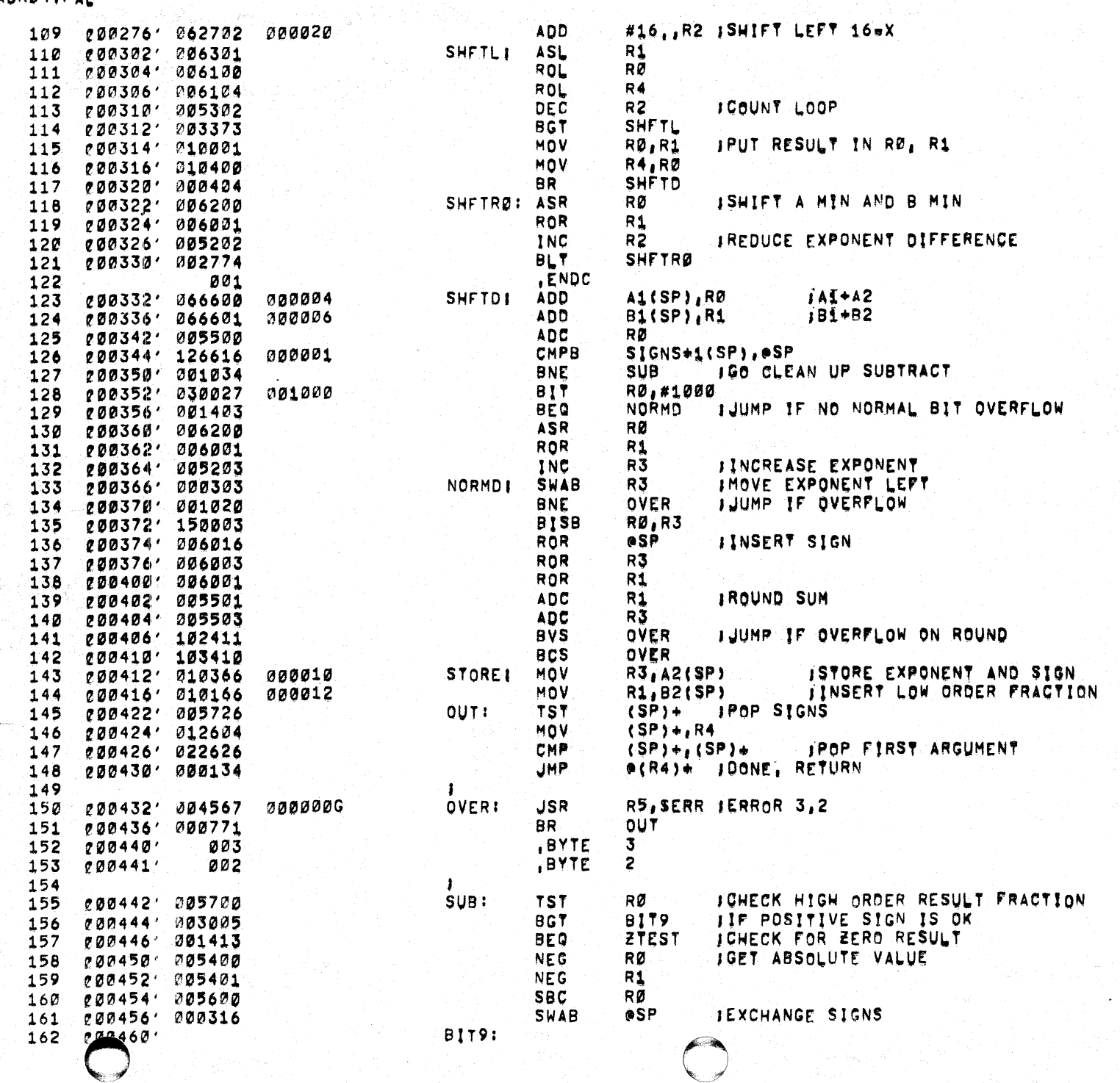

 $\mathcal{L}(\mathbb{R})$ 

 $\rightarrow$ 

 $\mathbb{T}^{\times}$ 

SADR = MACY11,620 22-AUG-72 11141 PAGE 3<br>ADR04.PAL

"MACY11,620 22-AUG-72 11141 PAGE 4 SADR<sup>SSS</sup>M

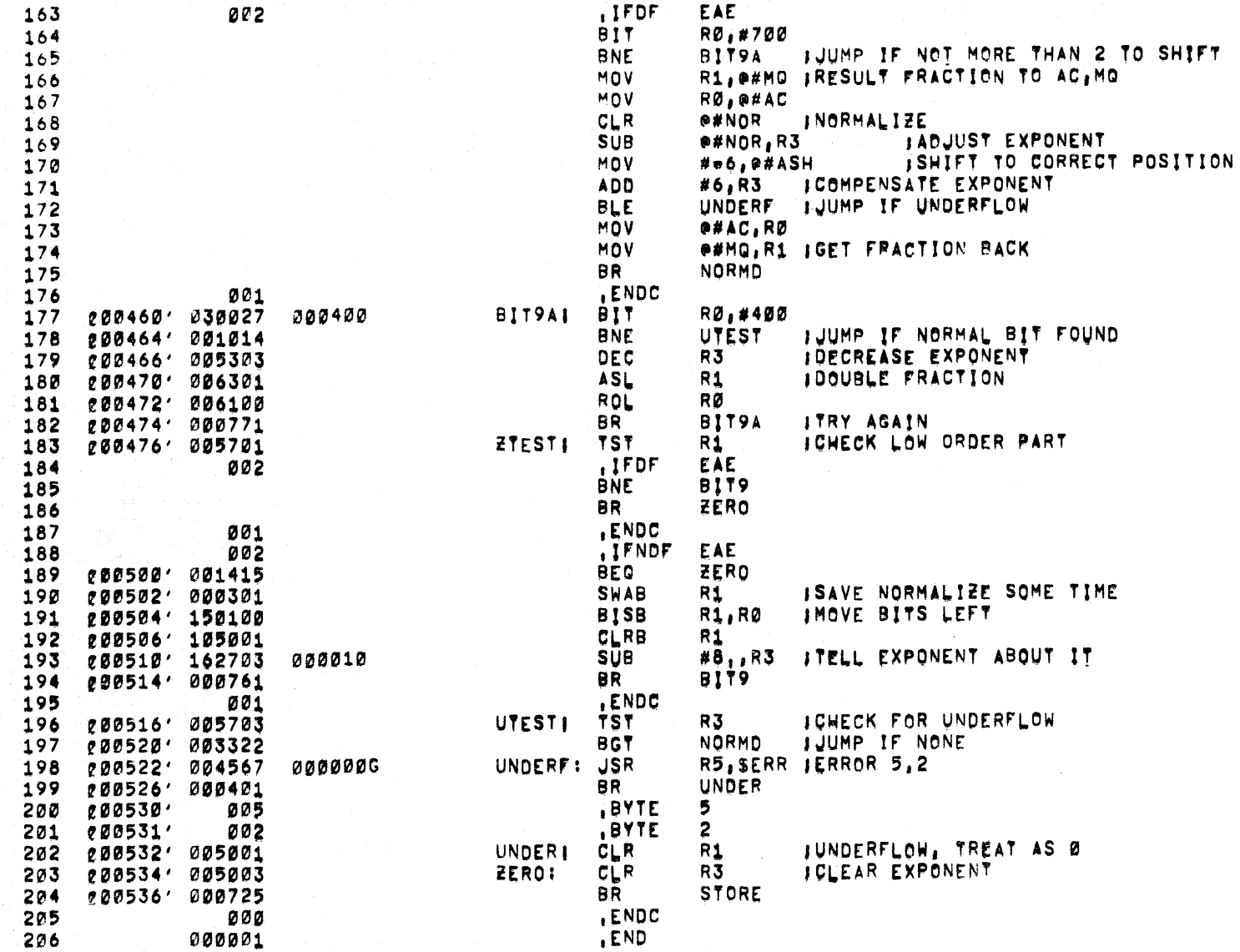

 $\bar{\bar{\bar{z}}}$ 

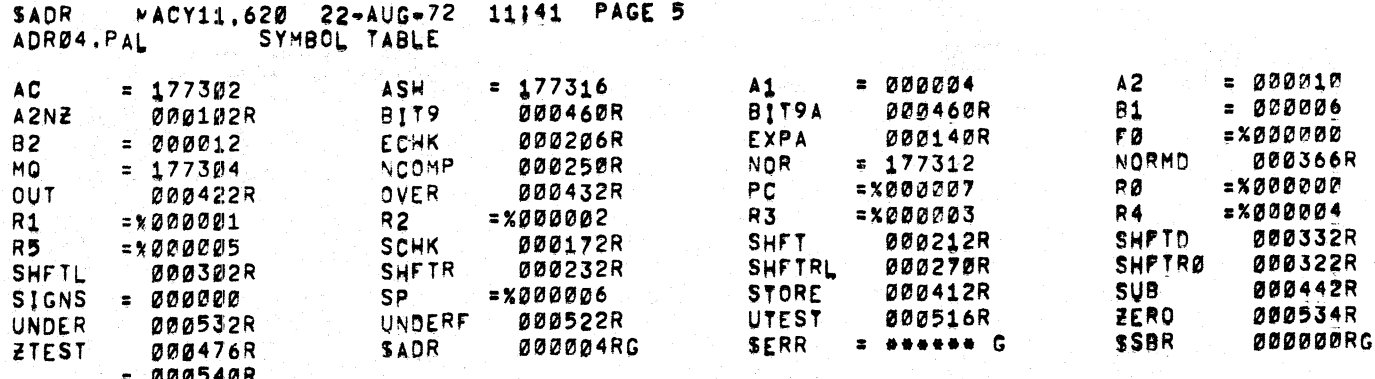

000540

ERRORS PETECTED! 0
SMLRØ5 MACY11.620 22-AUG-72 11141 PAGE 1<br>MLRØ5, PAL

 $\sim 2\Delta$ 

 $\mathcal{A}^{\pm}$ 

 $\rightarrow$ 

 $\mathbf{F}$ 

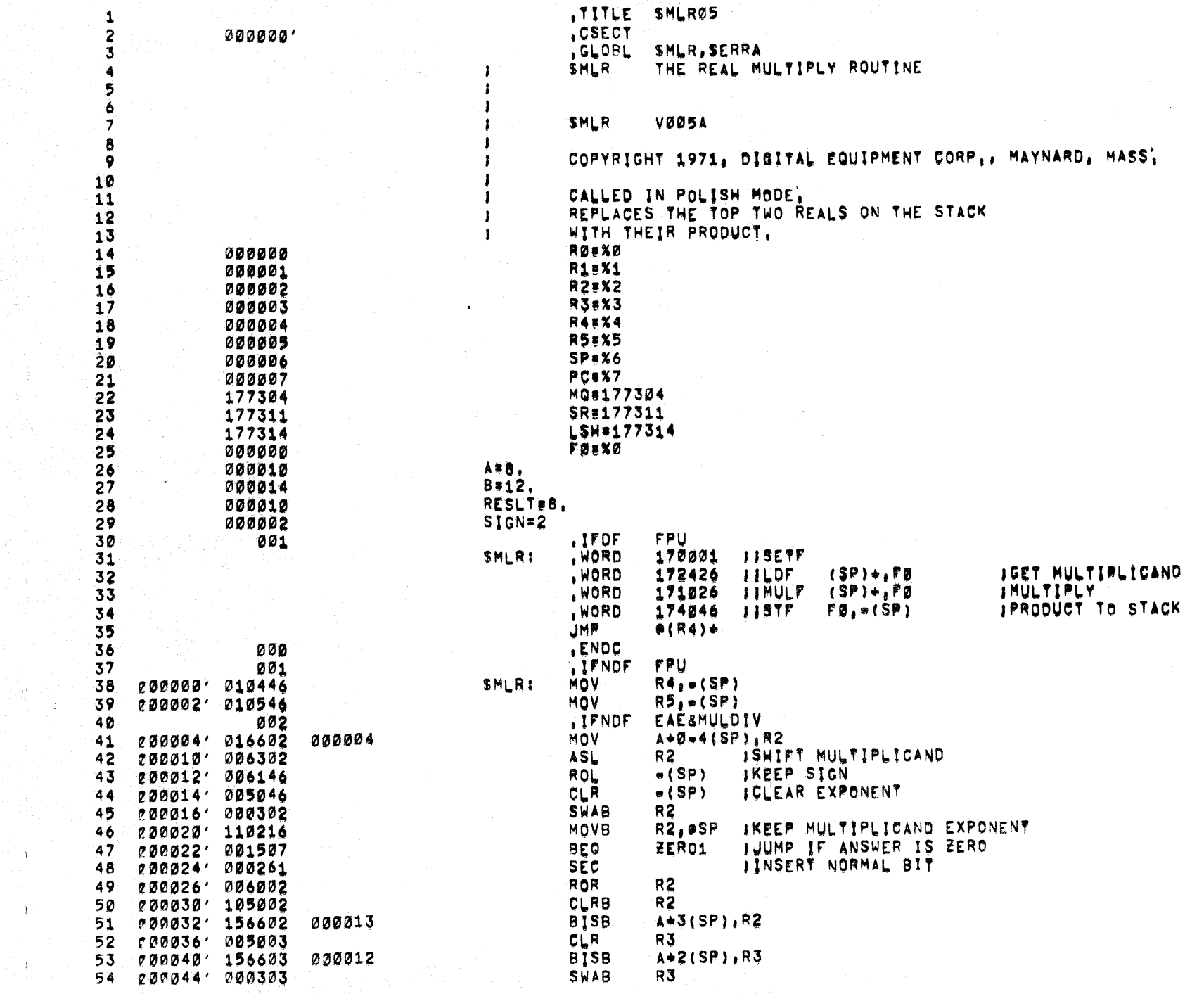

## SMLRø5 MACY11,620 22-AUG-72 11141 PAGE 2<br>MLRØ5,PAL

Arthur 200

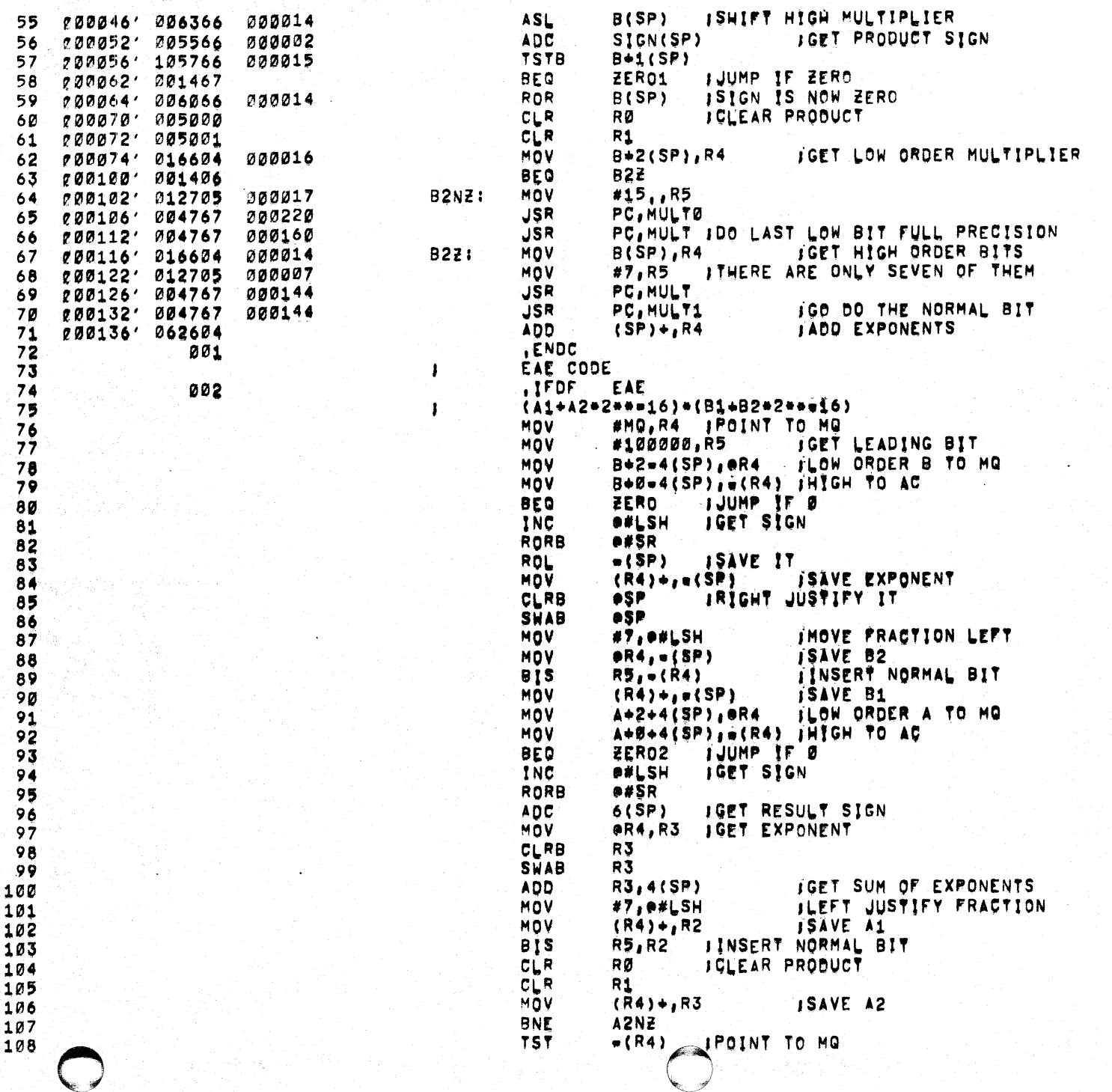

a.

SMLRø5 MACY11,620 22-AUG-72 11141 PAGE 3 MLRØ5, PAL

imets.  $\sim$  1

Â

 $\begin{bmatrix} \mathcal{L}^{\text{R}}_{\text{R}}(\mathbf{r}) \\ \mathcal{L}^{\text{R}}_{\text{R}}(\mathbf{r}) \end{bmatrix} = \begin{bmatrix} \mathcal{L}^{\text{R}}_{\text{R}}(\mathbf{r}) \\ \mathcal{L}^{\text{R}}_{\text{R}}(\mathbf{r}) \end{bmatrix}$ 

S gi

 $\lambda$ 

 $\pm$ 

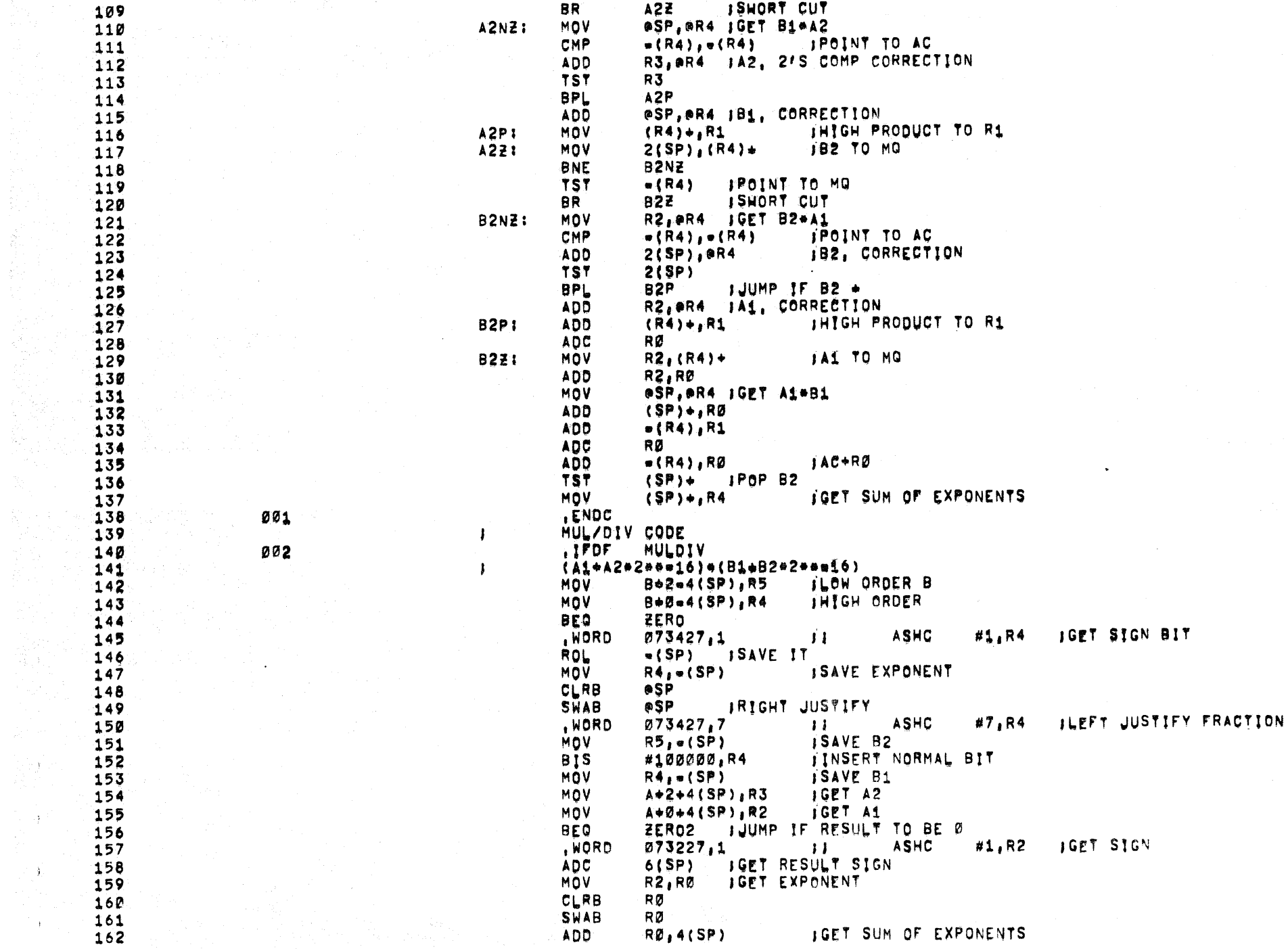

 $\sim 100$ 

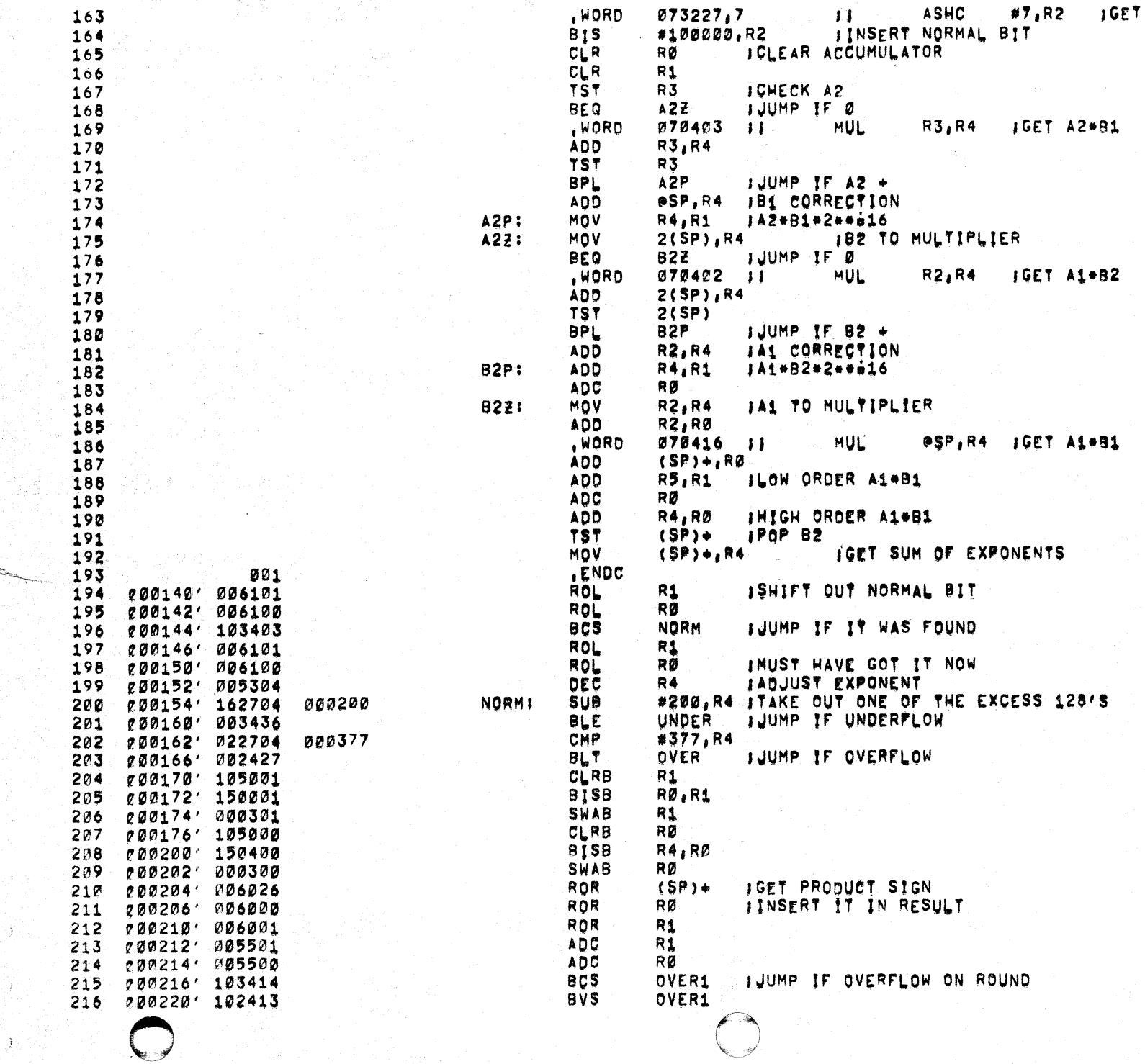

 $A<sup>1</sup>$ 

 $\mathcal{A}^{\pm}$  is

 $\mathcal{L}(\mathcal{Y})$ 

 $\sim$   $\sim$ 

SMLR@5 PACY11.620 22=AUG=72 11141 PAGE 4<br>MLR@5.PAL

SMLRø5 PACY11,620 22-AUG-72 11141 PAGE 5<br>MLRØ5.PAL

 $\rightarrow$ 

-31

 $\chi^2$ 

- 1

j.

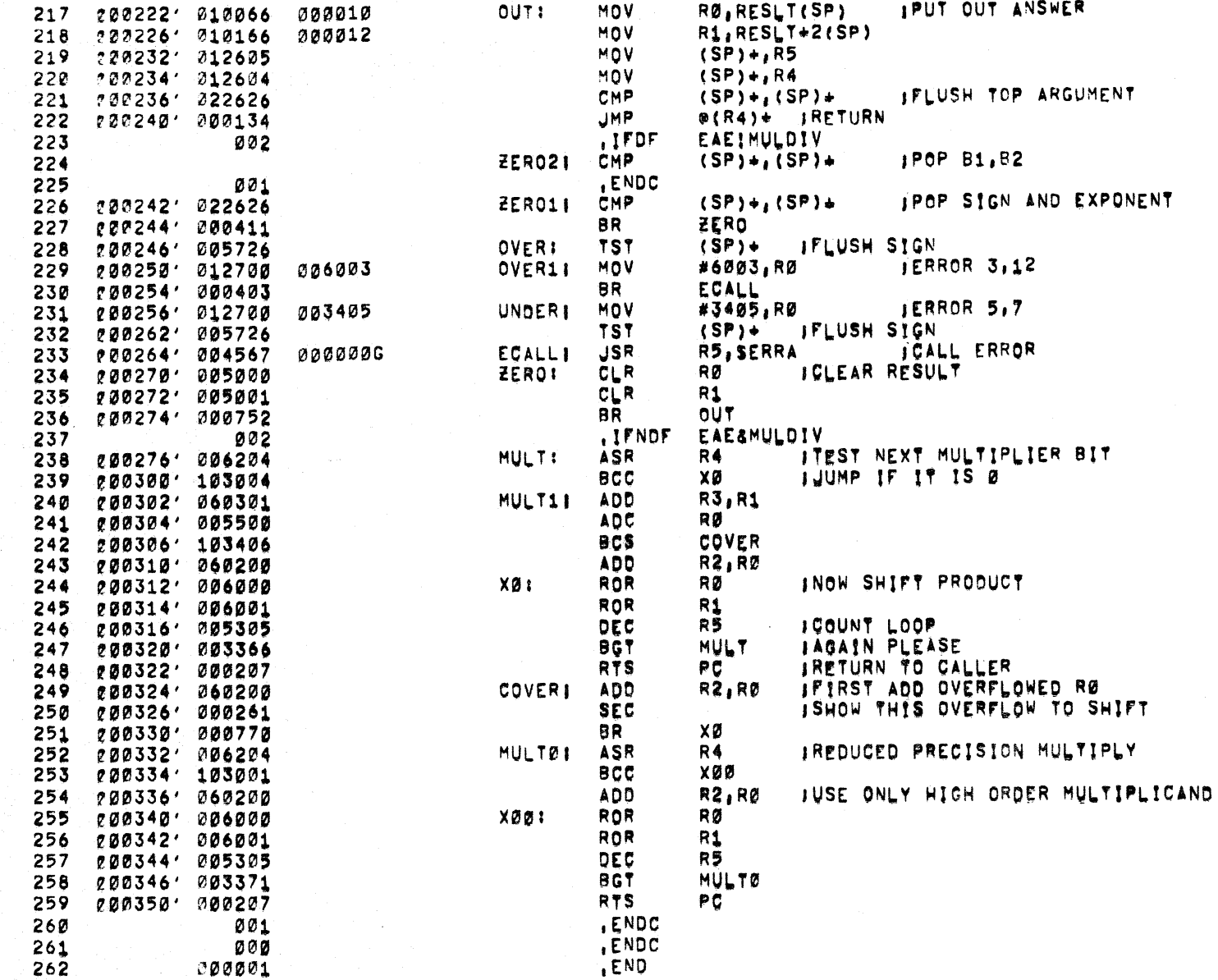

## 

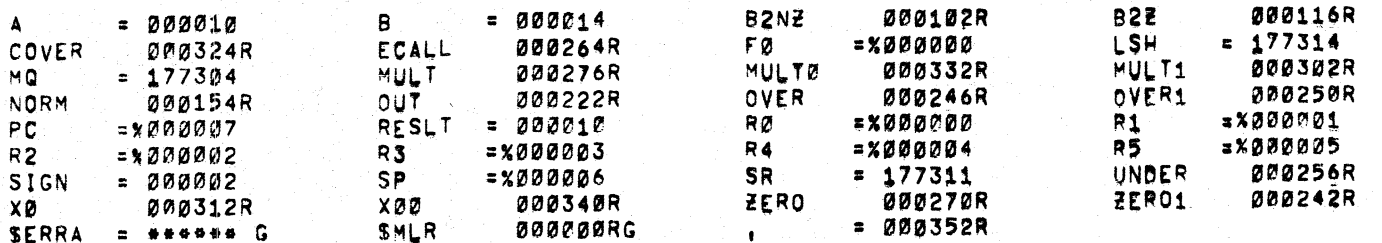

**000352** 

的生物器等物的 经利 그리는 아직의

ERRORS PETECTED: 0

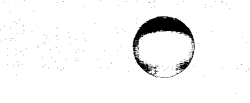

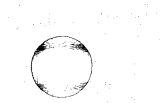

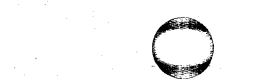

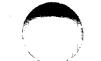

 $\bullet$ 

 $\ddot{\phantom{0}}$ 

SDVRØ5 MACY11.620 22-AUG-72 11141 PAGE 1<br>DVRØ5.PAL

The company protections

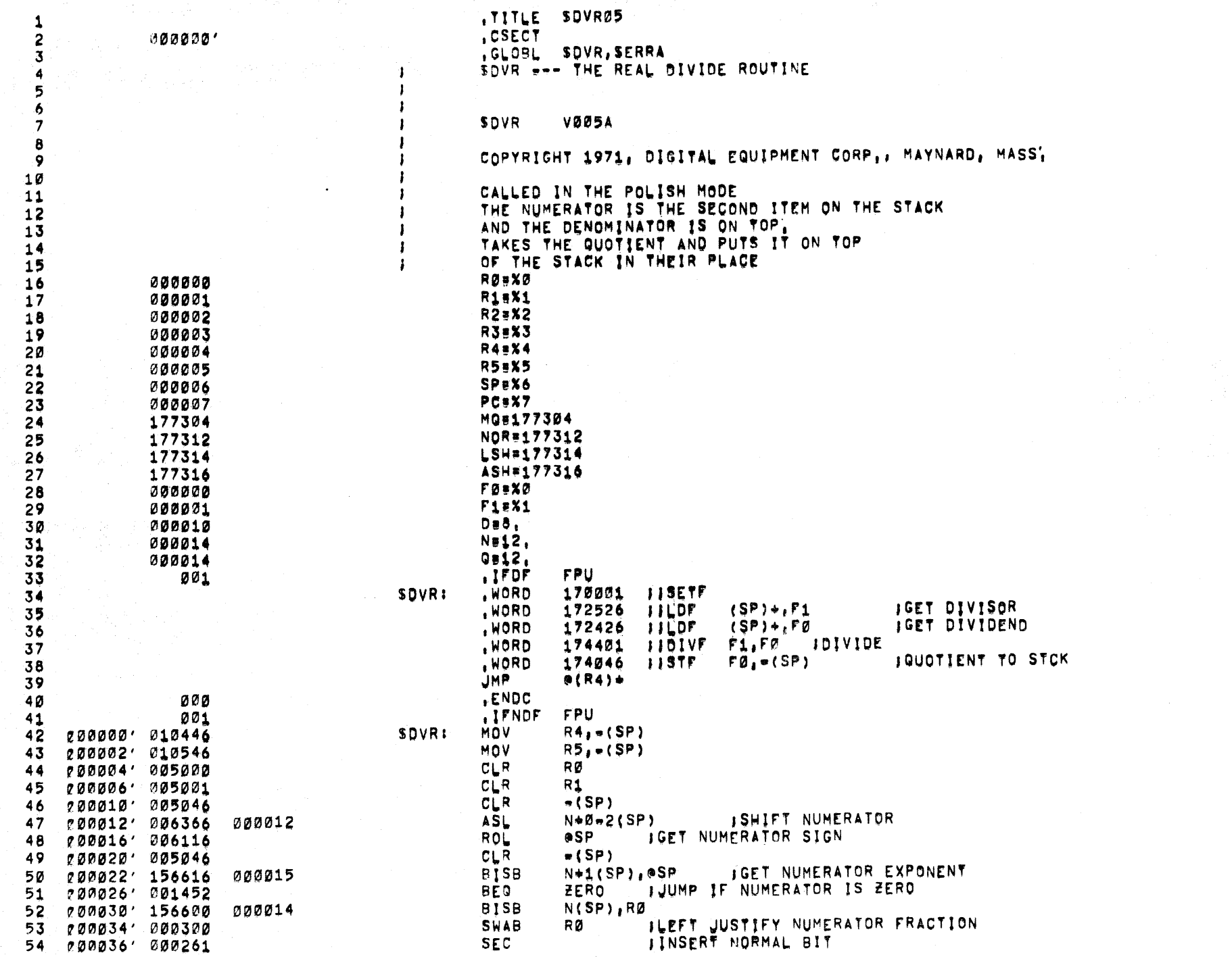

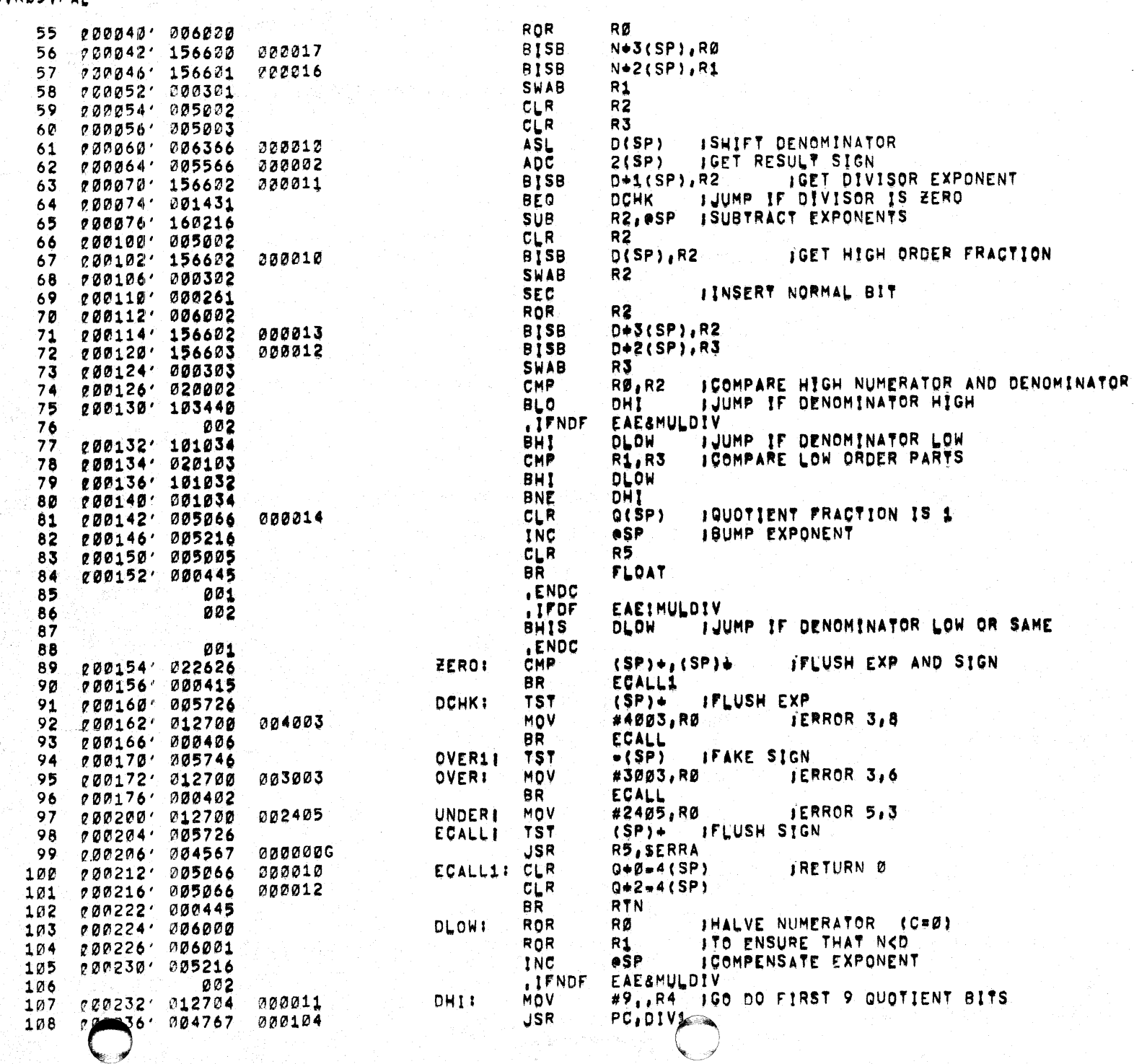

SDVRø5 MACY11,620 22-AUG-72 11141 PAGE 2<br>DVRø5,PAL

57

- 77

 $\mathbf{I}$ 

 $\cdot$ 

ો

 $\lambda$ 

 $\widetilde{\blacktriangleleft}$ 

 $\bullet$ 

SDVRø5 PACY11,620 22-AUG=72 11141 PAGE 3<br>DVRØ5,PAL

 $\mathcal{A}^{\mathcal{A}}$  and  $\mathcal{A}^{\mathcal{A}}$ 

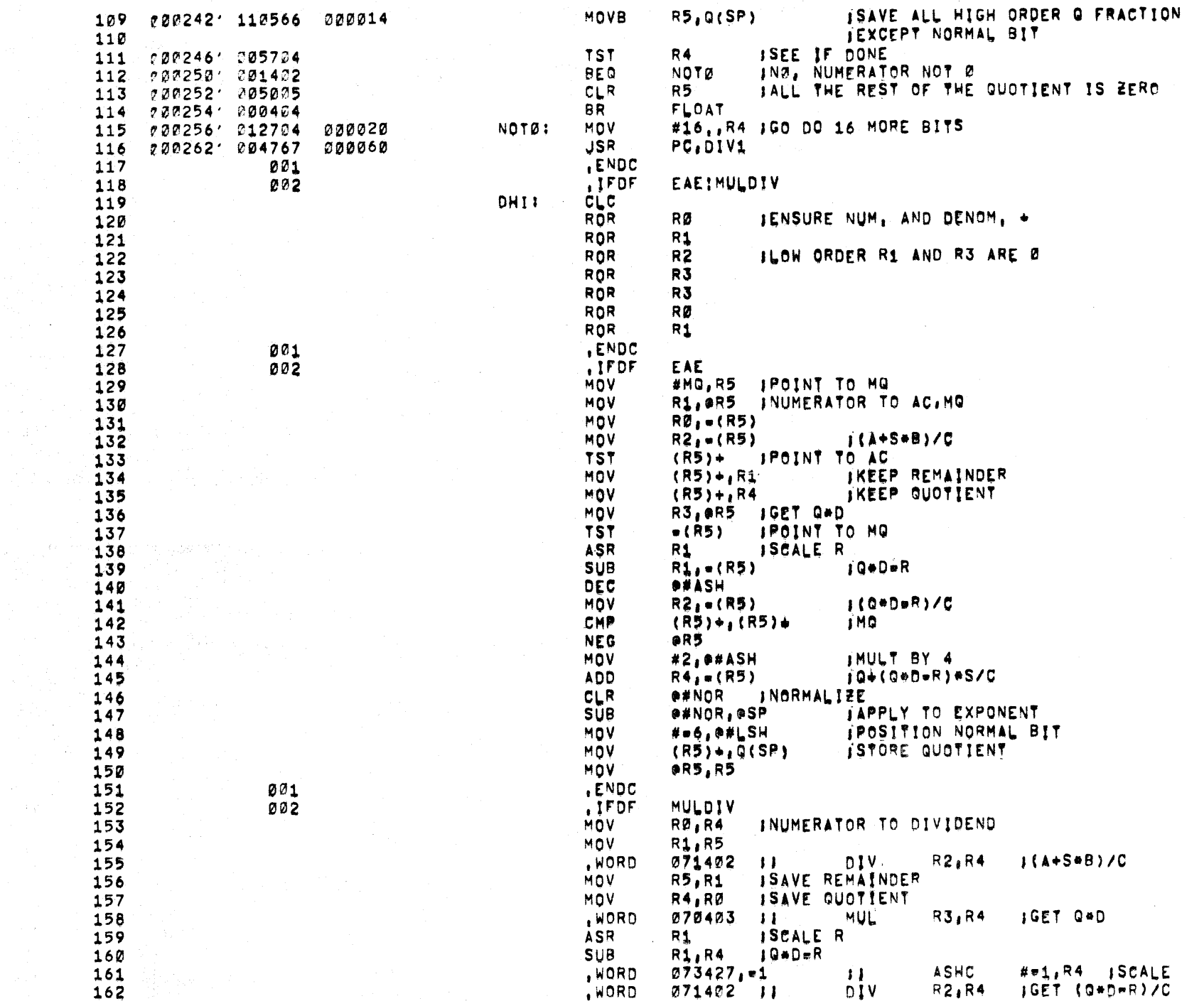

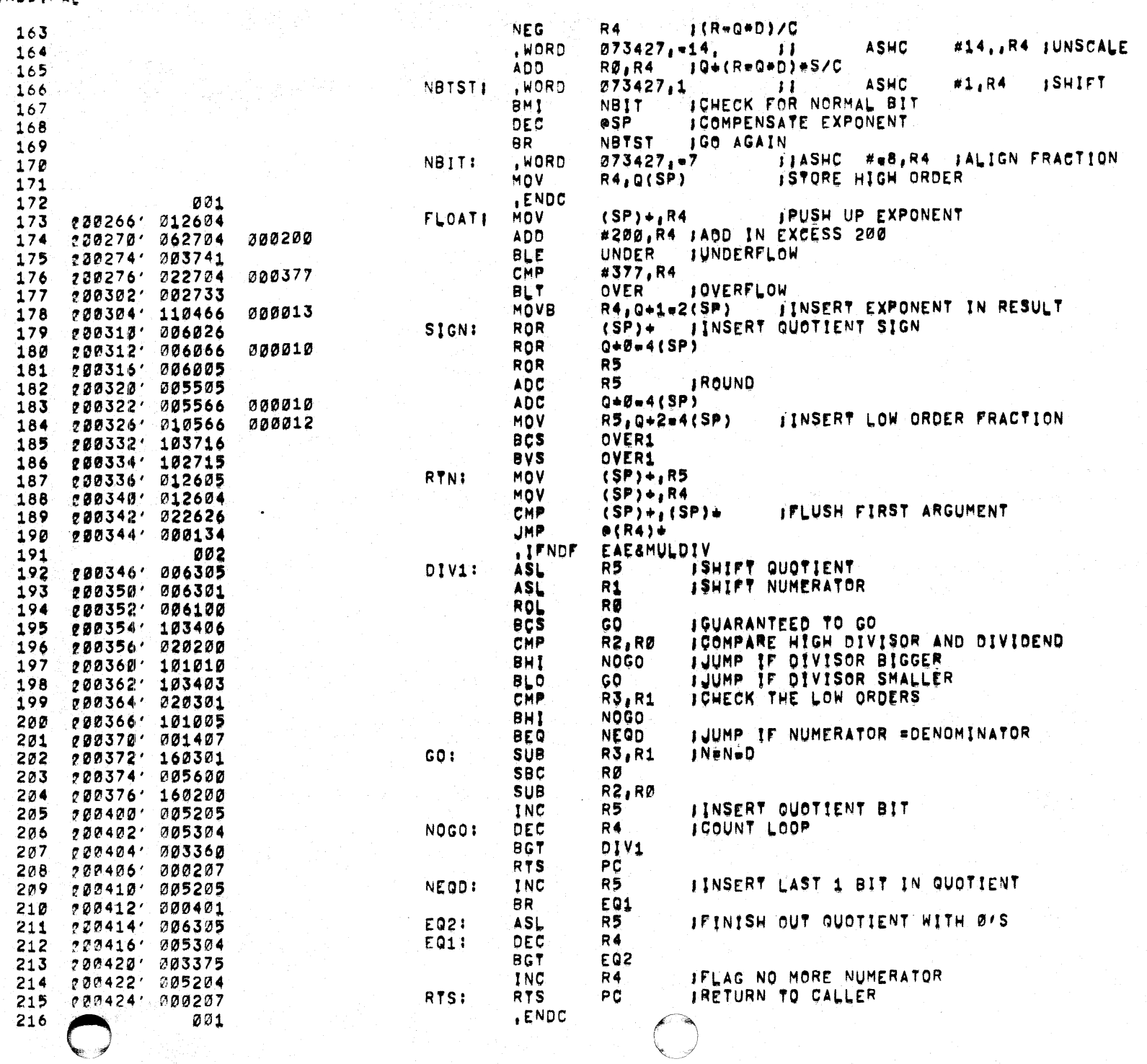

 $\blacktriangleleft$ 

 $\bullet$ 

经营产

 $\tau = \xi_{\rm F}$ 

9

SDVRø5 = ACY11.620 22=AUG=72 11141 PAGE 4<br>DVRØ5.PAL

SDVRØ5 ACY11,620 22-AUG-72 11141 PAGE 5<br>DVRØ5, PAL

 $\frac{217}{218}$ 838<br>100001

 $\mathcal{E}$ 

LENDC

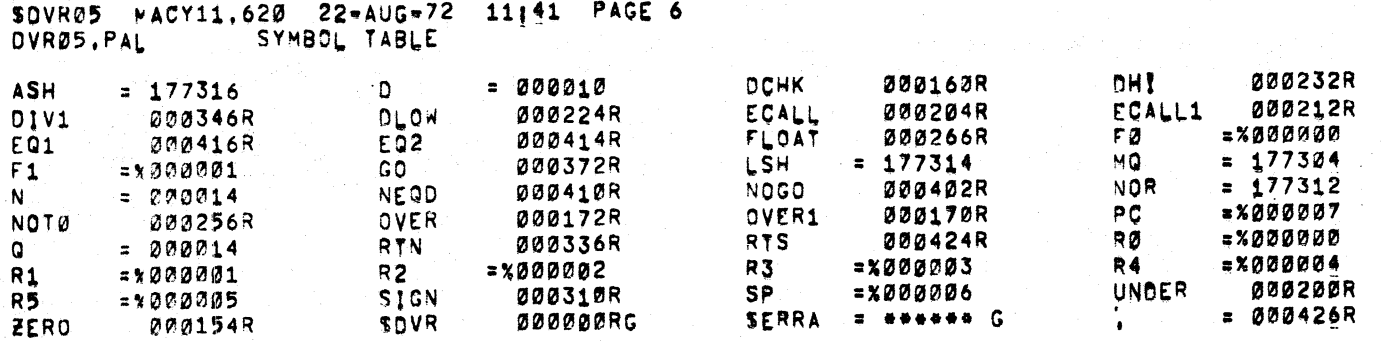

 $000426$ 

ERRORS CETECTED: 0

**Record** 

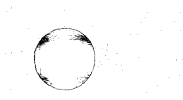

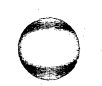

## SDVRØ ACY11,620 22-AUG-72 11141 PAGE 5

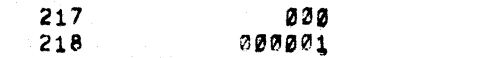

 $\epsilon$  :

٠,

ENDC.

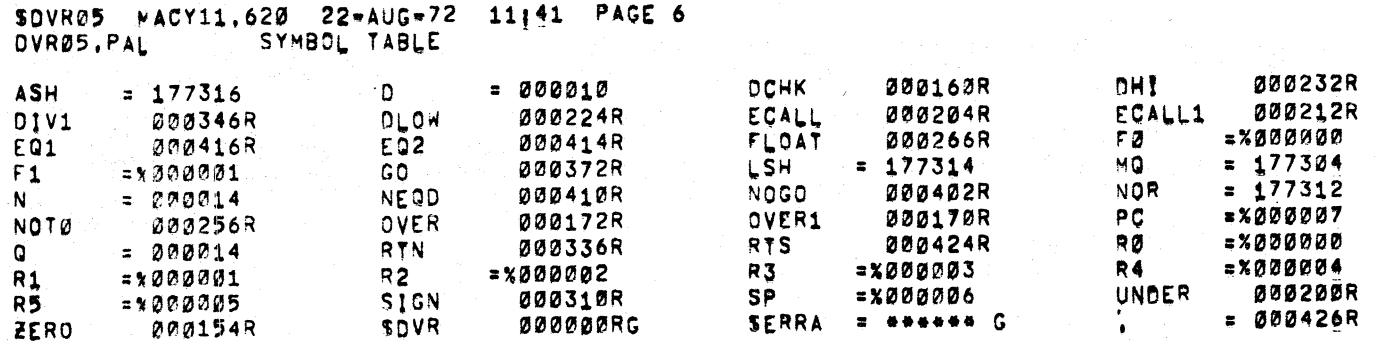

 $000426$ 

ERRORS CETECTED: 0

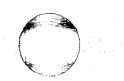

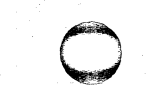

 $22 - A \cup G - 72$  11:41 LNKX11 V021

#DBKEBA/T!17440, DBKEBA+BBKEBA, AOR04, MLR05, DVR05, /E

LOAD MAP

TRANSFER ADDRESS: 000001 LOW LIMITS 015700 HIGH LIMIT: 017440 \*\*\*\*\*\*\*\*\*\* MODULE MAINDE ADDRESS SIZE SECTION ENTRY 202020 202222  $\langle$ , ABS.> SERR 213414 013420 **SERRA**  $\left\langle \right\rangle$ 015700 000000  $\rightarrow$ \*\*\*\*\*\*\*\*\*\* MODULE SADR ADDRESS SIZE SECTION ENTRY 215700 000540  $\langle \cdot \rangle$  .  $\langle \cdot \rangle$ 015704 **SADR ISBR** 015700 \*\*\*\*\*\*\*\*\*\* MODULE SMLR05 SECTION ENTRY ADDRESS SIZE 016440 000352  $\langle \cdot \rangle$  $\rightarrow$ **SMLR** 016440 \*\*\*\*\*\*\*\*\*\* MODULE SDVRØ5 SECTION ENTRY ADDRESS SIZE 017012 000426  $\left\langle \cdot \right\rangle$  ,  $\left\langle \cdot \right\rangle$ **SDVR** 017012

RUN-TIME! 2 SECONDS 2K CORE USED

J.

 $\mathcal{L}(\mathcal{L}^{\mathcal{L}})$  and  $\mathcal{L}^{\mathcal{L}}$  and  $\mathcal{L}^{\mathcal{L}}$  and  $\mathcal{L}^{\mathcal{L}}$  $\label{eq:2.1} \mathcal{L}_{\mathcal{A}}(\mathcal{A})=\mathcal{L}_{\mathcal{A}}(\mathcal{A})=\mathcal{L}_{\mathcal{A}}(\mathcal{A})=\mathcal{L}_{\mathcal{A}}(\mathcal{A})=\mathcal{L}_{\mathcal{A}}(\mathcal{A})=\mathcal{L}_{\mathcal{A}}(\mathcal{A})=\mathcal{L}_{\mathcal{A}}(\mathcal{A})$ 

 $\mathcal{L}^{\mathcal{L}}(\mathcal{E}^{\mathcal{L}})$  , where  $\mathcal{L}^{\mathcal{L}}(\mathcal{E}^{\mathcal{L}})$  are the transformation of  $\mathcal{E}^{\mathcal{L}}$  ,  $\mathcal{E}^{\mathcal{L}}(\mathcal{E}^{\mathcal{L}})$ 

 $\mathcal{L}_{\text{max}}(\mathcal{F})$  .

 $\sim 80$ 

 $\sim 10^{-1}$ 

 $\frac{1}{2}$ 

1